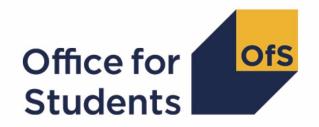

# Supporting information about constructing student outcome and experience indicators for use in OfS regulation

**Core algorithms** 

# **Contents**

| Introduction Purpose Guidance for using this document Enquiries and feedback                                                                                                    | <b>6</b><br>6<br>7<br>8                                                                                                    |
|----------------------------------------------------------------------------------------------------|----------------------------------------------------------------------------------------------------|
| Fields used to describe the data structure IPSOURCE IPBASEYEAR IPRECID                                                                                                    | <b>9</b><br>9<br>9                                                                                                    |
| Fields used to describe the nature of the study undertaken IPUKPRNRC IPUKPRNTC IPCOUNTRY IPCOMDATE IPANNIV IPPLANENDDATE IPANNIV IPPLANENDDATE IPACTENDDATE IPACTENDDATE IPDENT IPLEVELNUM IPOFSQAIM IPLEVEL IPLEVELBROAD IPAWARDLEVELNUM IPAWARD_DETAIL IPAWARD_LEVEL IPAWARDLEVELBROAD IPAWARDLEVELBROAD IPAWARDLEVELBROAD IPAWARDLEVELBROAD IPAPPRENTICE IPCRSELGTH IPCRSELGTH IPCRSELGTH IPCRSELGTH IPCRSELGTH IPSUBSTMODE IPSUBSTMODE IPSUBSTMODE IPSUBSTMODE IPSOMDYEAR IPSANDWICH IPJACS IPPEOUNDYEAR IPSBJ_CAH2 IPSBJ_CAH2 IPSBJ_CAH3 INAME IPSBJ_CAH1 IPSBJ_CAH1 IPSBJ_BROAD IPSBJ_BROAD IPSB | 10<br>10<br>11<br>12<br>12<br>12<br>13<br>13<br>15<br>23<br>24<br>24<br>25<br>27<br>28<br>28<br>31<br>32<br>33<br>33<br>36<br>37<br>39<br>40<br>41<br>41<br>42<br>42<br>42<br>42<br>42<br>42<br>42<br>42<br>42<br>42<br>42<br>42<br>42 |
| Calculation of FTE for ILR records IPPRIORLEARNADJ                                                                                                    | 45<br><b>46</b><br>46                                                                                                    |

| IPSTULOADCASE<br>IPSTULOAD                                        | 47<br>48 |
|-------------------------------------------------------------------|----------|
| Fields used to describe student characteristics                   | 49       |
| IPBIRTHDATE                                                       | 49       |
| IPSTARTAGE                                                        | 49       |
| IPSTARTAGEBAND                                                    | 49       |
| IPSEX                                                             | 50       |
| IPDISABLETYPE                                                     | 51       |
| IPDISABLE                                                         | 54       |
| IPETINIC IDETAIL                                                  | 55       |
| IPETHNIC IPSECTYPE                                                | 57<br>57 |
| IPSEC                                                             | 59       |
| IPPARED                                                           | 59       |
| IPCARELEAVER                                                      | 60       |
| IPSEXORT                                                          | 61       |
| IPPOSTCODE                                                        | 61       |
| IPHOMETTWA                                                        | 62       |
| IPDOM                                                             | 62       |
| IPUKFLAG                                                          | 65       |
| IPPOLAR4                                                          | 65       |
| IPTUNDRALOOKUP                                                    | 66       |
| IPIMDNATION                                                       | 66       |
| IPCONABCS                                                         | 67       |
| Fields used to describe the location of study                     | 68       |
| IPLOCATION                                                        | 68       |
| IPLOCPOSTCODE                                                     | 68       |
| IPLOCSDY                                                          | 69       |
| IPDL                                                              | 69       |
| IPSTUDYTTWA                                                       | 70       |
| IPTTPCODETTWA IPSTUDYLOCTYPE                                      | 70<br>71 |
| IPCOMMUTE                                                         | 73       |
|                                                                   | 73       |
| Fields used to derive populations of students                     | 74       |
| OFSHE                                                             | 74       |
| IPHECAT                                                           | 76       |
| IPDUP                                                             | 79       |
| IPAYDUP<br>IPACNITE VIDOR                                         | 80       |
| IPCONTEXTPOP                                                      | 82       |
| DFAPAPPEXCL                                                       | 88       |
| IPQUALIFIER<br>IPUGQUALIFIER                                      | 88<br>89 |
| Data linking                                                      | 91       |
| Person-based linking                                              | 91       |
| Instance linking                                                  | 91       |
| Fields used for entry qualification information                   | 93       |
| Linking to other data sources for entry qualification information | 93       |
| IPTARIFF                                                          | 94       |
| IPTARIFF_HESA                                                     | 94       |
| IPTARIFF_LINKED                                                   | 94       |
| IPQUALENT3                                                        | 94       |
| IPQUALENT3 HESA                                                   | 94       |

| IPQUALENT3_LINKED IPQUALENT2 IPQUALENT2_HESA IPQUALENT2_LINKED IPGRADECOMB IPGRADECOMB_HESA IPGRADECOMB_LINKED IPENTQUALGRP IPENTQUALGRP_HESA IPENTQUALGRP_LINKED IPL3SOURCE IPENTQUALBROAD                                                                                                    | 95<br>96<br>96<br>98<br>106<br>106<br>111<br>111<br>111                                 |
|----------------------------------------------------------------------------------------------------|-----------------------------------------------------------------------------------------|
| Fields used for determining students' eligibility for free school meals at key stage 4 Linking to the National Pupil Database for determining students' eligibility for free school meals key stage 4 IPFSMPOP IPFSMSTATE                                                                                                    | 114<br>at<br>114<br>114<br>114                                                          |
| Fields used in the definition of an entrant IPENTRANTEXCL1 IPENTRANTEXCL2 IPENTRANTEXCL4 IPENTRANTEXCL                                                                                                    | <b>115</b> 115 115 116 117                                                              |
| Fields used in the generation of the access indicators IPACCEXCL                                                                                                    | <b>118</b><br>118                                                                       |
| Fields used in the generation of the continuation and cohort-tracking indicators Linking between years IPCONQUAL IPCONACTIVE IPCONCENSUS_YX IPCONVALIDMODE_YX IPCONBASEYRQUAL_HE IPCONBASEYRQUAL_CREDIT IPCONBASEYRTRAN_HE IPCONBASEYRTRAN_CREDIT IPCONINDFULL_YX                                                                                                 | 119 119 119 120 120 121 121 121 122 123                                                 |
| Fields used in the generation of the compound completion indicator measure IPCIIINSTANCEID IPCILEVELNUM Derived fields to accommodate students on intercalating courses IPCIINSTANCEACTENDDATE IPCIQUAL1 and IPCIQUAL2 IPCIQUAL1NUM and IPCIQUAL2NUM IPCIDERIVEDEXCL IPCI_F_xxxx IPCI_E_xxxx IPCI_D_xxxx IPCI_D_xxxx IPCI_D_xxxx IPCI_D_xxxx IPCIENDED IPCIRESULT | 130<br>130<br>131<br>132<br>132<br>132<br>133<br>134<br>135<br>137<br>138<br>139<br>141 |
| Fields used in the generation of student experience indicators IPNSSSUPP                                                                                                    | <b>146</b><br>146                                                                       |

| IPNSSTARGETPOP<br>IPNSSRESRATEEXCL                                       | 146<br>146     |
|--------------------------------------------------------------------------|----------------|
| IPNSSRESPONSE                                                            | 147            |
| IPNSSINDEXCL                                                             | 147            |
| IPNSSQX and IPNSSNHSQX                                                   | 147            |
| IPNSSTYPEQ                                                               | 148            |
| IPNSSxxxxRESPOND, IPNSSxxxxAGREE, IPNSSxxxxDISAGREE and IPNSSxxxxNEUTRAL | 149            |
| Fields used in the generation of degree outcome indicators               | 152            |
| XCLASSF01                                                                | 152            |
| IPDODEGCLASS                                                             | 152            |
| IPDODUP                                                                  | 154            |
| IPDOQUALPOP                                                              | 154            |
| Fields used in the generation of the progression indicators IPEMPXPGO    | <b>155</b> 155 |
| IPEMPSOC2020                                                             | 155            |
| IPEMPEXCL1                                                               | 156            |
| IPEMPEXCL2                                                               | 156            |
| IPEMPEXCL4                                                               | 156            |
| IPEMPEXCL                                                                | 157            |
| IPEMPRESPONSE                                                            | 157            |
| IPEMPRRNUM                                                               | 158            |
| IPEMPWORK                                                                | 158            |
| IPEMPWORKTYPE                                                            | 158            |
| IPEMPSTUDY                                                               | 159            |
| IPEMPTRC                                                                 | 159            |
| IPEMPUNEMPLOYED                                                          | 160            |
| IPEMPOTHACT                                                              | 160            |
| IPEMPINDPOP                                                              | 160            |
| IPEMPIND                                                                 | 161            |
| IPEMPSOCWEIGHT                                                           | 163            |
| IPEMPINDNUM                                                              | 163            |
| IPGOINTSTUDY                                                             | 164            |
| IPGOMEAN                                                                 | 165            |
| IPGOONTRACK                                                              | 166            |
| IPGOSKILLS                                                               | 168            |
| IPGOTTWA                                                                 | 169            |
| IPGOTTWAQUINTILE                                                         | 169            |
| IPGOTTWAEMPINDRATE                                                       | 169            |
| Annex A: Fields included in individualised files                         | 170            |
| Annex B: Fields unchanged from previous specifications                   | 178            |
| List of abbreviations                                                    | 180            |

# Introduction

## **Purpose**

- 1. The Office for Students (OfS) has issued a consultation about the construction of student output and experience measures¹ to be used in our regulation of student outcomes and in the Teaching Excellence Framework (TEF). This document has been published as supporting information alongside the consultation, to aid providers and other stakeholders in understanding the definitions and approaches we have proposed. We anticipate that some readers of the consultation proposals, particularly those at higher education providers with indepth knowledge of the student data collected by the Higher Education Statistics Agency (HESA), or the Education and Skills Funding Agency (ESFA), will find the information in this supporting document useful for exploring the impact of our proposals on their own student data.
- 2. The definitions and approaches described within this document are aligned to our consultation proposals and remain subject to change upon conclusion of the consultation exercise. We expect to publish similar information to that found in this document alongside publication of the consultation outcomes later in 2022, and when we implement our final approach to constructing student outcome and experience measures.
- 3. The definitions and approaches described within this document provide a technical description of the indicators that the OfS is proposing to use for our regulation of student outcomes and the Teaching Excellence Framework (TEF).
- 4. The adoption of the proposed definitions and approaches may impact other OfS functions that utilise the same measures of student experiences and outcomes as TEF and registration condition B3, or otherwise rely on the same underlying data and categorisations of students and their activities in higher education. Definitions that contribute to the construction of indicators used within our regulation of access and participation are included in this document, with the purpose of illustrating the wider potential impact of the consultation proposals on the access and participation data dashboard in particular.
- 5. As a result, this document covers definitions that contribute to all of the data indicators that the OfS constructs as numerical measures for understanding the outcomes and experiences that a provider delivers for its students at different stages of the student lifecycle in higher education:
  - a. Access to higher education study
  - b. Continuation in, and completion of, the study of higher education qualifications
  - c. Student views and perceptions of different aspects of their higher education experience
  - d. Achievement and the awards made to higher education students at the end of their studies
  - Progression into the labour market and other destinations after leaving higher education.
- 6. Throughout this document, content that is relevant only to the assessment of registration condition B3 is highlighted green, content that is relevant only to the TEF is highlighted in

<sup>&</sup>lt;sup>1</sup> For details of the consultation, see <u>www.officeforstudents.org.uk/publications/student-outcomes-and-teaching-excellence-consultations/outcome-and-experience-data/</u>.

- salmon and content that is relevant only to access and participation data dashboard is highlighted mauve.
- 7. To further support providers in exploring the practical effect of implementing our proposals within their own student data, the OfS has also released data resources to providers (including individualised student data files and workbooks showing data and indicators at provider level, in dashboard and excel formats). Providers may wish to consider one or more of these resources when reading through this document.

# Guidance for using this document

- 8. This is one of a series of supporting technical documents that provide details of the definitions and methods that the OfS has proposed to use in constructing student outcome and experience measures.<sup>2</sup> Readers may want to consider this document alongside the following documents and resources in particular:
  - a. Supporting information about constructing student outcome and experience indicators for use in OfS regulation: Instructions for rebuilding OfS datasets
  - b. Supporting information about constructing student outcome and experience indicators for use in OfS regulation: Description and methodology.
- 9. The algorithms described in this document are applied to the 2010-11 to 2019-20 individualised student records collected annually by the Higher Education Statistics Agency (HESA) or the Education and Skills Funding Agency (ESFA). This document is aimed at readers with in-depth knowledge of the HESA Student, HESA Student Alternative or Individualised Learner Record (ILR) student data.
- 10. When using this document, readers are advised to have copies of the following to hand, for whichever source is relevant to your provider:
  - 'HESA Student Record Coding Manual 2019-20' and prior years
  - 'HESA Student Alternative Record Coding Manual 2019-20' and prior years
  - 'Specification of the Individualised Learner Record for 2019 to 2020' and prior years.
- 11. Individualised student data files are supplied to higher education providers by the OfS to support their understanding of our approach to calculating institutional performance measures. These files contain data relating to a provider's own students and shows how they have been categorised according to the algorithms defined in this document.
- 12. This document is structured to describe algorithms thematically, according to characteristics of student or provision, and by type of indicator. Readers can navigate through this document using the links provided in the contents page.
- 13. This document provides a comprehensive technical specification for creating the student lifecycle indicators. Often, many fields are needed as building blocks in order to create the key fields used directly in creating the indicators. Please see the table below to navigate to these key fields.

 $<sup>^2~{\</sup>sf See}~\underline{www.office} for students.org.uk/publications/student-outcomes-and-teaching-excellence-consultations/outcome-and-experience-data/.$ 

| Key field             |
|-----------------------|
| <u>IPBASEYEAR</u>     |
| <u>IPUKPRNRC</u>      |
| <u>IPUKPRNTC</u>      |
| <u>IPCOUNTRY</u>      |
| <u>IPLEVELNUM</u>     |
| <u>IPLEVEL</u>        |
| <u>IPAWARDLEVEL</u>   |
| <u>IPAWARDBOD</u>     |
| <u>IPCRSELGTHGRP</u>  |
| <u>IPSTARTMODE</u>    |
| <u>IPFOUNDYEAR</u>    |
| <u>IPSANDWICH</u>     |
| IPSBJ CAH2            |
| <u>SUBWT</u>          |
| <u>IPINTERCALATE</u>  |
| IPINTSBJ_CAH2         |
| <u>IPSTARTAGE</u>     |
| <u>IPSTARTAGEBAND</u> |
| <u>IPSEX</u>          |

| Key field             |
|-----------------------|
| <u>IPDISABLETYPE</u>  |
| <u>IPDISABLE</u>      |
| <u>IPETHNIC</u>       |
| <u>IPSEC</u>          |
| <u>IPSEXORT</u>       |
| <u>IPDOM</u>          |
| <u>IPPOLAR4</u>       |
| <u>IPTUNDRALOOKUP</u> |
| <u>IPIMDNATION</u>    |
| <u>IPCONABCS</u>      |
| <u>IPDL</u>           |
| <u>IPSTUDYLOCTYPE</u> |
| <u>IPHECAT</u>        |
| <u>IPAYDUP</u>        |
| <u>IPCONTEXTPOP</u>   |
| <u>DFAPAPPEXCL</u>    |
| <u>IPENTQUALBROAD</u> |
| <u>IPFSMPOP</u>       |
| <u>IPFSMSTATE</u>     |
|                       |

| Key field                                                                |
|--------------------------------------------------------------------------|
| <u>IPENTRANTEXCL</u>                                                     |
| <u>IPACCEXCL</u>                                                         |
| IPCONINDFULL YX                                                          |
| <u>IPCIENDED</u>                                                         |
| <u>IPCIRESULT</u>                                                        |
| <u>IPNSSRESRATEEXCL</u>                                                  |
| <u>IPNSSRESPONSE</u>                                                     |
| <u>IPNSSINDEXCL</u>                                                      |
| IPNSSxxxxRESPOND, IPNSSxxxxAGREE, IPNSSxxxxDISAGREE and IPNSSxxxxNEUTRAL |
| <u>IPDODEGCLASS</u>                                                      |
| <u>IPDOQUALPOP</u>                                                       |
| <u>IPEMPEXCL</u>                                                         |
| <u>IPEMPRRNUM</u>                                                        |
| <u>IPEMPINDPOP</u>                                                       |
| <u>IPEMPINDNUM</u>                                                       |
| <u>IPGOTTWAQUINTILE</u>                                                  |

# **Enquiries and feedback**

14. For enquiries regarding the definitions and methods described in this document, and any feedback, please contact <a href="mailto:providermetrics@officeforstudents.org.uk">providermetrics@officeforstudents.org.uk</a>.

# Fields used to describe the data structure

#### **IPSOURCE**

- 15. This field indicates whether the record is taken from the HESA Student record, HESA Student Alternative record or ILR.
- 16. Where an algorithm cannot be applied in the same way to each IPSOURCE, this will be indicated in the description of each algorithm.

| Value   | Definition                                               |
|---------|----------------------------------------------------------|
| HESASTU | Record is taken from the HESA Student record             |
| HESASAR | Record is taken from the HESA Student Alternative record |
| ILR     | Record is taken from the ILR                             |

#### **IPBASEYEAR**

#### This is a key field

17. This field indicates the academic year that the record relates to. For example, IPBASEYEAR = 2017 means the record has been taken from HESA Student, HESA Student Alternative or ILR data from the academic year 2017-18.

#### **IPRECID**

18. This field indicates the record identifier of the row in an individualised file. It is unique across all files relating to a given year and version of the individualised files.

# Fields used to describe the nature of the study undertaken

## **IPUKPRNRC**

# This is a key field

19. This field shows the UKPRN of the provider where the student is registered in the academic year. The IPUKPRNRC value will take into account whether a provider was involved in a merger before 16 June 2021.

#### **IPUKPRNTC**

#### This is a key field

20. This field shows the UKPRN of the provider where the student is taught for the majority of this academic year. It is calculated using the method described in paragraphs 21 to 24. The value of IPUKPRNTC will take into account whether a provider was involved in a merger before 16 June 2021.

#### **IPSOURCE = HESASTU**

- 21. To set IPUKPRNTC for the HESA Student record we consider the teaching provider of each module where MODSTAT ≠ 4. For each combination of study and teaching provider we calculate:
  - a. FTE taught at the registering provider (REGFTE) = sum of FTE × ((1 PCOLAB)/100).
  - b. FTE taught elsewhere (FRANFTE) = sum of FTE × (PCOLAB/100).

If REGFTE is greater than or equal to the largest value of FRANFTE then IPUKPRNTC = UKPRN. Otherwise, IPUKPRNTC = TINST associated with the largest value of FRANFTE. Where the FTE taught elsewhere is equally split between two or more providers, then IPUKPRNTC is set to Unknown.

#### **IPSOURCE = HESASAR**

22. For the HESA Student Alternative record, this is set as IPUKPRNRC.

23. For records taken from the ILR, IPUKPRNTC is set as follows:

| Value                    | Description                                                                                                    | Definition                             |
|--------------------------|----------------------------------------------------------------------------------------------------|----------------------------------------|
| Value of<br>PARTNERUKPRN | UKPRN of the teaching provider where the student spent the majority of the year studying, for a teaching provider that differs from the registering provider | PCOLAB > 50 and                        |
|                          |                                                                                                    | PARTNERUKPRN not in (0, <i>BLANK</i> ) |
| Value of IPUKPRNRC       | UKPRN of the registering provider, where the student spent the majority of the year studying                                                                 | Otherwise                              |

Note: For records taken from the 2010-11 ILR, QA\_PRVPT (A22) is used instead of PARTNERUKPRN, and HQ\_PCOLB (H32) is used instead of PCOLAB.

24. Where the FTE taught elsewhere is equally split between two or more providers, then IPUKPRNTC is set to Unknown.

# **IPCOUNTRY**

## This is a key field

25. This field indicates whether the registering provider is based in England, Wales, Scotland or Northern Ireland.

| Value   | Description                                        | Definition                                               |
|---------|----------------------------------------------------|----------------------------------------------------------|
| Е       | Registering provider based in England              | IPUKPRNRC indicates a provider based in England          |
| W       | Registering provider based in Wales                | IPUKPRNRC indicates a provider based in Wales            |
| S       | Registering provider based in Scotland             | IPUKPRNRC indicates a provider based in Scotland         |
| N       | Registering provider based in Northern Ireland     | IPUKPRNRC indicates a provider based in Northern Ireland |
| UNKNOWN | The country of the registering provider is unknown | Otherwise                                                |

#### **IPCOMDATE**

#### **IPSOURCE = HESASTU or HESASAR**

26. This field shows the start date of the student's study. IPCOMDATE is equal to COMDATE.

# **IPSOURCE = ILR**

27. This field shows the learning start date. IPCOMDATE is equal to LEARNSTARTDATE. For records taken from the 2010-11 ILR, QA\_ST\_DA (A27) is used instead of LEARNSTARTDATE.

#### **IPANNIV**

28. This field contains the anniversary of the start date (IPCOMDATE) during the current academic year.

# **IPPLANENDDATE**

#### **IPSOURCE = HESASTU or HESASAR**

29. This field is not calculated.

#### **IPSOURCE = ILR**

30. This field shows the learning planned end date. IPPLANENDDATE is equal to LEARNPLANENDDATE. For records taken from the 2010-11 ILR, QA EXP E (A28) is used instead of LEARNPLANENDDATE.

#### **IPACTENDDATE**

#### **IPSOURCE = HESASTU or HESASAR**

31. This field shows the end date of the student's study. IPACTENDDATE is equal to ENDDATE.

#### **IPSOURCE = ILR**

32. This field shows the learning actual end date. IPACTENDDATE is equal to LEARNACTENDDATE. For records taken from the 2010-11 ILR, QA EN DA (A31) is used instead of LEARNACTENDDATE.

## **IPDENT**

33. This field indicates whether a student has at least one instance of a 'Dentistry', 'Pre-clinical dentistry' or 'Clinical dentistry' programme of study.

#### **IPSOURCE = HESASTU or HESASAR**

| Value              | Description                                                                                                    | Definition                          |
|--------------------|----------------------------------------------------------------------------------------------------|-------------------------------------|
| 1                  | The student has at least one instance of a 'Dentistry', 'Pre-clinical dentistry' or 'Clinical dentistry'                    | (IPBASEYEAR ≤ 2018 and              |
| programme of study | XJACS01 in (A200, A400)) or                                                                                                 |                                     |
|                    |                                                                                                    | (IPBASEYEAR ≥ 2019 and              |
|                    |                                                                                                    | XHECOS in (100266, 100268, 100275)) |
| 0                  | The student does not have an instance of a 'Dentistry', 'Pre-clinical dentistry' or 'Clinical dentistry' programme of study | Otherwise                           |

## **IPSOURCE = ILR**

34. This field is not calculated.

## **IPLEVELNUM**

# This is a key field

35. This field gives the FHEQ level of study. This also aligns with NVQ levels.

# **IPSOURCE = HESASTU or HESASAR**

| Value | Description     | Definition                                                 |
|-------|-----------------|------------------------------------------------------------|
| 8     | Doctoral degree | COURSEAIM in (D00, D01, D90, E00, E13, E40, E43, E90, L00) |

| Value | Description                                                                | Definition                                                                                                    |
|-------|----------------------------------------------------------------------------|----------------------------------------------------------------------------------------------------|
| 7     | Masters' degree, postgraduate diplomas, postgraduate certificates          | COURSEAIM in (L80, L90, L91, L99, M00, M01, M02, M10, M11, M13, M16, M22, M26, M28, M40, M41, M42, M43, M44, M45, M50, M70, M71, M72, M73, M76, M78, M79, M80, M86, M88, M90, M91, M99) |
| 6     | Bachelors' degrees, graduate certificates and diplomas                     | COURSEAIM in (H00, H11, H12, H13, H16, H18, H22, H23, H24, H41, H42, H43, H50, H60, H61, H62, H70, H71, H72, H76, H78, H79, H80, H81, H88, H90, H91, H99, I00, I11, I12, I16)           |
| 5     | Foundation degrees, diplomas of higher education and other higher diplomas | COURSEAIM in (I60, I61, I70, I71, I72, I73, I74, I76, I78, I79, I80, I81, I90, I91, I99, J10, J13, J16, J20, J26, J30, J41, J42, J43, J45, J76, J80, J90, J99)                          |
| 4     | Certificates of higher education                                           | COURSEAIM in (C13, C20, C30, C41, C42, C43, C77, C78, C80, C90, C99)                                                                                                    |
| BLANK | Not applicable to higher education qualifications framework                | Otherwise                                                                                                    |

| Value | Description                                                                | Definition                                                                                   |
|-------|----------------------------------------------------------------------------|----------------------------------------------------------------------------------------------|
| 8     | Doctoral degree                                                            | IPOFSQAIM in (OTHL8_Q, OTHL8_CC, OTHL8_U)                                                    |
| 7     | Masters' degree, postgraduate diplomas, postgraduate certificates          | IPOFSQAIM in (MASTER, PGDIP, PGCERT, PGCE, OTHL7_Q, OTHL7_CC, OTHL7_U)                       |
| 6     | Bachelors' degrees with honours, graduate certificates and diplomas        | IPOFSQAIM in (FIRST, ENHANCED, FDBC, OTHL6_Q, OTHL6_CC, OTHL6_U)                             |
| 5     | Foundation degrees, diplomas of higher education and other higher diplomas | IPOFSQAIM in (HND, DET, FOUDEG, DIPHE, DTLLS, OTHL5_Q, OTHL5_CC, OTHL5_U)                    |
| 4     | Certificates of higher education                                           | IPOFSQAIM in (HNC, CERTED, UNICERT, HIGHCERT, CTLLS, PTLLS, CET, OTHL4_Q, OTHL4_CC, OTHL4_U) |
| 0     | Unknown HE level aim                                                       | IPOFSQAIM in (OTHHE_Q, OTHHE_CC, OTHHE_U)                                                    |
| BLANK | Not applicable to higher education qualifications framework                | Otherwise                                                                                    |

# **IPOFSQAIM**

36. This field allocates course aims (for HESA records) and learning aims (for ILR records) to categories of higher education.

# **IPSOURCE = HESASTU or HESASAR**

| Value      | Description                                                                                                    | Definition                                                                          |
|------------|----------------------------------------------------------------------------------------------------|-------------------------------------------------------------------------------------|
| PHD        | PhD and MPhil                                                                                                    | COURSEAIM in (D00, D01, L00)                                                        |
| OTHL7_Q_R  | Other Level 7 research-based qualification                                                                                | COURSEAIM in (L80, L99)                                                             |
| MASTER     | Masters'                                                                                                    | COURSEAIM in (M00, M01, M02, M10, M11, M16, M50)                                    |
| PGCE       | PGCE and other postgraduate initial teacher training (ITT)                                                                | COURSEAIM in (H71, M71)                                                             |
| DTLLS_PG   | Postgraduate diploma in teaching in the lifelong learning sector                                                          | COURSEAIM = M79                                                                     |
| PGCERT     | Postgraduate certificate                                                                                                  | COURSEAIM = M44                                                                     |
| PGDIP      | Postgraduate diploma                                                                                                    | COURSEAIM = M41                                                                     |
| PROCONGRAD | Professional, conversion and other graduate entry programmes                                                              | COURSEAIM in (H50, H60, H61, H62, H72, H78, H81, H88, I71, I72, I73, I81, I60, I61) |
| PGUNSPEC   | Unspecified postgraduate courses                                                                                          | COURSEAIM = M99                                                                     |
| ENHANCED   | Enhanced first degree (or integrated masters)                                                                             | COURSEAIM in (H22, M22, M26, M28)                                                   |
| MEDVETDENT | Pre-registration first degree with honours leading towards obtaining eligibility to register to practise with the General | COURSEAIM in (I16, H16) and                                                         |
|            | Medical Council, General Dentistry Council (as a dentist) or<br>the Royal College of Veterinary Surgeons                  | (REGBODY in (01, 14, 30) or                                                         |
|            | the Noyal College of Veterinary Cargeons                                                                                  | REGBODY1 in (01, 14, 30) or                                                         |
|            |                                                                                                    | REGBODY2 in (01, 14, 30) or                                                         |
|            |                                                                                                    | (IPDENT = 1 and                                                                     |
|            |                                                                                                    | (REGBODY = 02 or                                                                    |
|            |                                                                                                    | REGBODY1 = 02 or                                                                    |

| Value     | Description                                                               | Definition                                                                                                    |
|-----------|---------------------------------------------------------------------------|----------------------------------------------------------------------------------------------------|
|           |                                                                           | REGBODY2 = 02)))                                                                                                    |
| FIRST     | First degree                                                              | COURSEAIM in (H00, H11, H12, H18, H23, H24, I00, I11, I12) or                                                                                                    |
|           |                                                                           | (COURSEAIM in (I16, H16)                                                                                                    |
|           |                                                                           | and not above)                                                                                                    |
| CTLLS     | Certificate in teaching in the lifelong learning sector                   | COURSEAIM = C78                                                                                                    |
| DET       | Diploma in Education and Training                                         | COURSEAIM = I78                                                                                                    |
| DIPHE     | Diploma of Higher Education (DipHE)                                       | COURSEAIM in (J20, J26)                                                                                                    |
| DTLLS     | Diploma in teaching in the lifelong learning sector                       | COURSEAIM in (H79, I79)                                                                                                    |
| FOUDEG    | Foundation degree                                                         | COURSEAIM in (J10, J16)                                                                                                    |
| HIGHCERT  | Higher certificate                                                        | COURSEAIM = C20                                                                                                    |
| HNC       | Higher national certificate                                               | COURSEAIM = C30                                                                                                    |
| HND       | Higher national diploma                                                   | COURSEAIM = J30                                                                                                    |
| PTLLS     | Preparing to teach in the lifelong learning sector                        | COURSEAIM = C77                                                                                                    |
| OTHL[X]_Q | Other Level X qualification, where X is the level indicated by IPLEVELNUM | COURSEAIM in (C13, C41, C42, C43, C80, I70, I74, I76, I80, J13, J41, J42, J43, J45, J76, J80, H13, H41, H42, H43, H70, H76, H80, M13, M40, M42, M43, M45, M70, M72, M73, M76, M78, M80, M86, M88, E00, E13, E40, E43) |
| OTHL[X]_U | Other Level X unit, where X is the level indicated by IPLEVELNUM          | COURSEAIM in (C90, I90, I91, J90, H90, H91, L90, L91, M90, M91, D90, E90)                                                                                                    |
| UGUNSPEC  | Unspecified undergraduate courses                                         | COURSEAIM in (C99, H99, I99, J99)                                                                                                    |
| FE        | Further education course                                                  | COURSEAIM in (Pxx, Qxx, Rxx, Sxx, Xxx) where xx is any valid numeric code                                                                                                    |
| NA        | Course aim does not apply                                                 | COURSEAIM = Z99                                                                                                    |

Note: NA will only apply for 2018-19 and before (IPBASEYEAR less than or equal to 2018). Z99 has been removed as a valid COURSEAIM for 2019-20 onwards.

| Value    | Description                                                | Definition                                                                    |
|----------|------------------------------------------------------------|-------------------------------------------------------------------------------|
| PHD      | PhD and MPhil                                              | LEARNAIMREFTYPE in (1411, 1412) and                                           |
|          |                                                            | (NOTIONALNVQLEVELV2 in (4, 5, 6, 7, 8, H) or                                  |
|          |                                                            | NVQ_LV in (4, 5, H))                                                          |
| HIGHER   | Higher degree                                              | Provider specific override                                                    |
| MASTER   | Masters'                                                   | LEARNAIMREFTYPE in (0393, 1410, 1463, 1464, 2001, 9101, 9109, 9114, E008) and |
|          |                                                            | (NOTIONALNVQLEVELV2 in (4, 5, 6, 7, 8, H) or                                  |
|          |                                                            | NVQ_LV in (4, 5, H))                                                          |
| PGCE     | PGCE and other postgraduate initial teacher training (ITT) | LEARNAIMREFTYPE in (6004, 9103, 9115) and                                     |
|          |                                                            | (NOTIONALNVQLEVELV2 in (4, 5, 6, 7, 8, H) or                                  |
|          |                                                            | NVQ_LV in (4, 5, H))                                                          |
| PGCERT   | Postgraduate certificate                                   | LEARNAIMREFTYPE = 0065 and                                                    |
|          |                                                            | (NOTIONALNVQLEVELV2 in (4, 5, 6, 7, 8, H) or                                  |
|          |                                                            | NVQ_LV in (4, 5, H))                                                          |
| PGDIP    | Postgraduate diploma                                       | LEARNAIMREFTYPE in (0125, 0126) and                                           |
|          |                                                            | (NOTIONALNVQLEVELV2 in (4, 5, 6, 7, 8, H) or                                  |
|          |                                                            | NVQ_LV in (4, 5, H))                                                          |
| ENHANCED | Enhanced first degree (or integrated masters')             | LEARNAIMREFTYPE = 6003 and                                                    |
|          |                                                            | (NOTIONALNVQLEVELV2 in (4, 5, 6, 7, 8, H) or                                  |

| Value  | Description                                             | Definition                                                                                                    |
|--------|---------------------------------------------------------|----------------------------------------------------------------------------------------------------|
|        |                                                         | NVQ_LV in (4, 5, H))                                                                                                    |
| FIRST  | First degree                                            | LEARNAIMREFTYPE in (0394, 1406, 1407, 1408, 1409, 1462, 6002, 9000, 9002, 9107, E007) and                                                                                                    |
|        |                                                         | LEARNAIMREF ≠ 00241018 and                                                                                                    |
|        |                                                         | (NOTIONALNVQLEVELV2 in (4, 5, 6, 7, 8, H) or                                                                                                    |
|        |                                                         | NVQ_LV in (4, 5, H))                                                                                                    |
| CERTED | CertEd                                                  | LEARNAIMREFTYPE in (1465, 1466, 9111) and                                                                                                    |
|        |                                                         | (NOTIONALNVQLEVELV2 in (4, 5, 6, 7, 8, H) or                                                                                                    |
|        |                                                         | NVQ_LV in (4, 5, H))                                                                                                    |
| CET    | Certificate in Education and Training                   | LEARNAIMREFTYPE = 1457 and                                                                                                    |
|        |                                                         | (NOTIONALNVQLEVELV2 in (4, 5, 6, 7, 8, H) or                                                                                                    |
|        |                                                         | NVQ_LV in (4, 5, H))                                                                                                    |
| CTLLS  | Certificate in teaching in the lifelong learning sector | LEARNAIMREFTYPE = 1451 and                                                                                                    |
|        | learning sector                                         | (NOTIONALNVQLEVELV2 in (4, 5, 6, 7, 8, H) or                                                                                                    |
|        |                                                         | NVQ_LV in (4, 5, H))                                                                                                    |
| DET    | Diploma in Education and Training                       | (LEARNAIMREFTYPE in (1458, 1459) or                                                                                                    |
|        |                                                         | LEARNAIMREF in (60102548, 60104624, 60104636, 60105185, 6010580X, 60112281, 60114629,60116225, 60123837, 60124453, 60125032, 6012717X, 60132644, 60153507, 60161991, 60179752, 60181229, 60305757)) and |
|        |                                                         | (NOTIONALNVQLEVELV2 in (4, 5, 6, 7, 8, H) or                                                                                                    |

| Value    | Description                                         | Definition                                   |
|----------|-----------------------------------------------------|----------------------------------------------|
|          |                                                     | NVQ LV in (4, 5, H))                         |
| DIPHE    | DipHE                                               | LEARNAIMREFTYPE = 9112 and                   |
|          |                                                     | (NOTIONALNVQLEVELV2 in (4, 5, 6, 7, 8, H) or |
|          |                                                     | NVQ_LV in (4, 5, H))                         |
| DTLLS    | Diploma in teaching in the lifelong learning sector | LEARNAIMREFTYPE = 1449 and                   |
|          | Sector                                              | (NOTIONALNVQLEVELV2 in (4, 5, 6, 7, 8, H) or |
|          |                                                     | NVQ_LV in (4, 5, H))                         |
| FOUDEG   | Foundation degree                                   | LEARNAIMREFTYPE = 9110 and                   |
|          |                                                     | (NOTIONALNVQLEVELV2 in (4, 5, 6, 7, 8, H) or |
|          |                                                     | NVQ_LV in (4, 5, H))                         |
| HIGHCERT | Higher certificate                                  | LEARNAIMREFTYPE = 0084 and                   |
|          |                                                     | (NOTIONALNVQLEVELV2 in (4, 5, 6, 7, 8, H) or |
|          |                                                     | NVQ_LV in (4, 5, H))                         |
| HNC      | Higher National Certificate                         | LEARNAIMREFTYPE = 0031 and                   |
|          |                                                     | (NOTIONALNVQLEVELV2 in (4, 5, 6, 7, 8, H) or |
|          |                                                     | NVQ LV in (4, 5, H))                         |
| HND      | Higher National Diploma                             | LEARNAIMREFTYPE in (0032, 1454) and          |
|          |                                                     | (NOTIONALNVQLEVELV2 in (4, 5, 6, 7, 8, H) or |
|          |                                                     | NVQ_LV in (4, 5, H))                         |

| Value    | Description                                        | Definition                                   |
|----------|----------------------------------------------------|----------------------------------------------|
| PTLLS    | Preparing to teach in the lifelong learning sector | LEARNAIMREFTYPE = 1450 and                   |
|          |                                                    | (NOTIONALNVQLEVELV2 in (4, 5, 6, 7, 8, H) or |
|          |                                                    | NVQ_LV in (4, 5, H))                         |
| UNICERT  | University certificate                             | LEARNAIMREFTYPE = 9001 and                   |
|          |                                                    | (NOTIONALNVQLEVELV2 in (4, 5, 6, 7, 8, H) or |
|          |                                                    | NVQ_LV in (4, 5, H))                         |
| FDBC     | Foundation degree bridging course                  | LEARNAIMREFTYPE in (6001, 9113) and          |
|          |                                                    | LEARNAIMREF ≠ 00301548 and                   |
|          |                                                    | (NOTIONALNVQLEVELV2 in (4, 5, 6, 7, 8, H) or |
|          |                                                    | NVQ_LV in (4, 5, H))                         |
| OTHHE_CC | Other higher education class code                  | (IPBASEYEAR ≥ 2013 and                       |
|          |                                                    | UNITTYPE = CLASS CODE and                    |
|          |                                                    | (NOTIONALNVQLEVELV2 = H or                   |
|          |                                                    | $NVQ_LV = 4, 5, H)$ or                       |
|          |                                                    | (IPBASEYEAR < 2013 and                       |
|          |                                                    | GENERIC_AIM_CODE = Y and                     |
|          |                                                    | (NOTIONALNVQLEVELV2 = H or                   |
|          |                                                    | $NVQ_LV = 4, 5, H)$                          |
| OTHHE_U  | Other higher education unit                        | (IPBASEYEAR ≥ 2013 and                       |

| Value   | Description                          | Definition                                                                                    |
|---------|--------------------------------------|-----------------------------------------------------------------------------------------------|
|         |                                      | UNITTYPE = UNIT and                                                                           |
|         |                                      | (NOTIONALNVQLEVELV2 = H or                                                                    |
|         |                                      | $NVQ_LV = 4, 5, H))$ or                                                                       |
|         |                                      | (IPBASEYEAR < 2013 and                                                                        |
|         |                                      | LEARNAIMREF begins with a letter and                                                          |
|         |                                      | LEARNAIMREF not in (Q1050896, Q1050973, Q1051040, Q1052740, Q1052741, Q1054389, Q1054488) and |
|         |                                      | (NOTIONALNVQLEVELV2 = H or                                                                    |
|         |                                      | NVQ_LV = 4, 5, H))                                                                            |
|         |                                      | and not above                                                                                 |
| OTHHE_Q | Other higher education qualification | (IPBASEYEAR ≥ 2013 and                                                                        |
|         |                                      | UNITTYPE = QUALIFICATION and                                                                  |
|         |                                      | (NOTIONALNVQLEVELV2 = H or                                                                    |
|         |                                      | $NVQ_LV = 4, 5, H))$ or                                                                       |
|         |                                      | (IPBASEYEAR < 2013 and                                                                        |
|         |                                      | (NOTIONALNVQLEVELV2 = H or                                                                    |
|         |                                      | $NVQ_LV = 4, 5, H))$                                                                          |
|         |                                      | and not above                                                                                 |

| Value      | Description                                                                          | Definition                                                                                 |
|------------|--------------------------------------------------------------------------------------|--------------------------------------------------------------------------------------------|
| OTHL[X]_CC | Other Level X class code, where X is the level as indicated by NOTIONALNVQLEVELV2    | (IPBASEYEAR ≥ 2013 and                                                                     |
|            |                                                                                      | NOTIONALNVQLEVELV2 = X and                                                                 |
|            |                                                                                      | UNITTYPE = CLASS CODE) or                                                                  |
|            |                                                                                      | (IPBASEYEAR < 2013 and                                                                     |
|            |                                                                                      | NOTIONALNVQLEVELV2 = X and                                                                 |
|            |                                                                                      | GENERIC_AIM_CODE = Y)                                                                      |
| OTHL[X]_U  | Other Level X unit, where X is the level as indicated by NOTIONALNVQLEVELV2          | (IPBASEYEAR ≥ 2013 and                                                                     |
|            | indicated by NOTIONALNVQLEVELV2                                                      | NOTIONALNVQLEVELV2 = X and                                                                 |
|            |                                                                                      | UNITTYPE = UNIT) or                                                                        |
|            |                                                                                      | (IPBASEYEAR < 2013 and                                                                     |
|            |                                                                                      | NOTIONALNVQLEVELV2 = X and                                                                 |
|            |                                                                                      | LEARNAIMREF begins with a letter and                                                       |
|            |                                                                                      | LEARNAIMREF not in (Q1050896, Q1050973, Q1051040, Q1052740, Q1052741, Q1054389, Q1054488)) |
|            |                                                                                      | and not above                                                                              |
| OTHL[X]_Q  | Other Level X qualification, where X is the level as indicated by NOTIONALNVQLEVELV2 | (IPBASEYEAR ≥ 2013 and                                                                     |
|            |                                                                                      | NOTIONALNVQLEVELV2 = X and                                                                 |
|            |                                                                                      | UNITTYPE = QUALIFICATION)) or                                                              |
|            |                                                                                      | (IPBASEYEAR < 2013 and                                                                     |

| Value | Description              | Definition              |
|-------|--------------------------|-------------------------|
|       |                          | NOTIONALNVQLEVELV2 = X) |
|       |                          | and not above           |
| FE    | Further education course | Otherwise               |

# **IPLEVEL**

# This is a key field

37. This field allocates course and qualification aims to a level of study for the base year.

| Value    | Description                                                           | Definition                                                                                                    |
|----------|-----------------------------------------------------------------------|----------------------------------------------------------------------------------------------------|
| PHD      | PhD and MPhil                                                         | IPOFSQAIM in (PHD, HIGHER)                                                                                                    |
| OPGR     | Other postgraduate research                                           | IPOFSQAIM = OTHL7_Q_R                                                                                                    |
| PGTM     | Postgraduate taught masters'                                          | IPOFSQAIM = MASTER                                                                                                    |
| PGCE     | PGCE                                                                  | IPOFSQAIM = PGCE                                                                                                    |
| OPGT     | Other postgraduate taught                                             | IPOFSQAIM in (DTLLS_PG, OTHL7_Q, OTHL8_Q, PGCERT, PGDIP)                                                                             |
| PUGD     | Degrees including a postgraduate component                            | IPOFSQAIM in (ENHANCED, MEDVETDENT)                                                                                                  |
| PUGO     | Other qualifications with a postgraduate component                    | IPOFSQAIM = PROCONGRAD                                                                                                    |
| PGCREDIT | Credit at a postgraduate level                                        | IPOFSQAIM in (OTHL7_CC, OTHL8_CC, OTHL7_U, OTHL8_U)                                                                                  |
| PGUNSPEC | Taught postgraduate-level study with an unspecified qualification aim | IPOFSQAIM = PGUNSPEC                                                                                                    |
| DEG      | First degree                                                          | IPOFSQAIM = FIRST                                                                                                    |
| OUG      | Other undergraduate                                                   | IPOFSQAIM in (CERTED, CET, CTLLS, DET, DIPHE, DTLLS, FOUDEG, HIGHCERT, HNC, HND, OTHL4_Q, OTHL5_Q, OTHL6_Q, OTHHE_Q, PTLLS, UNICERT) |

| Value    | Description                                                     | Definition                                                                                      |
|----------|-----------------------------------------------------------------|-------------------------------------------------------------------------------------------------|
| UGCREDIT | Credit at an undergraduate level                                | IPOFSQAIM in (FDBC, OTHL4_CC, OTHL5_CC, OTHL6_CC, OTHL4_U, OTHL5_U, OTHL6_U, OTHHE_CC, OTHHE_U) |
| UGUNSPEC | Undergraduate-level study with an unspecified qualification aim | IPOFSQAIM in (UGUNSPEC)                                                                         |
| FE       | Further education course                                        | IPOFSQAIM = FE                                                                                  |
| NA       | Course aim does not apply                                       | IPOFSQAIM = NA                                                                                  |

#### **IPLEVELBROAD**

38. This field allocates course and qualification aims to a broad level of study.

| Value | Description                                                     | Definition                                              |
|-------|-----------------------------------------------------------------|---------------------------------------------------------|
| UG    | Undergraduate                                                   | IPLEVEL in (DEG, OUG, UGCREDIT, UGUNSPEC, PUGD)         |
| PGT   | Postgraduate taught level                                       | IPLEVEL in (PGTM, PGCE, OPGT, PUGO, PGUNSPEC, PGCREDIT) |
| PGR   | Postgraduate research level                                     | IPLEVEL in (PHD, OPGR)                                  |
| NA    | Further education level or otherwise not applicable broad level | Otherwise                                               |

# **IPAWARDLEVELNUM**

39. This field gives the FHEQ level of study of the qualification awarded to the student during the reporting year. This also aligns with NVQ levels.

# **IPSOURCE = HESASTU or HESASAR**

| Value | Description                                                       | Definition                                                                                                    |
|-------|-------------------------------------------------------------------|----------------------------------------------------------------------------------------------------|
| 8     | Doctoral degree                                                   | XQOBTN01 in (D00, D01, D90, E00, E13, E40, E43, E90, L00)                                                                                                    |
| 7     | Masters' degree, postgraduate diplomas, postgraduate certificates | XQOBTN01 in (L80, L90, L91, M00, M01, M02, M10, M11, M13, M16, M22, M26, M28, M40, M41, M42, M43, M44, M45, M50, M70, M71, M72, M73, M76, M78, M79, M80, M86, M88, M90, M91) |

| Value | Description                                                                                           | Definition                                                                                                    |
|-------|----------------------------------------------------------------------------------------------------|----------------------------------------------------------------------------------------------------|
| 6     | Bachelors' degrees, graduate certificates and diplomas                                                | XQOBTN01 in (H00, H11, H12, H13, H16, H18, H22, H23, H24, H41, H42, H43, H50, H60, H61, H62, H70, H71, H72, H76, H78, H79, H80, H81, H88, H90, H91, I00, I11, I12, I16) |
| 5     | Foundation degrees, diplomas of higher education and other higher diplomas                            | XQOBTN01 in (I60, I61, I70, I71, I72, I73, I74, I76, I78, I79, I80, I81, I90, I91, J10, J13, J16, J20, J26, J30, J41, J42, J43, J45, J76, J80, J90)                     |
| 4     | Certificates of higher education                                                                      | XQOBTN01 in (C13, C20, C30, C41, C42, C43, C77, C78, C80, C90)                                                                                                    |
| BLANK | No qualification awarded or qualification not applicable to higher education qualifications framework | Otherwise                                                                                                    |

40. This field is not calculated.

# IPAWARD\_DETAIL

41. This field allocates the qualification awarded to the student during the reporting year to a level of qualification awarded.

# **IPSOURCE = HESASTU or HESASAR**

| Value    | Description                                                      | Definition                                                   |
|----------|------------------------------------------------------------------|--------------------------------------------------------------|
| CTLLS    | Certificate in teaching in the lifelong learning sector          | XQOBTN01 = C78                                               |
| DET      | Diploma in education and training                                | XQOBTN01 = I78                                               |
| DIPHE    | DipHE                                                            | XQOBTN01 in (J20, J26)                                       |
| DTLLS    | Diploma in teaching in the lifelong learning sector              | XQOBTN01 in (H79, I79)                                       |
| DTLLS_PG | Postgraduate diploma in teaching in the lifelong learning sector | XQOBTN01 = M79                                               |
| ENHANCED | Enhanced first degree (or integrated masters)                    | XQOBTN01 in (H22, M22, M26, M28)                             |
| FIRST    | First degree                                                     | XQOBTN01 in (H00, H11, H12, H18, H23, H24, I00, I11, I12) or |

| Value      | Description                                                                                                    | Definition                                                                                                    |
|------------|----------------------------------------------------------------------------------------------------|----------------------------------------------------------------------------------------------------|
|            |                                                                                                    | (XQOBTN01 in (I16, H16) and not MEDVETDENT)                                                                                                    |
| FOUDEG     | Foundation degree                                                                                                    | XQOBTN01 in (J10, J16)                                                                                                    |
| HIGHCERT   | Higher certificate                                                                                                    | XQOBTN01 = C20                                                                                                    |
| HNC        | Higher National Certificate                                                                                               | XQOBTN01 = C30                                                                                                    |
| HND        | Higher National Diploma                                                                                                   | XQOBTN01 = J30                                                                                                    |
| MASTER     | Masters'                                                                                                    | XQOBTN01 in (M00, M01, M02, M10, M11, M16, M50)                                                                                                    |
| MEDVETDENT | Pre-registration first degree with honours leading towards obtaining eligibility to register to practise with the General | XQOBTN01 in (I16, H16) and                                                                                                    |
|            | Medical Council, General Dentistry Council (as a dentist) or the Royal College of Veterinary Surgeons                     | (REGBODY in (01, 14, 30) or                                                                                                    |
|            | Noyal College of Veterinary Curgeons                                                                                      | REGBODY1 in (01, 14, 30) or                                                                                                    |
|            |                                                                                                    | REGBODY2 in (01, 14, 30) or                                                                                                    |
|            |                                                                                                    | (IPDENT = 1 and                                                                                                    |
|            |                                                                                                    | (REGBODY = 02 or                                                                                                    |
|            |                                                                                                    | REGBODY1 = 02 or                                                                                                    |
|            |                                                                                                    | REGBODY2 = 02)))                                                                                                    |
| OTHL[X]_Q  | Other Level X qualification, where X is the level as indicated by IPAWARDLEVELNUM                                         | XQOBTN01 in (C13, C41, C42, C43, C80, I70, I74, I76, I80, J13, J41, J42, J43, J45, J76, J80, H13, H41, H42, H43, H70, H76, H80, M13, M40, M42, M43, M45, M70, M72, M73, M76, M78, M80, M86, M88, E00, E13, E40, E43) |
| OTHL[X]_U  | Other Level X unit, where X is the level as indicated by IPAWARDLEVELNUM                                                  | XQOBTN01 in (C90, I90, I91, J90, H90, H91, L90, L91, M90, M91, D90, E90)                                                                                                    |
| OTHL7_Q_R  | Other Level 7 research-based qualification                                                                                | XQOBTN01 = L80                                                                                                    |
| PGCE       | PGCE and other postgraduate initial teacher training (ITT)                                                                | XQOBTN01 in (H71, M71)                                                                                                    |

| Value      | Description                                                  | Definition                                                                         |
|------------|--------------------------------------------------------------|------------------------------------------------------------------------------------|
| PGCERT     | Postgraduate certificate                                     | XQOBTN01 = M44                                                                     |
| PGDIP      | Postgraduate diploma                                         | XQOBTN01 = M41                                                                     |
| PHD        | PhD and MPhil                                                | XQOBTN01 in (D00, D01, L00)                                                        |
| PROCONGRAD | Professional, conversion and other graduate entry programmes | XQOBTN01 in (H50, H60, H61, H62, H72, H78, H81, H88, I71, I72, I73, I81, I60, I61) |
| PTLLS      | Preparing to teach in the lifelong learning sector           | XQOBTN01 = C77                                                                     |
| NONE       | No qualification                                             | XQOBTN01 =                                                                         |
| FE         | Not higher education                                         | Otherwise                                                                          |

42. Calculated on the same basis as IPOFSQAIM (see paragraph 36).

# **IPAWARDLEVEL**

# This is a key field

43. This field allocates the qualification awarded to the student to a level of study for the base year.

| Value | Description                                | Definition                                                    |
|-------|--------------------------------------------|---------------------------------------------------------------|
| PHD   | PhD and MPhil                              | IPAWARD_DETAIL in (PHD, HIGHER)                               |
| OPGR  | Other postgraduate research                | IPAWARD_DETAIL = OTHL7_Q_R                                    |
| PGTM  | Postgraduate taught masters'               | IPAWARD_DETAIL = MASTER                                       |
| PGCE  | PGCE                                       | IPAWARD_DETAIL = PGCE                                         |
| OPGT  | Other postgraduate taught                  | IPAWARD_DETAIL in (DTLLS_PG, OTHL7_Q, OTHL8_Q, PGCERT, PGDIP) |
| PUGD  | Degrees including a postgraduate component | IPAWARD_DETAIL in (ENHANCED, MEDVETDENT)                      |

| Value    | Description                                        | Definition                                                                                                    |
|----------|----------------------------------------------------|----------------------------------------------------------------------------------------------------|
| PUGO     | Other qualifications with a postgraduate component | IPAWARD_DETAIL = PROCONGRAD                                                                                                    |
| PGCREDIT | Credit at a postgraduate level                     | IPAWARD_DETAIL in (OTHL7_CC, OTHL8_CC, OTHL7_U, OTHL8_U)                                                                                            |
| DEG      | First degree                                       | IPAWARD_DETAIL = FIRST                                                                                                    |
| OUG      | Other undergraduate                                | IPAWARD_DETAIL in (CERTED, CET, CTLLS, DET, DIPHE, DTLLS, FOUDEG, HIGHCERT, HND, HNC, PTLLS, UNICERT, OTHL6_Q, OTHL5_Q, OTHL4_Q, OTHHE_Q, UGUNSPEC) |
| UGCREDIT | Credit at an undergraduate level                   | IPAWARD_DETAIL in (FDBC, OTHL4_CC, OTHL5_CC, OTHL6_CC, OTHL4_U, OTHL5_U, OTHL6_U, OTHHE_CC, OTHHE_U)                                                |
| NONE     | No qualification                                   | IPAWARD_DETAIL = NONE                                                                                                    |
| FE       | Not higher education                               | IPAWARD_DETAIL = FE                                                                                                    |

# **IPAWARDLEVELBROAD**

44. This field allocates the qualification awarded to the student during the base year to a broad grouping.

| Value | Description                                                     | Definition                                         |
|-------|-----------------------------------------------------------------|----------------------------------------------------|
| UG    | Undergraduate                                                   | IPAWARDLEVEL in (DEG, OUG, UGCREDIT, PUGD)         |
| PGT   | Postgraduate taught level                                       | IPAWARDLEVEL in (PGTM, PGCE, OPGT, PUGO, PGCREDIT) |
| PGR   | Postgraduate research level                                     | IPAWARDLEVEL in (PHD, OPGR)                        |
| NA    | Further education level or otherwise not applicable broad level | Otherwise                                          |

# **IPAWARDBOD**

# This is a key field

45. This field indicates the UKPRN of the awarding body of the qualification. Provider mergers have been taken into account throughout.

#### **IPSOURCE = HESASTU**

46. For 2012-13 and later, AWARDBOD has been used to calculate IPAWARDBOD. For 2011-12 and before, AWARDBOD did not exist on the HESA Student record and the UKPRN of the registering provider has been used where no other information can be found.

| Value                                      | Description                             | Definition               |
|--------------------------------------------|-----------------------------------------|--------------------------|
| 10022490                                   | Edexcel                                 | (IPBASEYEAR ≥ 2012 and   |
|                                            |                                         | AWARDBOD = 1) or         |
|                                            |                                         | (IPBASEYEAR ≤ 2011 and   |
|                                            |                                         | IPOFSQAIM in (HNC, HND)) |
| 10038755                                   | Scottish Qualifications Authority (SQA) | IPBASEYEAR ≥ 2012 and    |
|                                            |                                         | AWARDBOD = 2             |
| OTHER                                      | Other awarding body                     | IPBASYEAR ≥ 2012 and     |
|                                            |                                         | AWARDBOD in (3, 4)       |
| Value of AWARDBOD                          | Value of AWARDBOD                       | IPBASEYEAR ≥ 2012        |
|                                            |                                         | and not above            |
| Value of UKPRN of the registering provider | UKPRN of the registering provider       | IPBASEYEAR ≤ 2011        |
|                                            |                                         | and not above            |

47. Where IPBASEYEAR is greater than or equal to 2012 and multiple awarding bodies have been returned, IPAWARDBOD is set to a single awarding body as follows. Where the registering provider has been returned as one of the awarding bodies, IPAWARDBOD is set to the registering provider. Otherwise, if Edexcel, SQA or another UKPRN has been returned as an awarding body and all other awarding bodies have been assigned as OTHER using the algorithm above, then IPAWARDBOD is set to the given awarding body. If after this process IPAWARDBOD has not been assigned, it will be set to OTHER.

#### **IPSOURCE = HESASAR**

- 48. For 2018-19 and before, this is populated using information previously collected for designated courses. If this information has not been provided, and the value of XDESIG03 has been returned as 2 then this will be supplemented. If IPOFSQAIM is set to HND or HNC, IPAWARDBOD is set to the UKPRN of Edexcel (10022490), otherwise it will be set to the UKPRN of the registering provider.
- 49. For 2019-20 onwards, AWARDBOD is used where available.

| Value                                                                        | Description                                        | Definition                                |
|------------------------------------------------------------------------------|----------------------------------------------------|-------------------------------------------|
| 10022490                                                                     | Edexcel                                            | (IPBASEYEAR ≥ 2019 and                    |
|                                                                              |                                                    | AWARDBOD = 1) or                          |
|                                                                              |                                                    | (IPBASEYEAR ≤ 2018 and                    |
|                                                                              |                                                    | XDESIG03 = 2 and IPOFSQAIM in (HNC, HND)) |
| 10038755                                                                     | Scottish Qualifications Authority (SQA)            | IPBASEYEAR ≥ 2019 and                     |
|                                                                              |                                                    | AWARDBOD = 2                              |
| Value of AWARDBOD                                                            | Value of AWARDBOD                                  | IPBASYEAR ≥ 2019 and                      |
|                                                                              |                                                    | AWARDBOD not in (BLANK, 3, 4)             |
|                                                                              |                                                    | and not above                             |
| Value of the UKPRN of the registering provider                               | UKPRN of the registering provider                  | IPBASEYEAR ≤ 2018 and                     |
|                                                                              |                                                    | XDESIG03 = 2                              |
|                                                                              |                                                    | and not above                             |
| Value of the UKPRN of the awarding body according to designated courses data | Awarding body according to designated courses data | (IPBASEYEAR ≥ 2019 and                    |
| designated courses data                                                      | courses data                                       | AWARDBOD = <i>BLANK</i> ) or              |
|                                                                              |                                                    | (IPBASEYEAR ≤ 2018 and                    |

| Value | Description         | Definition                            |
|-------|---------------------|---------------------------------------|
|       |                     | designated courses data is available) |
|       |                     | and not above                         |
| OTHER | Other awarding body | Otherwise                             |

50. Where IPBASEYEAR is greater than or equal to 2019 and multiple awarding bodies have been returned, IPAWARDBOD is set to a single awarding body using the method in paragraph 47.

#### **IPSOURCE = ILR**

51. This is taken from the Learning Aim Reference Service (LARS) database for each learning aim. Where a learning aim has not been provided with an awarding body UKPRN on LARS, the UKPRN has been mapped using the provided awarding body code. Where the awarding body code is listed as MULTI or NONE, IPAWARDBOD has been set to OTHER.

#### **IPAPPRENTICE**

52. This field indicates whether the student is studying on an apprenticeship at any level.

#### **IPSOURCE = HESASTU**

53. This field is calculated for years 2012-13 onwards. For earlier years IPAPPRENTICE is set to 0.

| Value | Description                                               | Definition                                       |
|-------|-----------------------------------------------------------|--------------------------------------------------|
| 1     | The student is studying on an apprenticeship at any level | IPBASEYEAR ≥ 2012 and                            |
|       |                                                           | ((IPBASEYEAR ≤ 2018 and                          |
|       |                                                           | PROGTYPE in (02, 03, 10, 20, 21, 22, 23, 25)) or |
|       |                                                           | INITIATIVES1 in (K, X, Z) or                     |
|       |                                                           | INITIATIVES2 in (K, X, Z) or                     |
|       |                                                           | INITIATIVES3 in (K, X, Z))                       |

| Value | Description                                      | Definition |
|-------|--------------------------------------------------|------------|
| 0     | The student is not studying on an apprenticeship | Otherwise  |

#### **IPSOURCE = HESASAR**

54. This field is calculated for years 2016-17 onwards. For earlier years IPAPPRENTICE is set to 0.

| Value | Description                                               | Definition            |
|-------|-----------------------------------------------------------|-----------------------|
| 1     | The student is studying on an apprenticeship at any level | IPBASEYEAR ≥ 2016 and |
|       |                                                           | (INITIATIVES1 = K or  |
|       |                                                           | INITIATIVES2 = K or   |
|       |                                                           | INITIATIVES3 = K      |
| 0     | The student is not studying on an apprenticeship          | Otherwise             |

#### **IPSOURCE = ILR**

55. This field is calculated for years 2011-12 onwards. For earlier years IPAPPRENTICE is set to 0.

| Value | Description                                               | Definition                                   |
|-------|-----------------------------------------------------------|----------------------------------------------|
| 1     | The student is studying on an apprenticeship at any level | IPBASEYEAR ≥ 2011 and                        |
|       |                                                           | PROGTYPE in (02, 03, 10, 20, 21, 22, 23, 25) |
| 0     | The student is not studying on an apprenticeship          | Otherwise                                    |

#### **IPCRSELGTH**

56. This field contains the number of years that the qualification aim is expected to last. Expected course lengths greater than a whole number of years and two weeks are rounded up to the nearest whole number of years, except where the expected course length is less than 24 weeks in total – such expected course lengths are rounded down to zero. For example, an expected course length that is one year and three weeks will be rounded up to two years. An expected course length of 23 weeks will be rounded down to zero. Expected course lengths less than a whole

number of years and two weeks are rounded down to the nearest whole number of years. For example, an expected course length that is one year and one week will be rounded down to one year.

#### **IPSOURCE = HESASTU or HESASAR**

57. The expected course length is calculated from UNITLGTH and SPLENGTH. If UNITLGTH is 9 or blank or SPLENGTH is blank then IPCRSELGTH is blank. If UNITLGTH = 1 then SPLENGTH is the expected length in years so IPCRSELGTH is set as SPLENGTH. Otherwise, SPLENGTH gives the expected length in months, weeks, days or hours and this expected length is rounded to a whole number of years, as described above, to give the value of IPCRSELGTH.

#### **IPSOURCE = ILR**

58. The expected course length is the difference between IPCOMDATE and IPPLANENDDATE. This expected length is rounded to a whole number of years, as described above, to give the value of IPCRSELGTH.

#### **IPCRSELGTHGRP**

#### This is a key field

59. This field groups the expected course length for use in benchmarking.

| Value | e Description Definition                                         |                |
|-------|------------------------------------------------------------------|----------------|
| <1    | Expected course length is less than one year IPCRSELGTH = 0      |                |
| 1     | Expected course length is one year                               | IPCRSELGTH = 1 |
| 2     | Expected course length is two years IPCRSELGTH = 2               |                |
| 3+    | Expected course length is three years or more, or not applicable | Otherwise      |

#### **IPMODE**

60. This field allocates students to mode of study in the base year.

## **IPSOURCE = HESASTU**

| Value | Description                       | Definition           |
|-------|-----------------------------------|----------------------|
| APPR  | Apprenticeship                    | IPAPPRENTICE = 1 and |
|       |                                   | XMODE01 in (1, 2, 3) |
| FT    | Full-time                         | XMODE01 in (1, 2)    |
|       |                                   | and not above        |
| PT    | Part-time                         | XMODE01 = 3          |
|       |                                   | and not above        |
| WUPFT | Writing up (previously full-time) | XMODE01 = 4 and      |
|       |                                   | MODE = 43            |
|       |                                   | and not above        |
| WUPPT | Writing up (previously part-time) | XMODE01 = 4 and      |
|       |                                   | MODE = 44            |
|       |                                   | and not above        |
| OTH   | Other                             | Otherwise            |

# **IPSOURCE = HESASAR**

| Value | Description    | Definition               |
|-------|----------------|--------------------------|
| APPR  | Apprenticeship | IPAPPRENTICE = 1 and     |
|       |                | XMODE02 in (1, 2, 3) and |
|       |                | XINACT01 = 0             |
| FT    | Full-time      | XMODE02 in (1, 2) and    |

| Value | Description                       | Definition      |
|-------|-----------------------------------|-----------------|
|       |                                   | XINACT01 = 0    |
|       |                                   | and not above   |
| PT    | Part-time                         | XMODE02 = 3 and |
|       |                                   | XINACT01 = 0    |
|       |                                   | and not above   |
| WUPFT | Writing up (previously full-time) | XMODE02 = 4 and |
|       |                                   | MODE = 43 and   |
|       |                                   | XINACT01 = 0    |
|       |                                   | and not above   |
| WUPPT | Writing up (previously part-time) | XMODE02 = 4 and |
|       |                                   | MODE = 44 and   |
|       |                                   | XINACT01 = 0    |
|       |                                   | and not above   |
| ОТН   | Other                             | Otherwise       |

| Value | Description    | Definition                           |
|-------|----------------|--------------------------------------|
| APPR  | Apprenticeship | IPAPPRENTICE = 1                     |
| FT    | Full-time      | MODESTUD in (1, 2) or                |
|       |                | (MODESTUD in (99, <i>BLANK</i> ) and |
|       |                | (IPCRSELGTH = 1 or                   |

| Value | Description | Definition                                           |
|-------|-------------|------------------------------------------------------|
|       |             | (IPCRSELGTH ≥ 1 and                                  |
|       |             | ((IPCRSELGTH ≤ 2 and                                 |
|       |             | IPOFSQAIM in (HIGHER, FIRST, FOUDEG, DIPHE, HND)) or |
|       |             | (IPCRSELGTH ≤ 3 and                                  |
|       |             | IPOFSQAIM in (HIGHER, FIRST)) or                     |
|       |             | (IPCRSELGTH ≤ 4 and                                  |
|       |             | IPOFSQAIM = ENHANCED)))))                            |
|       |             | and not above                                        |
| PT    | Part-time   | Otherwise                                            |

# **IPSUBSTMODE**

- 61. This field allocates the substantive mode of study across an instance. This takes into account all modes present across an instance, up to the latest base year available, and assigns the substantive mode based on the mode most studied. It uses instance linking, described in paragraphs 179-187, to look across all years of an instance.
- 62. For example, if an instance has mode part-time in 2009-10, part-time in 2010-11 and full-time in 2011-12 then the substantive mode of study would be part-time.
- 63. Not applicable (NA) is assigned when a substantive mode of study cannot be determined, either because study is split evenly across two or more modes or because the given start/end dates of the instance of study cannot be reconciled with the base year it is recorded in.

| Value | Description    |
|-------|----------------|
|       | Full-time      |
| PT    | Part-time      |
| APPR  | Apprenticeship |
| WUP   | Writing up     |
| OTH   | Other          |
| NA    |                |

### **IPSTARTMODE**

# This is a key field

- 64. This field allocates students to a starting mode of study. The starting mode is calculated based on information from the earliest record associated with the student's instance of study.
- 65. Instance linking, described in paragraphs 179-187, is used to calculate this field. IPSTARTMODE is calculated for each instance of study by applying the algorithms described in the following paragraphs to the earliest record associated with the instance. The earliest record is defined as the record found in the earliest available year of data after excluding records with IPINSTANCEEXCL\_PREENTROW = 1. All records associated with an instance will have the same value of IPINSTANCEID and are assigned the same value of IPSTARTMODE.
- 66. The earliest year of data used to calculate this field is data from the 2009-10 academic year. For instances that started before the 2009-10 academic year, IPSTARTMODE is based on the earliest information available in 2009-10 or thereafter.

#### **IPSOURCE = HESASTU or HESASAR**

67. This field is calculated from the earliest record associated with this instance using the definition below. Writing-up and dormant students are allocated to their previous mode of study.

| Value | Description    | Definition           |
|-------|----------------|----------------------|
| APPR  | Apprenticeship | IPAPPRENTICE = 1 and |
|       |                | XQMODE01 in (1, 2)   |
| FT    | Full-time      | XQMODE01 = 1         |
|       |                | and not above        |
| PT    | Part-time      | XQMODE01 = 2         |
|       |                | and not above        |
| OTH   | Other          | Otherwise            |

- 68. This field is calculated on the same basis as IPMODE in paragraph 60 for the earliest record associated with this instance.
- 69. For ILR records there can be more than one record in the earliest academic year of the instance. In this case priority is given to the record with the earliest IPCOMDATE. If there is more than one record with the earliest IPCOMDATE then the following precedence is applied:
  - The record with the highest level of study (using IPLEVELNUM) is taken
  - If there is more than one record with the highest level of study, the record without an end date is taken (using IPACTENDDATE)
  - If there are still multiple records at the highest level of study, the record with the latest end date is taken (using IPACTENDDATE)
  - If there are still multiple records at the highest level of study and the same end dates, the mode of study (IPMODE) is taken into account.
     Records are prioritised in the following order:
    - Apprentice (IPMODE = APPR)
    - Full-time (IPMODE = FT)
    - Part-time (IPMODE = PT)

#### **IPFOUNDYEAR**

#### This is a key field

- 70. This field indicates whether the instance of study contains a foundation year of study.
- 71. A record with a foundation year flag indicates that a foundation year of study occurred somewhere within the student's instance of study. This is calculated by using instance linking, described in paragraphs 179-187.
- 72. Note that if a part of an instance is not at first degree level nor containing postgraduate components (IPLEVEL in DEG, PUGD) it will not contain a foundation year flag, even if another part of the instance has a foundation year flag.

| Value | Description                                                         |
|-------|---------------------------------------------------------------------|
| 1     | The student has at least one instance of a foundation year of study |
| 0     | Otherwise                                                           |

#### **IPSOURCE = HESASTU or HESASAR**

For HESA Student and HESA Student Alternative data, instances are flagged where the student is on a full-time or apprenticeship mode of study aiming for a first degree or a degree with postgraduate components (IPMODE = FT or APPR and IPLEVEL = DEG or PUGD) and either:

- the instance contains a year of study where the year of programme has been returned as zero (YEARPRG = 0) and IPINSTANCEEXCL PREENTROW = 0
- the instance contains a year of study where the year of programme has been returned as one (YEARPRG = 1), the course title contains a
  reference to a foundation year and IPINSTANCEEXCL\_PREENTROW = 0

## **IPSOURCE = ILR**

73. For ILR data, instances are flagged where the student is on a full-time or apprenticeship mode of study aiming for a first degree or a degree with postgraduate components (IPMODE = FT or APPR and IPLEVEL = DEG or PUGD), the name of the learning aim contains a reference to a foundation year and IPINSTANCEEXCL PREENTROW = 0.

# **IPSANDWICH**

# This is a key field

74. This field indicates whether the student is on a sandwich placement year.

# **IPSOURCE = HESASTU**

| Value | Description                                 | Definition      |
|-------|---------------------------------------------|-----------------|
| 1     | Student is on a sandwich placement year     | XMODE01 = 2 and |
|       |                                             | SPECFEE = 1     |
| 0     | Student is not on a sandwich placement year | Otherwise       |

# **IPSOURCE = HESASAR**

| Value | Description                                 | Definition       |
|-------|---------------------------------------------|------------------|
| 1     | Student is on a sandwich placement year     | XMODE02 = 2 and  |
|       |                                             | XINACT01 = 0 and |
|       |                                             | IPLOCSDY = D     |
| 0     | Student is not on a sandwich placement year | Otherwise        |

| Value | Description                                 | Definition   |
|-------|---------------------------------------------|--------------|
| 1     | Student is on a sandwich placement year     | MODESTUD = 2 |
| 0     | Student is not on a sandwich placement year | Otherwise    |

### **IPJACS**

75. This field shows the full four-digit Joint Academic Coding System (JACS) code that has been assigned to the student's programme of study.

#### **IPSOURCE = HESASTU or HESASAR**

76. IPJACS is equal to XJACS01 for 2018-19 and before (IPBASEYEAR ≤ 2018). It is blank for 2019-20 onwards due to the replacement of JACS with the Higher Education Classification of Subjects (HECoS).

#### **IPSOURCE = ILR**

77. The Learn Direct codes used to identify subject areas of study for students returned to the ILR (using fields LDCS\_CO1, LDCS\_CO2, LDCS\_CO3) have been mapped to full four-digit JACS codes. For details of this mapping, see the 'Subject code mappings for constructing student outcome and experience indicators for use in OfS regulation' document.<sup>3</sup>

#### **IPHECOS**

78. This field shows the full 6-digit Higher Education Classification of Subjects (HECoS) code that has been assigned to the student's programme of study.

#### **IPSOURCE = HESASTU or HESASAR**

79. IPHECOS is equal to XHECOS for 2019-20 onwards (IPBASEYEAR ≥ 2019). It is not calculated for 2018-19 and before.

### **IPSOURCE = ILR**

80. This field is not calculated.

# IPSBJ\_CAH2

# This is a key field

<sup>&</sup>lt;sup>3</sup> See <u>www.officeforstudents.org.uk/publications/student-outcomes-and-teaching-excellence-consultations/outcome-and-experience-data/</u>.

81. The subject categorisations are based on level 2 of the Common Aggregation Hierarchy (CAH2). For IPSBJ\_CAH2, the current version of the Common Aggregation Hierarchy is used. This field shows which of the CAH2 codes the IPJACS or IPHECOS code maps to. Where we cannot map to a subject, we set IPSBJ\_CAH2 = CAH23-01. The mapping of JACS and HECOS codes to the Common Aggregation Hierarchy codes can be found on the HESA website.<sup>4</sup>

#### IPSOURCE = ILR

82. Where LDCS codes are not available, Sector Subject Areas have been mapped directly to CAH2 codes. For details of this mapping, see the 'Subject code mappings for constructing student outcome and experience indicators for use in OfS regulation' document.<sup>5</sup> Where LDCS codes are available, these are mapped to CAH2 codes through first mapping to IPJACS and then mapping from JACS to CAH, as described above.

# **IPSBJ\_CAH2\_NAME**

83. This contains the name of the CAH2 category. For example, this field will contain 'Physics and astronomy' where IPSBJ\_CAH2 is equal to CAH07-01.

# IPSBJ\_CAH3

84. This field shows which of the Common Aggregation Hierarchy level 3 (CAH3) codes the IPJACS or IPHECOS code maps to, using the current version of the Common Aggregation Hierarchy. Where we cannot map to a subject, we set IPSBJ\_CAH3 to CAH23-01-01. The mapping of JACS and HECOS codes to the Common Aggregation Hierarchy codes can be found on the HESA website.<sup>6</sup>

# IPSBJ\_CAH3\_NAME

85. This contains the name of the CAH3 category. For example, this field will contain 'Physics' where IPSBJ CAH3 is equal to CAH07-01-01.

<sup>&</sup>lt;sup>4</sup> See https://www.hesa.ac.uk/support/documentation/hecos/cah-list.

 $<sup>^{5} \</sup> See \ \underline{www.officeforstudents.org.uk/publications/student-outcomes-and-teaching-excellence-consultations/outcome-and-experience-data/.}$ 

<sup>&</sup>lt;sup>6</sup> See <a href="https://www.hesa.ac.uk/support/documentation/hecos/cah-list">https://www.hesa.ac.uk/support/documentation/hecos/cah-list</a>.

# **IPSBJ\_CAH1**

86. This field shows which of the Common Aggregation Hierarchy level 1 (CAH1) codes the IPSBJ\_CAH2 code maps to, for use in benchmarking.

# IPSBJ\_CAH1\_NAME

87. This contains the name of the CAH1 category. For example, this field will contain 'Physical sciences' where IPSBJ CAH1 is equal to CAH07.

# IPSBJ\_BROAD

88. This field assigns the subject of study to a broad grouping, for use in benchmarking.

| Value | Description                                 | Definition                                                                           |
|-------|---------------------------------------------|--------------------------------------------------------------------------------------|
| 1     | Business and management                     | IPSBJ_CAH2 = CAH17-01                                                                |
| 2     | Design, and creative and performing arts    | IPSBJ_CAH2 in (CAH25-01, CAH25-02)                                                   |
| 3     | Education and teaching                      | IPSBJ_CAH2 = CAH22-01                                                                |
| 4     | Engineering, technology and computing       | IPSBJ_CAH2 in (CAH10-01, CAH10-03, CAH11-01)                                         |
| 5     | Humanities and languages                    | IPSBJ_CAH2 in (CAH19-01, CAH19-02, CAH19-04, CAH20-01, CAH20-02, CAH23-01, CAH24-01) |
| 6     | Law and social sciences                     | IPSBJ_CAH2 in (CAH15-01, CAH15-02, CAH15-03, CAH15-04, CAH16-01)                     |
| 7     | Medicine, dentistry and veterinary sciences | IPSBJ_CAH2 in (CAH01-01, CAH05-01)                                                   |
| 8     | Natural and built environment               | IPSBJ_CAH2 in (CAH06-01, CAH13-01, CAH26-01)                                         |
| 9     | Natural and mathematical sciences           | IPSBJ_CAH2 in (CAH03-01, CAH03-02, CAH07-01, CAH07-02, CAH07-04, CAH09-01)           |
| 10    | Nursing, allied health and psychology       | IPSBJ_CAH2 in (CAH02-02, CAH02-04, CAH02-05, CAH02-06, CAH04-01)                     |

# IPSBJ\_BROAD\_NAME

89. This contains the name of the broad subject grouping. For example, this field will contain 'Natural and mathematical sciences' where IPSBJ\_BROAD is equal to 9.

#### **IPFPE**

90. This field shows the nominal full person equivalence (FPE) associated with the IPJACS code, or the IPHECOS code where possible. The concept of FPE student numbers is defined in full on the HESA website.<sup>7</sup>

#### **IPSOURCE = HESASTU or HESASAR**

91. IPFPE is equal to XFPE01.

#### IPSOURCE = ILR

92. The FPE associated with the IPJACS code is derived using PCFLDCS, PCSLDCS and PCTLDCS. Where PCFLDCS, PCSLDCS and PCTLDCS do not sum to 1, IPFPE has been scaled to reflect this. For records taken from the 2010-11 ILR, HQ\_PERS1 (H33), HQ\_PERS2 (H34) and HQ\_PERS3 (H35) are used instead of PCFLDCS, PCSLDCS and PCTLDCS.

#### **IPCAH3FPE**

93. This field shows the nominal full person equivalence (FPE) associated with the IPSBJ\_CAH3 code. It is calculated on the same basis as IPFPE, but refers to IPSBJ\_CAH3 level rather than IPJACS or IPHECOS level.

## **SUBWT**

94. SUBWT is calculated as IPCAH3FPE divided by 100.

#### **IPINTERCALATE**

#### **IPSOURCE = HESASTU**

95. This field indicates whether the student is studying on an intercalated year from a medical, dentistry or veterinary course.

| Value | Description                               | Definition             |
|-------|-------------------------------------------|------------------------|
| 1     | The year of study is an intercalated year | (IPBASEYEAR ≥ 2013 and |

<sup>&</sup>lt;sup>7</sup> See <a href="https://www.hesa.ac.uk/support/definitions/students/">https://www.hesa.ac.uk/support/definitions/students/</a>.

| Value             | Description                                   | Definition             |  |
|-------------------|-----------------------------------------------|------------------------|--|
| INTERCALATE = 01) |                                               | INTERCALATE = 01) or   |  |
|                   |                                               | (IPBASEYEAR ≤ 2012 and |  |
|                   |                                               | COURSEAIM = H24)       |  |
| 0                 | The year of study is not an intercalated year | Otherwise              |  |

#### **IPSOURCE = HESASAR or ILR**

96. This field is not calculated.

# IPINTSBJ\_CAH2

97. For students who have intercalated (IPINTERCALATE = 1) this field shows the subject area from which the student has intercalated in the previous year. This will be either the Common Aggregation Hierarchy level 2 code that identifies medicine and dentistry (code CAH01-01) or veterinary sciences (code CAH05-01). Students intercalating from subject areas that do not map to medicine and dentistry or veterinary sciences codes, or do not intercalate wholly from a single subject area, are shown as IPINTSBJ\_CAH2 = N/A. Those who were not intercalating are shown as IPINTSBJ\_CAH2 = NONE.0

# Calculation of FTE for ILR records

- 98. The full-time equivalence (FTE) is calculated for each student record. The concept of full-time equivalent student numbers is defined in full at <a href="https://www.hesa.ac.uk/support/definitions/students">https://www.hesa.ac.uk/support/definitions/students</a>. Where STULOAD is available (from either the HESA or ILR returns), this is used as the measure of FTE. However, STULOAD may be absent for ILR records. Where this has occurred, we have implemented the approach of deriving FTE from the student number data published by the OfS. Information on this approach, including a technical description of the algorithms used, can be found on the OfS website.<sup>8</sup>
- 99. The following fields have been calculated for the purpose of institutional performance measures: IPTITLEHRS, IPTITLECREDITS, IPPRIORLEARNADJ, IPQUALHOURS, IPENDDATE, IPAYDAYSSTUDIED, IPAVHOURSPERDAY, IPHOURSPERAYR and IPSTULOADCASE. With the exception of IPPRIORLEARNADJ and IPSTULOADCASE, which are defined below, these fields have been calculated on the same basis as the student numbers technical document. The definitions for these fields can be found in the technical document, where each variable is prefixed by 'SN' rather than 'IP'.
- 100. All fields related to the calculation of FTE for absent values of STULOAD are only calculated where IPSOURCE is equal to ILR.

#### **IPPRIORLEARNADJ**

#### **IPSOURCE = HESASTU or HESASAR**

101. This field is not calculated.

#### **IPSOURCE = ILR**

102. The funding adjustment for prior learning, expressed as a decimal value. In years where PRIORLEARNFUNDADJ does not exist, IPPRIORLEARNADJ has been set to 1.

| Value                 | Definition            |
|-----------------------|-----------------------|
| PRIORLEARNFUNDADJ/100 | IPBASEYEAR > 2016 and |
|                       | PRIORLEARNFUNDADJ > 0 |

<sup>&</sup>lt;sup>8</sup> See <u>www.officeforstudents.org.uk/data-and-analysis/student-number-data/</u>.

| Value | Definition            |
|-------|-----------------------|
| 0     | IPBASEYEAR > 2016 and |
|       | PRIORLEARNFUNDADJ = 0 |
| 1     | Otherwise             |

# **IPSTULOADCASE**

# **IPSOURCE = HESASTU or HESASAR**

103. This field is not calculated.

# **IPSOURCE = ILR**

104. This field defines the method used in calculating the FTE.

| Value | Description                                       | Definition                 |
|-------|---------------------------------------------------|----------------------------|
| 0     | An existing, non-blank STULOAD value will be used | IPOFSQAIM ≠ FE and         |
|       |                                                   | STULOAD ≠ <i>BLANK</i>     |
| 1     | IPQUALHOURS will be used in calculating FTE       | IPOFSQAIM ≠ FE and         |
|       |                                                   | STULOAD = <i>BLANK</i> and |
|       |                                                   | IPQUALHOURS ≠ MISSING      |
| 2     | STULOAD will be assigned to 25                    | IPOFSQAIM ≠ FE and         |
|       |                                                   | STULOAD = <i>BLANK</i> and |
|       |                                                   | IPQUALHOURS = <i>BLANK</i> |
| 3     | An existing, non-blank STULOAD value will be used | IPOFSQAIM = FE and         |
|       |                                                   | STULOAD ≠ <i>BLANK</i>     |

| ١ | <b>Value</b> | Description                    | Definition         |
|---|--------------|--------------------------------|--------------------|
| 4 | 4            | STULOAD will be assigned to 10 | IPOFSQAIM = FE and |
|   |              |                                | STULOAD = BLANK    |

# **IPSTULOAD**

105. This field shows the FTE associated with the student's study.

# **IPSOURCE = HESASTU**

106. IPSTULOAD is equal to STULOAD.

# **IPSOURCE = HESASAR**

107. This field shows the sum of the student's FTE for the reporting period. IPSTULOAD is equal to XSTULOAD01.

| Value                          | Description                                                                                          | Definition              |
|--------------------------------|----------------------------------------------------------------------------------------------------|-------------------------|
| Value of STULOAD               | An existing, non-blank STULOAD value exists in the source dataset.                                   | IPSTULOADCASE in (0, 3) |
| (IPHOURSPERAYR / 540) *<br>100 | IPQUALHOURS has been used to successfully deduce this record's FTE                                   | IPSTULOADCASE = 1       |
| 25                             | There is not enough information in IPQUALHOURS to deduce a STULOAD for this higher education record  | IPSTULOADCASE = 2       |
| 10                             | There is not enough information in IPQUALHOURS to deduce a STULOAD for this further education record | IPSTULOADCASE = 4       |

# Fields used to describe student characteristics

#### **IPBIRTHDATE**

108. This field shows the date of birth of the student.

#### **IPSOURCE = HESASTU or HESASAR**

109. IPBIRTHDATE is equal to BIRTHDTE.

#### **IPSOURCE = ILR**

110. IPBIRTHDATE is equal to DATEOFBIRTH. For records taken from the 2010-11 ILR, ST DOB (L11) is used instead of DATEOFBIRTH.

### **IPSTARTAGE**

## This is a key field

111. This field contains the age of a student (based on IPBIRTHDATE) at 31 August in the year they commence their studies.

## **IPSTARTAGEBAND**

# This is a key field

112. This field indicates the age category of the student at 31 August in the year they commence their studies.

| Value | Description | Definition                    |
|-------|-------------|-------------------------------|
| U     | Unknown     | IPBIRTHDATE = <i>BLANK</i> or |
|       |             | Year of IPBIRTHDATE = 9999 or |

| Value | Description                | Definition                    |  |
|-------|----------------------------|-------------------------------|--|
|       |                            | IPSTARTAGE < 10               |  |
| U21   | Under 21 years on entry    | IPSTARTAGE < 21 and not above |  |
| 21_25 | 21 to 25 years on entry    | IPSTARTAGE ≥ 21 and           |  |
|       |                            | IPSTARTAGE < 26               |  |
| 26_30 | 26 to 30 years on entry    | IPSTARTAGE ≥ 26 and           |  |
|       |                            | IPSTARTAGE < 31               |  |
| 31_40 | 31 to 40 years on entry    | IPSTARTAGE ≥ 31 and           |  |
|       |                            | IPSTARTAGE < 41               |  |
| 41_50 | 41 to 50 years on entry    | IPSTARTAGE ≥ 41 and           |  |
|       |                            | IPSTARTAGE < 51               |  |
| 51+   | 51 years and over on entry | Otherwise                     |  |

# **IPSEX**

# This is a key field

113. This field indicates the sex of the student.

# **IPSOURCE = HESASTU or HESASAR**

| Value | Description | Definition |
|-------|-------------|------------|
| 1     | Male        | SEXID = 1  |
| 2     | Female      | SEXID = 2  |

| Value | Description | Definition |
|-------|-------------|------------|
| 9     | Other sex   | Otherwise  |

Note: For records taken from the 2011-12 HESA Student record and earlier, GENDER is used instead of SEXID.

### **IPSOURCE = ILR**

| Value | Description | Definition |
|-------|-------------|------------|
| 1     | Male        | SEX = M    |
| 2     | Female      | SEX = F    |
| 9     | Other sex   | Otherwise  |

Note: For records taken from the 2010-11 ILR, ST\_SEX (L13) is used instead of SEX.

# **IPDISABLETYPE**

# This is a key field

114. This field indicates the type of disability the student has reported.

# **IPSOURCE = HESASTU or HESASAR**

| Value | Description                                                          | Definition                                  |
|-------|----------------------------------------------------------------------|---------------------------------------------|
| COG   | The student has cognitive or learning difficulties                   | DISABLE in (11, 51)                         |
| МН    | The student has a mental health condition                            | DISABLE in (06, 55)                         |
| MULTI | The student has multiple or other impairments                        | DISABLE in (05, 08, 96)                     |
| NONE  | The student has no disability reported or an unknown disability type | DISABLE in (00, 97, 98, 99, <i>BLANK</i> )  |
| PHY   | The student has a sensory, medical or physical impairment            | DISABLE in (02, 03, 04, 07, 54, 56, 57, 58) |
| soc   | The student has a social or communication impairment                 | DISABLE in (10, 53)                         |

| Value | Description                                                          | Definition                                  |
|-------|----------------------------------------------------------------------|---------------------------------------------|
| COG   | The student has cognitive or learning difficulties                   | (IPBASEYEAR ≥ 2015 and                      |
|       |                                                                      | LLDDCAT in (3, 10, 11, 12, 13, 94, 96)) or  |
|       |                                                                      | (IPBASEYEAR < 2015 and                      |
|       |                                                                      | LLDD_LD in (1, 2, 10, 11, 19, 90, 97) and   |
|       |                                                                      | LLDD_DS in (98, 99, <i>BLANK</i> ))         |
| МН    | The student has a mental health condition                            | (IPBASEYEAR ≥ 2015 and                      |
|       |                                                                      | LLDDCAT = 9) or                             |
|       |                                                                      | (IPBASEYEAR < 2015 and                      |
|       |                                                                      | LLDD_DS = 7 and                             |
|       |                                                                      | LLDD_LD in (98, 99, <i>BLANK</i> ))         |
| MULTI | The student has multiple or other impairments                        | (IPBASEYEAR ≥ 2015 and                      |
|       |                                                                      | LLDDCAT in (2, 97)) or                      |
|       |                                                                      | (IPBASEYEAR < 2015 and                      |
|       |                                                                      | LLDD_DS = 90, 97 or                         |
|       |                                                                      | (LLDD_DS not in (98, 99, <i>BLANK</i> ) and |
|       |                                                                      | LLDD_LD not in (98, 99, <i>BLANK</i> )))    |
| NONE  | The student has no disability reported or an unknown disability type | (IPBASEYEAR ≥ 2015 and                      |
|       |                                                                      | LLDDCAT in (98, 99, <i>BLANK</i> )) or      |

| Value | Description                                               | Definition                              |
|-------|-----------------------------------------------------------|-----------------------------------------|
|       |                                                           | (IPBASEYEAR < 2015 and                  |
|       |                                                           | LLDD_DS = 98, 99, <i>BLANK</i> and      |
|       |                                                           | LLDD_LD = 98, 99, <i>BLANK</i> )        |
| PHY   | The student has a sensory, medical or physical impairment | (IPBASEYEAR ≥ 2015 and                  |
|       |                                                           | LLDDCAT in (4, 5, 6, 7, 16, 93, 95)) or |
|       |                                                           | (IPBASEYEAR < 2015 and                  |
|       |                                                           | LLDD_DS in (1, 2, 3, 4, 5, 8, 9) and    |
|       |                                                           | LLDD_LD in (98, 99, <i>BLANK</i> ))     |
| SOC   | The student has a social or communication impairment      | (IPBASEYEAR ≥ 2015 and                  |
|       |                                                           | LLDDCAT in (1, 8, 14, 15, 17)) or       |
|       |                                                           | (IPBASEYEAR < 2015 and                  |
|       |                                                           | (LLDD_DS in (6, 10) and                 |
|       |                                                           | LLDD_LD in (98, 99, <i>BLANK</i> )) or  |
|       |                                                           | (LLDD_LD = 20 and                       |
|       |                                                           | LLDD_DS in (98, 99, <i>BLANK</i> )))    |

#### Notes:

- Where the student has multiple types of learning difficulty, disability or health problem, the value of LLDDCAT with an associated value of PRIMARYLLDD = 1 is used.
- Where LLDDType has been returned as LD, LLDD\_LD contains the respective value of LLDDCode. Where LLDDType has been returned as DS, LLDD\_DS contains the respective value of LLDDCode.

• For records taken from the 2010-11 ILR, ST\_DISEF (L15) is used instead of LLDD\_DS and ST\_LDIFF (L16) is used instead of LLDD\_LD.

# **IPDISABLE**

# This is a key field

115. This field indicates whether the student has a disability reported.

### **IPSOURCE = HESASTU**

| Value | Description            | Definition                                     |
|-------|------------------------|------------------------------------------------|
| Υ     | Disability reported    | DISABLE not in (00, 97, 98, 99, <i>BLANK</i> ) |
| N     | No disability reported | Otherwise                                      |

### **IPSOURCE = HESASAR**

| Value | Description            | Definition                 |
|-------|------------------------|----------------------------|
| Υ     | Disability reported    | DISABLE not in (00, BLANK) |
| N     | No disability reported | Otherwise                  |

| Value | Description            | Definition                                |
|-------|------------------------|-------------------------------------------|
| Υ     | Disability reported    | LLDDHEALTHPROB = 1 or                     |
|       |                        | LLDDCAT not in (98, 99, BLANK) or         |
|       |                        | LLDD_DS not in (98, 99, <i>BLANK</i> ) or |
|       |                        | LLDD_LD not in (98, 99, <i>BLANK</i> )    |
| N     | No disability reported | Otherwise                                 |

#### Notes:

- LLDDCAT is only used from 2015-16 onwards. Where the student has multiple types of learning difficulty, disability or health problem, the value of LLDDCAT with an associated value of PRIMARYLLDD = 1 is used.
- LLDD\_DS and LLDD\_LD are only used before 2015-16. Where LLDDType has been returned as LD, LLDD\_LD contains the respective value of LLDDCode. Where LLDDType has been returned as DS, LLDD\_DS contains the respective value of LLDDCode.
- For records taken from the 2011-12 ILR, LLDDIND is used instead of LLDDHEALTHPROB.
- For records taken from the 2010-11 ILR, ST\_DISAB (L14) is used instead of LLDDHEALTHPROB, and ST\_DISEF (L15) is used instead of LLDD DS and ST\_LDIFF (L16) is used instead of LLDD LD.

### **IPETHNICDETAIL**

116. This field indicates the student's ethnicity, split into 16 groups.

#### **IPSOURCE = HESASTU or HESASAR**

| Value | Description                          | Definition  |
|-------|--------------------------------------|-------------|
| A_01  | Asian or Asian British – Bangladeshi | ETHNIC = 33 |
| A_02  | Asian or Asian British - Chinese     | ETHNIC = 34 |
| A_03  | Asian or Asian British - Indian      | ETHNIC = 31 |
| A_04  | Asian or Asian British - Pakistani   | ETHNIC = 32 |
| A_05  | Asian or Asian British - other       | ETHNIC = 39 |
| B_01  | Black or black British - African     | ETHNIC = 22 |
| B_02  | Black or black British - Caribbean   | ETHNIC = 21 |
| B_03  | Black or black British - other       | ETHNIC = 29 |
| M_01  | Mixed - white and Asian              | ETHNIC = 43 |
| M_02  | Mixed - white and black African      | ETHNIC = 42 |
| M_03  | Mixed - white and black Caribbean    | ETHNIC = 41 |

| Value | Description                       | Definition                     |
|-------|-----------------------------------|--------------------------------|
| M_04  | Mixed - other                     | ETHNIC = 49                    |
| O_01  | Other ethnic group                | ETHNIC in (50, 80)             |
| O_02  | Gypsy or Traveller                | ETHNIC in (14, 15)             |
| W_04  | White                             | ETHNIC in (10, 11, 12, 13, 19) |
| U     | Refused, unknown or not collected | Otherwise                      |

| Value | Description                          | Definition                            |
|-------|--------------------------------------|---------------------------------------|
| A_01  | Asian or Asian British - Bangladeshi | ETHNICITY in (11, 41)                 |
| A_02  | Asian or Asian British - Chinese     | ETHNICITY in (18, 42)                 |
| A_03  | Asian or Asian British - Indian      | ETHNICITY in (12, 39)                 |
| A_04  | Asian or Asian British - Pakistani   | ETHNICITY in (13, 40)                 |
| A_05  | Asian or Asian British - other       | ETHNICITY in (14, 43)                 |
| B_01  | Black or black British - African     | ETHNICITY in (15, 44)                 |
| B_02  | Black or black British - Caribbean   | ETHNICITY in (16, 45)                 |
| B_03  | Black or black British - other       | ETHNICITY in (17, 46)                 |
| M_01  | Mixed - white and Asian              | ETHNICITY in (19, 37)                 |
| M_02  | Mixed - white and black African      | ETHNICITY in (20, 36)                 |
| M_03  | Mixed - white and black Caribbean    | ETHNICITY in (21, 35)                 |
| M_04  | Mixed - other                        | ETHNICITY in (22, 38)                 |
| O_01  | Other ethnic group                   | ETHNICITY in (47, 98)                 |
| O_02  | Gypsy or Traveller                   | ETHNICITY = 33                        |
| W_04  | White                                | ETHNICITY in (23, 24, 25, 31, 32, 34) |
| U     | Refused or unknown                   | Otherwise                             |

Note: For records taken from the 2010-11 ILR, ST ETHNI (L12) is used instead of ETHNICITY.

#### **IPETHNIC**

#### This is a key field

117. This field indicates the student's ethnicity to a broad level.

| Value | Description                       | Definition                                       |
|-------|-----------------------------------|--------------------------------------------------|
| Α     | Asian                             | IPETHNICDETAIL in (A_01, A_02, A_03, A_04, A_05) |
| В     | Black                             | IPETHNICDETAIL in (B_01, B_02, B_03)             |
| М     | Mixed                             | IPETHNICDETAIL in (M_01, M_02, M_03, M_04)       |
| 0     | Other                             | IPETHNICDETAIL in (O_01, O_02)                   |
| W     | White                             | IPETHNICDETAIL in (W_04)                         |
| U     | Refused, unknown or not collected | IPETHNICDETAIL = U                               |

### **IPSECTYPE**

### **IPSOURCE = HESASTU**

- 118. This field indicates whether the socioeconomic classification of the student is based on the occupation of the student or on the occupation of their parent, depending upon the student's age at the start of their course. IPSECTYPE is only applicable for UK-domiciled, full-time or apprenticeship, undergraduate students who applied via UCAS.
- 119. This field is calculated for years 2015-16 onwards. For earlier years IPSECTYPE is blank. To ensure the data is of sufficient quality for its primary applications within the OfS functions related to access and participation, population restrictions for this field have been applied based on the data quality framework: <a href="https://www.officeforstudents.org.uk/publications/differences-in-student-outcomes-further-characteristics/">https://www.officeforstudents.org.uk/publications/differences-in-student-outcomes-further-characteristics/</a>.

| Value | Description                                                                           | Definition                      |
|-------|---------------------------------------------------------------------------------------|---------------------------------|
| М     | The student is aged 21+ and is assigned a SEC value based on the student's occupation | SEC ≠ <i>BLANK</i> and          |
|       |                                                                                       | 21 ≤ IPSTARTAGE and             |
|       |                                                                                       | UCASAPPID ≠ <i>BLANK</i> and    |
|       |                                                                                       | DFAPAPPEXCL = 0 and             |
|       |                                                                                       | IPLEVEL in (DEG, OUG, PUGD) and |
|       |                                                                                       | IPMODE in (FT, APPR)            |
| Υ     | The student is under 21 and is assigned a SEC value based on the parent's occupation  | SEC ≠ <i>BLANK</i> and          |
|       |                                                                                       | 10 ≤ IPSTARTAGE < 21 and        |
|       |                                                                                       | UCASAPPID ≠ <i>BLANK</i> and    |
|       |                                                                                       | DFAPAPPEXCL = 0 and             |
|       |                                                                                       | IPLEVEL in (DEG, OUG, PUGD) and |
|       |                                                                                       | IPMODE in (FT, APPR)            |
| NA    | The student is not assigned a SEC value                                               | Otherwise                       |

# **IPSOURCE = HESASAR and ILR**

120. This field is not calculated.

### **IPSEC**

#### This is a key field

#### **IPSOURCE = HESASTU**

- 121. This field indicates the socioeconomic classification of the student based on the occupation of the student if they are aged 21 or over at the start of their course, or it is based on the occupation of their parent if the student is under 21 at the start of their course. If the parent or guardian is retired or unemployed, this is based on their most recent occupation.
- 122. This field is calculated for years 2015-16 onwards. For earlier years IPSEC is blank.

| Value        | Description                             | Definition          |
|--------------|-----------------------------------------|---------------------|
| Value of SEC | The student is assigned their SEC value | IPSECTYPE in (M, Y) |
| NA           | Not applicable                          | Otherwise           |

#### **IPSOURCE = HESASAR or ILR**

123. This field is not calculated.

#### **IPPARED**

## **IPSOURCE = HESASTU**

- 124. This field indicates whether a student's parents had any higher education qualifications when the student started their studies. IPPARED is only applicable for UK-domiciled, full-time or apprenticeship, undergraduate students who applied via UCAS.
- 125. This field is calculated for years 2013-14 onwards. For earlier years IPPARED is blank. To ensure the data is of sufficient quality for its primary applications within the OfS functions related to access and participation, population restrictions for this field have been applied based on the data quality framework: <a href="https://www.officeforstudents.org.uk/publications/differences-in-student-outcomes-further-characteristics/">https://www.officeforstudents.org.uk/publications/differences-in-student-outcomes-further-characteristics/</a>.

| Value          | Definition                      |
|----------------|---------------------------------|
| Value of PARED | PARED ≠ <i>BLANK</i> and        |
|                | UCASAPPID ≠ <i>BLANK</i> and    |
|                | DFAPAPPEXCL = 0 and             |
|                | IPLEVEL in (DEG, OUG, PUGD) and |
|                | IPMODE in (FT, APPR)            |
| NA             | Otherwise                       |

#### **IPSOURCE = HESASAR or ILR**

126. This field is not calculated.

# **IPCARELEAVER**

#### **IPSOURCE = HESASTU**

- 127. This field indicates whether a student is a care leaver. IPCARELEAVER is only applicable for UK-domiciled, full-time or apprenticeship, undergraduate students who applied via UCAS.
- 128. This field is calculated for years 2014-15 onwards. For earlier years IPCARELEAVER is blank. To ensure the data is of sufficient quality for its primary applications within the OfS functions related to access and participation, population restrictions for this field have been applied based on the data quality framework: <a href="https://www.officeforstudents.org.uk/publications/differences-in-student-outcomes-further-characteristics/">https://www.officeforstudents.org.uk/publications/differences-in-student-outcomes-further-characteristics/</a>.

| Value               | Definition                      |
|---------------------|---------------------------------|
| Value of CARELEAVER | CARELEAVER ≠ <i>BLANK</i> and   |
|                     | UCASAPPID ≠ <i>BLANK</i> and    |
|                     | DFAPAPPEXCL = 0 and             |
|                     | IPLEVEL in (DEG, OUG, PUGD) and |

| Value | Definition           |
|-------|----------------------|
|       | IPMODE in (FT, APPR) |
| NA    | Otherwise            |

### **IPSOURCE = HESASAR or ILR**

129. This field is not calculated.

# **IPSEXORT**

# This is a key field

### **IPSOURCE = HESASTU**

- 130. This field indicates the student's sexual orientation based on their own self-assessment.
- 131. This field is calculated for years 2015-16 onwards. For earlier years IPSEXORT is blank.

| Value           | Definition     |
|-----------------|----------------|
| Value of SEXORT | SEXORT ≠ BLANK |
| NA              | Otherwise      |

#### **IPSOURCE = HESASAR or ILR**

132. This field is not calculated.

# **IPPOSTCODE**

### **IPSOURCE = HESASTU or HESASAR**

133. This field shows the postcode of the student's permanent or home address prior to entry to the course. IPPOSTCODE is equal to POSTCODE.

134. This field shows the postcode prior to enrolment. IPPOSTCODE is equal to POSTCODEPRIOR. For records taken from the 2010-11 ILR, ST POSTC (L17) is used instead of POSTCODEPRIOR.

# **IPHOMETTWA**

135. This field shows the 2011 travel to work area code in which the student's home postcode is located.

| Value                                     | Description                                    | Definition                                        |
|-------------------------------------------|------------------------------------------------|---------------------------------------------------|
| Travel to work area code of home postcode | Travel to work area of home postcode           | IPUKFLAG = 1 and                                  |
|                                           |                                                | IPPOSTCODE can be mapped to a travel to work area |
| UNKNOWN                                   | Travel to work area of home postcode not known | Otherwise                                         |

# **IPDOM**

# This is a key field

136. This field indicates whether the student's domicile is a country in the UK, an EU country or elsewhere.

# **IPSOURCE = HESASTU or HESASAR**

| Value | Description      | Definition   |
|-------|------------------|--------------|
| E     | England          | XDOMHM01 = 1 |
| S     | Scotland         | XDOMHM01 = 2 |
| W     | Wales            | XDOMHM01 = 3 |
| N     | Northern Ireland | XDOMHM01 = 4 |
| EU    | European Union   | XDOMHM01 = 6 |

| Value   | Description         | Definition     |
|---------|---------------------|----------------|
| OTHER   | Other international | XDOMHM01 = 5,7 |
| UNKNOWN | Unknown Domicile    | Otherwise      |

| Value | Description | Definition                    |
|-------|-------------|-------------------------------|
| E     | England     | DOMICILE = XF or              |
|       |             | (DOMICILE in (XJ, XK, GB) and |
|       |             | (IPPOSTCODE is in England or  |
|       |             | ((IPPOSTCODE = BLANK or       |
|       |             | IPPOSTCODE begins ZZ) and     |
|       |             | IPCOUNTRY = E))) or           |
|       |             | (DOMICILE in (ZZ, BLANK) and  |
|       |             | IPPOSTCODE is in England)     |
| S     | Scotland    | DOMICILE = XH or              |
|       |             | (DOMICILE in (XJ, XK, GB) and |
|       |             | (IPPOSTCODE is in Scotland or |
|       |             | ((IPPOSTCODE = BLANK or       |
|       |             | IPPOSTCODE begins ZZ) and     |
|       |             | IPCOUNTRY = S))) or           |
|       |             | (DOMICILE in (ZZ, BLANK) and  |

| Value | Description         | Definition                            |
|-------|---------------------|---------------------------------------|
|       |                     | IPPOSTCODE is in Scotland             |
| W     | Wales               | DOMICILE = XI or                      |
|       |                     | (DOMICILE in (XJ, XK, GB) and         |
|       |                     | (IPPOSTCODE is in Wales or            |
|       |                     | ((IPPOSTCODE = BLANK or               |
|       |                     | IPPOSTCODE begins ZZ) and             |
|       |                     | IPCOUNTRY = W))) or                   |
|       |                     | (DOMICILE in (ZZ, BLANK) and          |
|       |                     | IPPOSTCODE is in Wales)               |
| N     | Northern<br>Ireland | DOMICILE = XG or                      |
|       | irciana             | (DOMICILE in (XJ, XK, GB) and         |
|       |                     | (IPPOSTCODE is in Northern Ireland or |
|       |                     | ((IPPOSTCODE = BLANK or               |
|       |                     | IPPOSTCODE begins ZZ) and             |
|       |                     | IPCOUNTRY = N))) or                   |
|       |                     | (DOMICILE in (ZZ, BLANK) and          |
|       |                     | IPPOSTCODE is in Northern Ireland     |

| Value   | Description         | Definition                                                                                                    |
|---------|---------------------|----------------------------------------------------------------------------------------------------|
| EU      | European<br>Union   | DOMICILE in (AI, AN, AQ, AT, AW, AX, BE, BG, BL, BM, BQ, CH, CW, CY, CZ, DE, DK, EE, ES, EU, FI, FK, FO, FR, GF, GI, GL, GP, GR, GS, HR, HU, IC, IE, IO, IS, IT, KY, LI, LT, LU, LV, MF, MQ, MS, MT, NC, NL, NO, PF, PL, PM, PN, PT, RE, RO, SE, SH, SI, SK, SX, TC, TF, VG, WF, XA, XD, XE, YT) |
| UNKNOWN | Unknown<br>Domicile | DOMICILE in (ZZ, BLANK) and  IPPOSTCODE = BLANK or IPPOSTCODE invalid                                                                                                    |
| OTHER   | Other international | Otherwise                                                                                                    |

Note: For records taken from the 2010-11 ILR, ST\_DOMIC (L24) is used and ST\_DOMIC = XK is assigned to IPDOM = OTHER. In addition, Croatia (DOMICILE = HR) will only count as IPDOM = EU from 2013-14 onwards.

# **IPUKFLAG**

137. This field indicates whether the student's domicile is in the UK.

| Value | Description                                    | Definition            |
|-------|------------------------------------------------|-----------------------|
| 1     | Student is domiciled in the UK                 | IPDOM in (E, S, W, N) |
| 0     | Student is not known to be domiciled in the UK | Otherwise             |

### **IPPOLAR4**

## This is a key field

138. This field shows, for UK-domiciled students only (IPUKFLAG = 1), the young higher education participation rate quintile of the student's 2011 Middle Super Output Area (for England and Wales), 2001 Intermediate Zone (for Scotland) or 2011 Super Output Area (for Northern Ireland) on entry. The Participation of Local Areas (POLAR4) measure is used to assign the quintiles.

139. Values are assigned as 1 to 5, with 1 being the quintile of lowest participation rate. Unknown or invalid postcodes are instead set as IPPOLAR4 = UNKNOWN. Students not domiciled in the UK are set as IPPOLAR4 = NA. Further information about the terminology used in census geography can be found on the ONS website.<sup>9</sup>

#### **IPTUNDRALOOKUP**

#### This is a key field

- 140. This field shows, for students domiciled in England (IPDOM = E), the young higher education participation rate quintile of the student's 2011 Middle Super Output Area (MSOA); the Tracking underrepresentation by area (TUNDRA) measure is used. TUNDRA utilises the tracking of state-funded mainstream school pupils in England to calculate the young participation in each MSOA; however, this lookup field is assigned regardless of the state-school status of the record.
- 141. Values are assigned as 1 to 5, with 1 being the quintile of lowest participation rate. Unknown or invalid postcodes are instead set as IPTUNDRALOOKUP = UNKNOWN. Students not domiciled in England are set as IPTUNDRALOOKUP = NA. Further information about the terminology used in census geography can be found at <a href="https://www.ons.gov.uk/methodology/geography/ukgeographies/censusgeography">https://www.ons.gov.uk/methodology/geography/ukgeographies/censusgeography</a>.

### **IPIMDNATION**

#### This is a key field

- 142. This field shows the Index of Multiple Deprivation (IMD) quintile of a student as well as the UK nation whose measure has been used to attribute their quintile. Values take the form as shown below where X is from 1 to 5, 1 being the quintile of highest deprivation.
- 143. IMD is a relative measure of deprivation and has been calculated separately for each UK nation. As such, the IMD quintile of a student from one UK nation is not comparable with that of a student from a different UK nation.

<sup>&</sup>lt;sup>9</sup> See <a href="https://www.ons.gov.uk/methodology/geography/ukgeographies/censusgeography">https://www.ons.gov.uk/methodology/geography/ukgeographies/censusgeography</a>.

| Value   | Description                                                                                                    |  |
|---------|----------------------------------------------------------------------------------------------------|--|
| E[X]    | For students with a home postcode (IPPOSTCODE) in England, the English Index of Multiple Deprivation 2019 quintile         |  |
| W[X]    | For students with a home postcode (IPPOSTCODE) in Wales, the Welsh Index of Multiple Deprivation 2019 quintile             |  |
| S[X]    | For students with a home postcode (IPPOSTCODE) in Scotland, the Scottish Index of Multiple Deprivation 2020 quintile       |  |
| N[X]    | For students with a home postcode (IPPOSTCODE) in Ireland, the Northern Ireland Multiple Deprivation Measure 2017 quintile |  |
| UNKNOWN | Unknown or invalid home postcode (IPPOSTCODE) for students domiciled in the UK                                             |  |
| NA      | Student is not domiciled in the UK                                                                                         |  |

### **IPCONABCS**

#### This is a key field

144. This field contains the associations between characteristics of students (ABCS) quintile for continuation. ABCS continuation methodology identifies groups of students by how likely they are to continue in higher education based on a set of student characteristics. For full-time and apprenticeship students (IPSTARTMODE = FT or IPSTARTMODE = APPR), the full-time continuation ABCS grouping is used. For part-time students (IPSTARTMODE = PT), the part-time ABCS grouping is used. Where a student was in the UK-domiciled entrant population for continuation and completion measures, the field will either contain the values 1 to 5, corresponding to the relevant ABCS quintile, or it will contain the value 99 where a student was not able to be linked to a quintile. If a student was not in this population, the field will be blank. More information about ABCS and the student characteristics used can be found at <a href="https://www.officeforstudents.org.uk/publications/update-to-associations-between-characteristics-of-students/">https://www.officeforstudents.org.uk/publications/update-to-associations-between-characteristics-of-students/</a>.

# Fields used to describe the location of study

#### **IPLOCATION**

#### **IPSOURCE = HESASTU or ILR**

145. This field is not calculated.

#### **IPSOURCE = HESASAR**

146. This field shows the student's location identifier. For the 2014-15 HESA Student Alternative record data, it shows the value of LOCATION. For the 2015-16 HESA Student Alternative record data onwards, it shows the location identifier (LOCATION) associated with the most recent active instance period in the year.

### **IPLOCPOSTCODE**

147. This field shows the student's location of study postcode.

#### **IPSOURCE = HESASTU**

- 148. Where a student is taught at the registering provider (IPUKPRNTC = IPUKPRNRC), this field shows the postcode of the campus (CAMPID) with which a student's study is associated. Where a student is taught at another provider (IPUKPRNTC ≠ IPUKPRNRC), this field shows either the legal or contact postcode of the provider (as shown on the UK Register of Learning Providers).
- 149. Where the student is taught at another provider (IPUKPRNTC ≠ IPUKPRNRC), we decide whether to use the legal or postcode of the teaching provider as follows. We consider the distance between term-time postcode (TTPCODE) and the legal and contact postcode across all students for each unique combination of IPUKPRNTC and IPUKPRNRC in the latest year of data in which we can find that unique combination. Whichever of the legal and contact postcode has the lowest median distance across all students is used as the location of teaching.

#### **IPSOURCE = HESASAR**

150. For the 2019-20 HESA Student Alternative record and later, the postcode of the campus (determined by CAMPID) is used where it is available. Where this is unavailable, and in all other years, it shows the postcode of the location (IPLOCATION) in which the course was taught. If neither of these pieces of information are available, the legal postcode associated with the UKPRN of the registering provider (IPUKPRNRC) is used.

151. For the 2015-16 ILR return and later, it shows the value of HEPOSTCODE where it exists and does not begin with ZZ, or DELLOCPOSTCODE otherwise. For the 2010-11 ILR return, it shows QA\_PCWRK (A23). For all other years, it shows DELLOCPOSTCODE.

### **IPLOCSDY**

152. This field shows the location of study.

#### **IPSOURCE = HESASTU**

153. IPLOCSDY is equal to LOCSDY

#### **IPSOURCE = HESASAR**

154. This field is set to the LOCSDY associated with the most recent active instance period in the year.

#### **IPSOURCE = ILR**

155. This field is not calculated.

### **IPDL**

# This is a key field

156. This field indicates whether a student is a distance learning student.

#### **IPSOURCE = HESASTU or HESASAR**

| Value | Description                                                | Definition         |
|-------|------------------------------------------------------------|--------------------|
| 1     | The student is a distance learning student                 | IPLOCSDY in (6, 9) |
| 0     | The student is not known to be a distance learning student | Otherwise          |

| Value | Description                                                | Definition              |
|-------|------------------------------------------------------------|-------------------------|
| 1     | The student is a distance learning student                 | IPLOCPOSTCODE begins ZZ |
| 0     | The student is not known to be a distance learning student | Otherwise               |

### **IPSTUDYTTWA**

157. This field shows the 2011 travel to work area code in which the student's location of study postcode is located. For distance learning students, their home postcode is used instead. For more information on travel to work areas, see the ONS website.<sup>10</sup>

| Value                                                  | Description                                                 | Definition                                           |
|--------------------------------------------------------|-------------------------------------------------------------|------------------------------------------------------|
| Value of IPHOMETTWA                                    | Distance learning student                                   | IPDL = 1                                             |
| Travel to work area code of location of study postcode | Travel to work area code of location of study postcode      | IPLOCPOSTCODE can be mapped to a travel to work area |
|                                                        |                                                             | and not above                                        |
| UNKNOWN                                                | Travel to work area of location of study postcode not known | Otherwise                                            |

## **IPTTPCODETTWA**

158. This field shows the 2011 travel to work area code in which the student's term-time postcode is located.

### **IPSOURCE = HESASTU**

| Value                                 | Description                               | Definition                                |
|---------------------------------------|-------------------------------------------|-------------------------------------------|
| Travel to work area code of term-time | Travel to work area of term-time postcode | TTPCODE can be mapped to a travel to work |
| postcode                              |                                           | area                                      |

<sup>&</sup>lt;sup>10</sup> See <a href="https://www.ons.gov.uk/methodology/geography/ukgeographies/censusgeography/">https://www.ons.gov.uk/methodology/geography/ukgeographies/censusgeography/</a>.

| Value   | Description                                         | Definition |
|---------|-----------------------------------------------------|------------|
| UNKNOWN | Travel to work area of term-time postcode not known | Otherwise  |

#### **IPSOURCE = HESASAR**

159. This field is not calculated.

#### **IPSOURCE = ILR**

| Value                                          | Description                                         | Definition                                      |
|------------------------------------------------|-----------------------------------------------------|-------------------------------------------------|
| Travel to work area code of term-time postcode | Travel to work area of term-time postcode           | POSTCODE can be mapped to a travel to work area |
| UNKNOWN                                        | Travel to work area of term-time postcode not known | Otherwise                                       |

Note: This field is only defined where IPSOURCE = ILR for base years greater than or equal to 2014.

# **IPSTUDYLOCTYPE**

# This is a key field

160. This field indicates the proximity of a student's location of study to their address prior to entry. It also identifies distance learners and accounts for UK and non-UK-domiciled students.

| Value | Description                                                                                                    | Definition                   |
|-------|----------------------------------------------------------------------------------------------------|------------------------------|
| L_01  | The student is UK-domiciled, not a distance learner and their location of study is in the same travel to work area as their address prior to entry | IPUKFLAG = 1 and             |
|       |                                                                                                    | IPHOMETTWA = IPSTUDYTTWA and |
|       |                                                                                                    | IPHOMETTWA ≠ UNKNOWN and     |

| Value | Description                                                                                                    | Definition                      |
|-------|----------------------------------------------------------------------------------------------------|---------------------------------|
|       |                                                                                                    | IPSTUDYTTWA ≠ UNKNOWN and       |
|       |                                                                                                    | IPDL ≠ 1                        |
| D_00  | The student is a non-UK-domiciled distance learner                                                                                                    | IPUKFLAG = 0 and                |
|       |                                                                                                    | IPDL = 1                        |
|       |                                                                                                    | and not above                   |
| D_01  | The student is a UK-domiciled distance learner                                                                                                    | IPUKFLAG = 1 and                |
|       |                                                                                                    | IPDL = 1                        |
|       |                                                                                                    | and not above                   |
| M_00  | The student is non-UK-domiciled and not a distance learner                                                                                             | IPUKFLAG = 0                    |
|       |                                                                                                    | and not above                   |
| M_01  | The student is UK-domiciled, not a distance learner and their location of study is not in the same travel to work area as their address prior to entry | IPUKFLAG = 1 and                |
|       |                                                                                                    | IPHOMETTWA ≠<br>IPSTUDYTTWA and |
|       |                                                                                                    | IPHOMETTWA ≠ UNKNOWN and        |
|       |                                                                                                    | IPSTUDYTTWA ≠ UNKNOWN           |
|       |                                                                                                    | and not above                   |
| U     | Study location type not known                                                                                                    | Otherwise                       |

#### **IPCOMMUTE**

161. This field indicates whether a student commutes to their location of study; a commuter is defined as a non-distance learner whose term-time address is not local to their location of study. For students on industrial placements or on a year abroad, it is not known whether the student commutes and this field is set to U.

#### **IPSOURCE = HESASTU or ILR**

| Value | Description                                             | Definition                       |
|-------|---------------------------------------------------------|----------------------------------|
| Υ     | The student commutes to their location of study         | IPTTPCODETTWA ≠ IPSTUDYTTWA and  |
|       |                                                         | IPSTUDYTTWA ≠ UNKNOWN and        |
|       |                                                         | IPTTPCODETTWA ≠ UNKNOWN and      |
|       |                                                         | IPLOCSDY not in (D, T) and       |
|       |                                                         | IPDL ≠ 1                         |
| N     | The student does not commute to their location of study | (IPTTPCODETTWA = IPSTUDYTTWA and |
|       |                                                         | IPSTUDYTTWA ≠ UNKNOWN and        |
|       |                                                         | IPTTPCODETTWA ≠ UNKNOWN and      |
|       |                                                         | IPLOCSDY not in (D, T)) or       |
|       |                                                         | IPDL = 1                         |
| U     | It is unknown whether the student commutes              | Otherwise                        |

Note: This field is only defined for base years greater than or equal to 2014.

#### **IPSOURCE = HESASAR**

162. This field is not calculated.

# Fields used to derive populations of students

#### **OFSHE**

- 163. This field determines whether a student could be counted as a higher education (HE) student for any OfS purpose. It is designed to align the coverage of different student records. The following are excluded:
  - Students duplicated across different student returns
  - Incoming exchange students
  - Students that left within two weeks without any award
  - Students that are not on a HE aim.
  - Students on subject knowledge enhancement (SKE) courses
  - Records in the ILR that are an apprentice standard 'wrapper' programme aim
  - ILR records which have been closed to correct an incorrect LEARNPLANENDDATE.

#### **IPSOURCE = HESASTU**

| Value | Description                        | Definition                             |
|-------|------------------------------------|----------------------------------------|
| 1     | Student is counted as a HE student | IPLEVELBROAD ≠ NA and                  |
|       |                                    | IPDUP = 0 and                          |
|       |                                    | EXCHANGE not in (2, 4, 8, 9, A, G) and |
|       |                                    | TTCID not in (E, F) and                |
|       |                                    | (IPACTENDDATE = BLANK or               |
|       |                                    | IPACTENDDATE – IPCOMDATE > 14 or       |
|       |                                    | IPAWARDLEVELBROAD ≠ NA)                |

| Value | Description                                                                                        | Definition |
|-------|----------------------------------------------------------------------------------------------------|------------|
| 0     | Student is not counted as a HE student as they are excluded by one of the clauses in paragraph 163 | Otherwise  |

#### **IPSOURCE = HESASAR**

| Value | Description                                                                                        | Definition                       |
|-------|----------------------------------------------------------------------------------------------------|----------------------------------|
| 1     | Student is counted as a HE student                                                                 | IPLEVELBROAD ≠ NA and            |
|       |                                                                                                    | IPDUP = 0 and                    |
|       |                                                                                                    | EXCHIND ≠ 1 and                  |
|       |                                                                                                    | TTCID ≠ F and                    |
|       |                                                                                                    | (IPACTENDDATE = <i>BLANK</i> or  |
|       |                                                                                                    | IPACTENDDATE – IPCOMDATE > 14 or |
|       |                                                                                                    | IPAWARDLEVELBROAD ≠ NA)          |
| 0     | Student is not counted as a HE student as they are excluded by one of the clauses in paragraph 163 | Otherwise                        |

Note: The EXCHIND associated with the most recent active instance period in the year is used.

# IPSOURCE = ILR

| Value | Description                        | Definition                             |
|-------|------------------------------------|----------------------------------------|
| 1     | Student is counted as a HE student | IPLEVELBROAD ≠ NA and                  |
|       |                                    | LEARNAIMREF ≠ ZPROG001 and             |
|       |                                    | IPDUP = 0 and                          |
|       |                                    | LEARNDELFAM_SOF1 not in (017, 020) and |

| Value | Description                                                                                        | Definition                             |
|-------|----------------------------------------------------------------------------------------------------|----------------------------------------|
|       |                                                                                                    | LEARNDELFAM_SOF2 not in (017, 020) and |
|       |                                                                                                    | (IPACTENDDATE = <i>BLANK</i> or        |
|       |                                                                                                    | IPACTENDDATE – IPCOMDATE > 14 or       |
|       |                                                                                                    | OUTCOME in (1, 2, 4, 5, 6, 7, 8)) and  |
|       |                                                                                                    | (IPBASEYEAR < 2013 or                  |
|       |                                                                                                    | (IPBASEYEAR ≥ 2013 and                 |
|       |                                                                                                    | (COMPSTATUS not in (3, 4) or           |
|       |                                                                                                    | WITHDRAWREASON ≠ 40 or                 |
|       |                                                                                                    | LEARNACTENDDATE ≠ 1 August 20YY)))     |
| 0     | Student is not counted as a HE student as they are excluded by one of the clauses in paragraph 163 | Otherwise                              |

Note: For records taken from the 2010-11 ILR, QA\_FEHE1 (A11A) and QA\_FEHE2 (A11B) are used instead of LEARNDELFAM\_SOF1 and LEARNDELFAM\_SOF2. Incoming Erasmus students are not identifiable within 2013-14 and later ILR records, where 017 and 020 are no longer available for use in LEARNDELFAM\_SOF1/2. ILR records returned to the ESFA with COMPSTATUS=3 and WITHDRAWREASON=40 will have the value of COMPSTATUS changed to 4 by the ESFA for later years.

# **IPHECAT**

## This is a key field

164. This field categorises students into key subsets of the higher education population for the purposes of understanding student lifecycle indicators.

#### **IPSOURCE = HESASTU**

| Value | Description                                                                                                    | Definition                                          |
|-------|----------------------------------------------------------------------------------------------------|-----------------------------------------------------|
| 1     | Student is registered at a UK provider but is mainly studying abroad                                           | OFSHE = 1 and                                       |
|       |                                                                                                    | (EXCHANGE = Z or                                    |
|       |                                                                                                    | IPLOCSDY = S)                                       |
| 2     | Student is mainly studying in the UK and is aiming for credit or modular provision rather than a qualification | OFSHE = 1 and                                       |
|       |                                                                                                    | IPLEVEL in (UGCREDIT, UGUNSPEC, PGCREDIT, PGUNSPEC) |
|       |                                                                                                    | and not above                                       |
| 3     | Student is mainly studying in the UK and is aiming for a qualification but is dormant or sabbatical            | OFSHE = 1 and                                       |
|       |                                                                                                    | (REDUCEDI = 04 or                                   |
|       |                                                                                                    | IPMODE = OTH)                                       |
|       |                                                                                                    | and not above                                       |
| 4     | Student is mainly studying in the UK and is writing up on a qualification aim                                  | OFSHE = 1 and                                       |
|       |                                                                                                    | IPMODE in (WUPFT, WUPPT)                            |
|       |                                                                                                    | and not above                                       |
| 5     | Student is mainly studying in the UK and is actively studying on a qualification aim                           | OFSHE = 1                                           |
|       |                                                                                                    | and not above                                       |
| 0     | Student is not counted as a HE student as they are excluded by one of the clauses in paragraph 163             | Otherwise                                           |

#### **IPSOURCE = HESASAR**

| Value | Description                                                                                                    | Definition                                          |
|-------|----------------------------------------------------------------------------------------------------|-----------------------------------------------------|
| 1     | Student is registered at a UK provider but is mainly studying abroad                                           | OFSHE = 1 and                                       |
|       |                                                                                                    | IPLOCSDY = S                                        |
| 2     | Student is mainly studying in the UK and is aiming for credit or modular provision rather than a qualification | OFSHE = 1 and                                       |
|       |                                                                                                    | IPLEVEL in (UGCREDIT, UGUNSPEC, PGCREDIT, PGUNSPEC) |
|       |                                                                                                    | and not above                                       |
| 3     | Student is mainly studying in the UK and is aiming for a qualification but is dormant or sabbatical            | OFSHE = 1 and                                       |
|       |                                                                                                    | IPMODE = OTH                                        |
|       |                                                                                                    | and not above                                       |
| 4     | Student is mainly studying in the UK and is writing up on a qualification aim                                  | OFSHE = 1 and                                       |
|       |                                                                                                    | IPMODE in (WUPFT, WUPPT)                            |
|       |                                                                                                    | and not above                                       |
| 5     | Student is mainly studying in the UK and is actively studying on a qualification aim                           | OFSHE = 1                                           |
|       |                                                                                                    | and not above                                       |
| 0     | Student is not counted as a HE student as they are excluded by one of the clauses in paragraph 163             | Otherwise                                           |

## IPSOURCE = ILR

| Value | Description                                                                                                    | Definition    |
|-------|----------------------------------------------------------------------------------------------------|---------------|
| 2     | Student is mainly studying in the UK and is aiming for credit or modular provision rather than a qualification | OFSHE = 1 and |

| Value | Description                                                                                        | Definition                                          |
|-------|----------------------------------------------------------------------------------------------------|-----------------------------------------------------|
|       |                                                                                                    | IPLEVEL in (UGCREDIT, UGUNSPEC, PGCREDIT, PGUNSPEC) |
| 5     | Student is mainly studying in the UK and is actively studying on a qualification aim               | OFSHE = 1                                           |
|       |                                                                                                    | and not above                                       |
| 0     | Student is not counted as a HE student as they are excluded by one of the clauses in paragraph 163 | Otherwise                                           |

#### **IPDUP**

- 165. This field indicates students in the HESA Student, HESA Student Alternative or ILR record who we believe also exist in another provider's student record. Duplicated records will be discarded from the indicator populations to avoid double counting. A record is flagged as a duplicate if two courses studied by the same student have all of the following information in common:
  - taught at the same provider
  - at the same level (for instance HNDs, HNCs, first degrees, foundation degrees, PGCEs or diplomas)
  - in the same subject (based on JACS Level 1 subject hierarchy, or CAH1 for records where only HECOS is available)
  - of the same mode (using IPMODE)
  - overlapping by a month (or, if one of the courses is less than a month's duration, by an overlap equal to the shortest course's length).
- 166. Person-based linking is used in order to identify duplicates between providers, as described in paragraphs 176-178.

| 1 | Value | Definition                                                                                          |
|---|-------|----------------------------------------------------------------------------------------------------|
| • | 1     | Student appears to exist in another provider's HESA Student, HESA Student Alternative or ILR record |
| ( | 0     | No duplicates found using the criteria listed in paragraph 165.                                     |

#### **IPAYDUP**

#### This is a key field

167. This field determines whether the student record is used in calculations of student headcounts where we count each student's year of programme of study once. It ensures that similar activity is counted in a similar way irrespective of when it occurs. It primarily de-duplicates activity for students on non-standard academic years so that each student record is counted once and only once for each year of programme of study.

#### **IPSOURCE = HESASTU**

| Value | Description                                                                                                    | Definition                            |
|-------|----------------------------------------------------------------------------------------------------|---------------------------------------|
| 1     | The student has been recorded with a starting date beyond the current academic year                                         | IPCOMDATE > 31 July 20YY+1            |
| 1     | The student left their course within 14 days of their anniversary or within 14 days of their starting date without an award | IPACTENDDATE ≠ <i>BLANK</i> and       |
|       |                                                                                                    | (IPACTENDDATE < 1 August 20YY or      |
|       |                                                                                                    | ((IPACTENDDATE ≤ IPANNIV + 14 or      |
|       |                                                                                                    | IPACTENDDATE ≤ IPCOMDATE<br>+ 14) and |
|       |                                                                                                    | (IPCOMDATE < 1 August 20YY or         |
|       |                                                                                                    | OFSHE ≠ 1 or                          |
|       |                                                                                                    | IPACTENDDATE > IPCOMDATE + 14)))      |
| 1     | The student is finishing a course running across HESA reporting years                                                       | IPACTENDDATE = <i>BLANK</i> and       |
|       |                                                                                                    | TYPEYR = 5                            |
| 1     | The student is on a non-standard academic year and has suspended studies                                                    | IPACTENDDATE = <i>BLANK</i> and       |

| Value | Description                                                                                                    | Definition       |
|-------|----------------------------------------------------------------------------------------------------|------------------|
|       |                                                                                                    | TYPEYR = 2 and   |
|       |                                                                                                    | NOTACT in (1, 2) |
| 0     | The student record is used in calculations of student headcounts where we count each student's year of programme of study once | Otherwise        |

#### **IPSOURCE = HESASAR**

| Value | Description                                                                                                    | Definition                         |
|-------|----------------------------------------------------------------------------------------------------|------------------------------------|
| 1     | The student has been recorded with a starting date beyond the current academic year                                                                        | IPCOMDATE > 31 July 20YY+1         |
| 1     | The student left their course or ended their instance period within 14 days of their anniversary or within 14 days of their starting date without an award | (IPACTENDDATE ≠ <i>BLANK</i> or    |
|       | or manny in adject and comming acree mander an arrange                                                                                                    | PERIODEND ≤ IPANNIV + 14) and      |
|       |                                                                                                    | (IPACTENDDATE < 1 August 20YY or   |
|       |                                                                                                    | ((IPACTENDDATE ≤ IPANNIV + 14 or   |
|       |                                                                                                    | IPACTENDDATE ≤ IPCOMDATE + 14) and |
|       |                                                                                                    | (IPCOMDATE < 1 August 20YY or      |
|       |                                                                                                    | OFSHE ≠ 1 or                       |
|       |                                                                                                    | IPACTENDDATE > IPCOMDATE + 14)))   |
| 0     | The student record is used in calculations of student headcounts where we count each student's year of programme of study once                             | Otherwise                          |

Note: The PERIODEND associated with the latest active instance period using the same methodology as HESA for XPSR01.<sup>11</sup>

<sup>&</sup>lt;sup>11</sup> See <a href="https://www.hesa.ac.uk/collection/c19051/derived/xpsr01">https://www.hesa.ac.uk/collection/c19051/derived/xpsr01</a>.

#### **IPSOURCE = ILR**

| Value | Description                                                                                                    | Definition                         |
|-------|----------------------------------------------------------------------------------------------------|------------------------------------|
| 1     | The student has been recorded with a starting date beyond the current academic year                                            | IPCOMDATE > 31 July 20YY + 1       |
| 1     | The student left their course within 14 days of their anniversary or within 14 days of their starting date without an award    | IPACTENDDATE ≠ <i>BLANK</i> and    |
|       |                                                                                                    | (IPACTENDDATE < 1 August 20YY or   |
|       |                                                                                                    | ((IPACTENDDATE ≤ IPANNIV + 14 or   |
|       |                                                                                                    | IPACTENDDATE ≤ IPCOMDATE + 14) and |
|       |                                                                                                    | (IPCOMDATE < 1 August 20YY or      |
|       |                                                                                                    | OFSHE ≠ 1 or                       |
|       |                                                                                                    | IPACTENDDATE > IPCOMDATE + 14)))   |
| 1     | The student is finishing a course running across HESA reporting years                                                          | IPACTENDDATE = BLANK and           |
|       |                                                                                                    | TYPEYR = 5                         |
| 0     | The student record is used in calculations of student headcounts where we count each student's year of programme of study once | Otherwise                          |

# **IPCONTEXTPOP**

# This is a key field

- 168. This field indicates whether a student should be counted towards contextual information.
- 169. IPCONTEXTPOP is calculated once per student at mode and broad level. This means that the following deduplication is applied:

- a. A student is only counted once per IPUKPRNRC, IPMODE and IPLEVELBROAD for each IPBASEYEAR
- b. If the student appears multiple times at a single combination of IPMODE and IPLEVELBROAD, the record with the highest level (according to IPLEVELNUM) is prioritised.
- c. If there are multiple records at the highest level, the record that would be counted towards entrant or qualifier contextual populations (or both) is prioritised.
- d. If there are still multiple records in the entrant or qualifier contextual populations, the record is chosen consistently by considering identifiers UKPRN, HUSID, LEARNREFNUMBER, AIMSEQNUMBER and NUMHUS alphabetically.
- 170. A student may fall into multiple populations, for example a student on a one year course could count towards the entrant and qualifier population. To account for this, the contextual population is constructed as follows:
  - a. For all students, values 1, 2, 3 and 4 are used
  - b. For entrants, values 1 and 2 are used
  - c. For qualifiers, values 1 and 3 are used

#### **IPSOURCE = HESASTU**

| Value | Description                                                    | Definition                                                                                       |
|-------|----------------------------------------------------------------|--------------------------------------------------------------------------------------------------|
| 0     | The student is not counted in the contextual population        | IPHECAT in (0, 3, 4) or                                                                          |
|       |                                                                | IPAYDUP = 1 or                                                                                   |
|       |                                                                | Student is not counted towards the contextual population after deduplication (see paragraph 169) |
| 1     | The student is counted in the entrant and qualifier contextual | IPHECAT in (1, 2, 5) and                                                                         |
|       | population                                                     | IPAYDUP = 0 and                                                                                  |
|       |                                                                | IPAWARDLEVELBROAD ≠ NA and                                                                       |
|       |                                                                | ((IPCOMDATE ≥ 1 August 20YY and                                                                  |
|       |                                                                | IPCOMDATE < 1 August 20YY+1) or                                                                  |

| Value | Description                                                                                             | Definition                              |
|-------|----------------------------------------------------------------------------------------------------|-----------------------------------------|
|       |                                                                                                    | (COLFROMPROV ≠ <i>BLANK</i> and         |
|       |                                                                                                    | COLFROMDATE ≥ 1 August 20YY and         |
|       |                                                                                                    | COLFROMDATE < 1 August 20YY+1 and       |
|       |                                                                                                    | (IPACTENDDATE = <i>BLANK</i> or         |
|       |                                                                                                    | IPACTENDDATE - COLFROMDATE > 14 days))) |
|       |                                                                                                    | and not above                           |
| 2     | The student is counted in the entrant contextual population but not the qualifier contextual population | IPHECAT in (1, 2, 5) and                |
|       | are qualific contextual population                                                                      | IPAYDUP = 0 and                         |
|       |                                                                                                    | ((IPCOMDATE ≥ 1 August 20YY and         |
|       |                                                                                                    | IPCOMDATE < 1 August 20YY+1) or         |
|       |                                                                                                    | (COLFROMPROV ≠ <i>BLANK</i> and         |
|       |                                                                                                    | COLFROMDATE ≥ 1 August 20YY and         |
|       |                                                                                                    | COLFROMDATE < 1 August 20YY+1 and       |
|       |                                                                                                    | (IPACTENDDATE = <i>BLANK</i> or         |
|       |                                                                                                    | IPACTENDDATE - COLFROMDATE > 14 days))) |
|       |                                                                                                    | and not above                           |
| 3     | The student is counted in the qualifier contextual population but not the entrant contextual population | IPHECAT in (1, 2, 5) and                |
|       |                                                                                                    | IPAYDUP = 0 and                         |
|       |                                                                                                    |                                         |

| Value | Description                                                       | Definition               |
|-------|-------------------------------------------------------------------|--------------------------|
|       |                                                                   | IPAWARDLEVELBROAD ≠ NA   |
|       |                                                                   | and not above            |
| 4     | The student is counted in the contextual population, but not as a | IPHECAT in (1, 2, 5) and |
|       | qualifier or entrant                                              | IPAYDUP = 0              |
|       |                                                                   | and not above            |

#### **IPSOURCE = HESASAR**

| Value            | Description                                                                                             | Definition                                                                                       |
|------------------|----------------------------------------------------------------------------------------------------|--------------------------------------------------------------------------------------------------|
| 0                | The student is not counted in the contextual population                                                 | IPHECAT in (0, 3, 4) or                                                                          |
|                  |                                                                                                    | IPAYDUP = 1 or                                                                                   |
|                  |                                                                                                    | Student is not counted towards the contextual population after deduplication (see paragraph 169) |
| 1                | The student is counted in the entrant and qualifier contextual                                          | IPHECAT in (1, 2, 5) and                                                                         |
| population<br>IF |                                                                                                    | IPAYDUP = 0 and                                                                                  |
|                  |                                                                                                    | IPAWARDLEVELBROAD ≠ NA and                                                                       |
|                  |                                                                                                    | IPCOMDATE ≥ 1 August 20YY and                                                                    |
|                  |                                                                                                    | IPCOMDATE < 1 August 20YY+1                                                                      |
|                  |                                                                                                    | and not above                                                                                    |
| 2                | The student is counted in the entrant contextual population but not the qualifier contextual population | IPHECAT in (1, 2, 5) and                                                                         |
|                  |                                                                                                    | IPAYDUP = 0 and                                                                                  |
|                  |                                                                                                    | IPCOMDATE ≥ 1 August 20YY and                                                                    |

| Value | Description                                                       | Definition                  |
|-------|-------------------------------------------------------------------|-----------------------------|
|       |                                                                   | IPCOMDATE < 1 August 20YY+1 |
|       |                                                                   | and not above               |
| 3     | The student is counted in the qualifier contextual population but | IPHECAT in (1, 2, 5) and    |
|       | not the entrant contextual population                             | IPAYDUP = 0 and             |
|       |                                                                   | IPAWARDLEVELBROAD ≠ NA      |
|       |                                                                   | and not above               |
| 4     | The student is counted in the contextual population, but not as a | IPHECAT in (1, 2, 5) and    |
|       | qualifier or entrant                                              | IPAYDUP = 0                 |
|       |                                                                   | and not above               |

## IPSOURCE = ILR

| Value | Description                                                               | Definition                                                                                       |
|-------|---------------------------------------------------------------------------|--------------------------------------------------------------------------------------------------|
| 0     | The student is not counted in the contextual population                   | IPHECAT = 0 or                                                                                   |
|       |                                                                           | IPAYDUP = 1 or                                                                                   |
|       |                                                                           | Student is not counted towards the contextual population after deduplication (see paragraph 169) |
| 1     | The student is counted in the entrant and qualifier contextual population | IPHECAT in (2, 5) and                                                                            |
|       | population                                                                | IPAYDUP = 0 and                                                                                  |
|       |                                                                           | IPCOMDATE ≥ 1 August 20YY and                                                                    |
|       |                                                                           | IPCOMDATE < 1 August 20YY+1 and                                                                  |

| Value | Description                                                                                             | Definition                           |
|-------|----------------------------------------------------------------------------------------------------|--------------------------------------|
|       |                                                                                                    | OUTCOME in (1, 2, 4, 5, 6, 7, 8) and |
|       |                                                                                                    | IPAWARDLEVELBROAD ≠ NA               |
|       |                                                                                                    | and not above                        |
| 2     | The student is counted in the entrant contextual population but not the qualifier contextual population | IPHECAT in (2, 5) and                |
|       |                                                                                                    | IPAYDUP = 0 and                      |
|       |                                                                                                    | IPCOMDATE ≥ 1 August 20YY and        |
|       |                                                                                                    | IPCOMDATE < 1 August 20YY+1          |
|       |                                                                                                    | and not above                        |
| 3     | The student is counted in the qualifier contextual population but not the entrant contextual population | IPHECAT in (2, 5) and                |
|       | • •                                                                                                    | IPAYDUP = 0 and                      |
|       |                                                                                                    | OUTCOME in (1, 2, 4, 5, 6, 7, 8) and |
|       |                                                                                                    | IPAWARDLEVELBROAD ≠ NA               |
|       |                                                                                                    | and not above                        |
| 4     | The student is counted in the contextual population, but not as a qualifier or entrant                  | IPHECAT in (2, 5) and                |
|       |                                                                                                    | IPAYDUP = 0                          |
|       |                                                                                                    | and not above                        |

Note: For records taken from the 2011-12 ILR, OUTCOMEIND is used instead of OUTCOME, and for the 2010-11 ILR, QA\_OUTCO (A35) is used instead of OUTCOME.

#### **DFAPAPPEXCL**

#### This is a key field

- 171. This field is only relevant to the construction of the access and participation data dashboard.
- 172. This field indicates previous students who would have fallen within the broad scope of access and participation plans, which cover UK-domiciled undergraduate students. For the associated OfS registration condition and other purposes, 'qualifying persons' on 'qualifying courses' are prescribed by regulations made under the Higher Education and Research Act 2017. The current regulations are The Higher Education (Fee Limit Condition) (England) Regulations 2017 (SI 2017/1189).

| Value | Description                                                         | Definition                              |
|-------|---------------------------------------------------------------------|-----------------------------------------|
| 0     | The student would be in scope of access and participation plans     | IPUKFLAG = 1 and                        |
|       |                                                                     | (IPLEVEL in (DEG, OUG, PUGD, PUGO) or   |
|       |                                                                     | IPAWARDLEVEL in (DEG, OUG, PUGD, PUGO)) |
| 1     | The student would not be in scope of access and participation plans | Otherwise                               |

#### **IPQUALIFIER**

173. This field indicates whether the student qualified at higher education (HE) level.

#### **IPSOURCE = HESASTU or HESASAR**

| Value | Description                                                                                      | Definition                                                                     |
|-------|--------------------------------------------------------------------------------------------------|--------------------------------------------------------------------------------|
| 1     | Student was not mainly studying abroad and qualified with a higher education level qualification | IPHECAT in (2, 3, 4, 5) and IPAWARDLEVEL not in (PGCREDIT, UGCREDIT, NONE, FE) |

| Value | Description                                                                                                    | Definition                           |
|-------|----------------------------------------------------------------------------------------------------|--------------------------------------|
| 2     | Student was not mainly studying abroad and qualified with higher education level credit or modules                 | IPHECAT in (2, 3, 4, 5) and          |
|       |                                                                                                    | IPAWARDLEVEL in (PGCREDIT, UGCREDIT) |
| 3     | Student was mainly studying abroad and qualified at higher education level                                         | IPHECAT = 1 and                      |
|       |                                                                                                    | IPAWARDLEVEL not in (NONE, FE)       |
| 0     | Student was not in the HE population, has not qualified, or qualified with a further education level qualification | Otherwise                            |

#### **IPSOURCE = ILR**

| Value | Description                                                                                                    | Definition                                         |
|-------|----------------------------------------------------------------------------------------------------|----------------------------------------------------|
| 1     | Student qualified with a higher education level qualification                                                      | IPHECAT in (2, 5) and                              |
|       |                                                                                                    | OUTCOME in (1, 2, 4, 5, 6, 7, 8) and               |
|       |                                                                                                    | IPAWARDLEVEL not in (PGCREDIT, UGCREDIT, NONE, FE) |
| 2     | Student qualified with higher education level credit or modules                                                    | IPHECAT in (2, 5) and                              |
|       |                                                                                                    | OUTCOME in (1, 2, 4, 5, 6, 7, 8) and               |
|       |                                                                                                    | IPAWARDLEVEL in (PGCREDIT, UGCREDIT)               |
| 0     | Student was not in the HE population, has not qualified, or qualified with a further education level qualification | Otherwise                                          |

Note: For records taken from the 2011-12 ILR, OUTCOMEIND is used instead of OUTCOME, and for the 2010-11 ILR, QA\_OUTCO (A35) is used instead of OUTCOME.

# **IPUGQUALIFIER**

174. This field indicates whether the student qualified at undergraduate level. It excludes students who qualified at undergraduate level but were studying at postgraduate level.

| Value | Description                                                                                     | Definition                           |
|-------|-------------------------------------------------------------------------------------------------|--------------------------------------|
| 1     | Student was not mainly studying abroad and qualified with an undergraduate-level qualification  | IPQUALIFIER = 1 and                  |
|       | quamissasi                                                                                      | IPAWARDLEVEL in (DEG, OUG, PUGD) and |
|       |                                                                                                 | IPLEVELBROAD = UG                    |
| 2     | Student was not mainly studying abroad and qualified with undergraduate-level credit or modules | IPQUALIFIER = 2 and                  |
|       | modules                                                                                         | IPAWARDLEVEL = UGCREDIT and          |
|       |                                                                                                 | IPLEVELBROAD = UG                    |
| 3     | Student was mainly studying abroad and qualified at undergraduate level                         | IPQUALIFIER = 3 and                  |
|       |                                                                                                 | IPAWARDLEVELBROAD = UG and           |
|       |                                                                                                 | IPLEVELBROAD = UG                    |
| 0     | Student was not in the HE population or did not qualify at undergraduate level                  | Otherwise                            |

# **Data linking**

175. For some fields it is necessary to link data between years of student data or between data sources. We employ two methods for data linking: person-based linking and instance linking.

# **Person-based linking**

- 176. Person-based linking enables us to link data between years of student data and between different data sources.
- 177. We carry out person-based linking by linking data by combinations of first names, surname, date of birth, sex and (where available) home postcode and prior educational establishment. Spelling errors and other typographical errors (e.g. in dates) are taken into account.
- 178. Person-based linking can be used to link between student data and other sources of data (such as the National Pupil Database) or between different years, providers or instances of study within student data. It is based on characteristics specific to the student, such as their name, rather than information determined by what the student is studying.

# Instance linking

- 179. For some fields, we derive information that can tell us about a student's experience on a student instance level. A student instance is designed to record the coherent engagement of a student with the provider aiming towards the award, qualification or credit which can be tracked across academic years. We use student instances in cases where it is important to distinguish the differences between any concurrent activities that are independent from one another. For example, a student has two parallel commitments to different educational aims, a BSc Physics and a Spanish module leading to credit. These educational aims are independent and, for some of our indicators, it may be useful for us to distinguish between them, even though the outcomes of each educational aim are for the same student.
- 180. The instance linking methodology endeavours to link instances between years even where there are provider mergers or where the provider has switched from returning ILR data to returning HESA data.
- 181. For students recorded in the HESA Student or HESA Student Alternative data collections, a student instance is uniquely identified by the combination of UKPRN, HUSID and NUMHUS. These data collections validate student continuity and this year-on-year linking mechanism is used as standard practice.
- 182. While it is theoretically possible to track a student's activity across academic years in ILR, current and historic validation processes on the ILR do not examine student continuity. This means that we have constructed our own methodology that enables us to derive a student instance and track it across academic years. Each student instance identified via this method is recorded with a unique identifier, IPINSTANCEID.

#### **IPINSTANCEID**

183. This field is an identifier for a student instance.

#### **IPSOURCE = HESASTU or HESASAR**

184. IPINSTANCEID is defined as the concatenation of IPUKPRNRC, HUSID and NUMHUS, separated by |, for example 99999999|000123456789|ABCDEF12345.

#### **IPSOURCE = ILR**

- 185. IPINSTANCEID is defined as the concatenation of IPUKPRNRC with the original UKPRN, LEARNREFNUMBER and IPBASEYEAR from the first time the student instance appears in the data for the provider, separated by |. There may be multiple student instances where a student studies multiple learning aims over time or even in the same year. In this case, the IPINSTANCEID is suffixed with a number corresponding to the number of instances associated with that student. For example, for a student with two instances, their IPINSTANCEID may be 999999999999999999999000123456789|2018|2.
- 186. The table below contains other fields defined for the purpose of instance linking. These are defined on the basis of IPINSTANCEID.

| Field                    | Description in relation to IPINSTANCEID                                                                                  |
|--------------------------|----------------------------------------------------------------------------------------------------|
| IPINSTANCEACTENDDATE     | End date of instance                                                                                                    |
| IPINSTANCEEXCL_PREENTROW | Exclusion flag for years of data that appear in an instance before the instance is deemed an entrant (IPENTRANTEXCL = 0) |

187. The methodology for linking an ILR student instance across years of data is not described here in full. Please contact providermetrics@officeforstudents.org.uk for a full specification for instance linking.

# Fields used for entry qualification information

# Linking to other data sources for entry qualification information

- 188. To generate accurate information on student entry qualification, we have linked HESA Student, HESA Student Alternative data and ILR data with other data sources (any provider's ILR data and schools' National Pupil Database (NPD) data) to derive students' UCAS tariff points and Level 3 grade combinations for the purposes of assigning them to entry qualification groups. For ILR data it is necessary to link information with other data sources to find entry qualification information (\_LINKED algorithms). HESA Student and HESA Student Alternative data contains entry qualification information, which we use to derive the XXX\_HESA fields listed below (\_HESA algorithms). However, for students in HESA Student and HESA Student Alternative data we also calculate \_LINKED fields for two reasons, using the same method as for ILR data. Firstly, in cases of incomplete HESA Student or HESA Student Alternative we can still derive entry qualifications by linking it to other sources. Secondly, linking HESA Student and HESA Student Alternative data can correct for inconsistencies and reduces the likelihood of underestimating entry qualifications. Following this, the IPL3SOURCE algorithm selects which version should be used (as it returns the highest entry qualification information).
- 189. For all fields in paragraphs 192 to 219, XXXX\_HESA shows the unlinked version, applicable only to HESA Student and HESA Student Alternative records. XXXX\_LINKED shows the linked version, applicable to all records from all sources (HESA Student, HESA Student Alternative and ILR). XXXX (no suffix) is chosen from between these two fields according to the value of IPL3SOURCE for HESA Student and HESA Student Alternative data. For ILR data XXXX is always equal to XXXX\_LINKED.
- 190. We link to ILR and NPD data, from 2002-03 to the academic year prior to the HESA Student, HESA Student Alternative or ILR return in question inclusive, to find prior qualifications and grades achieved for students recorded in the HESA Student, HESA Student Alternative or ILR. For example, for students in the 2017-18 HESA Student, HESA Student Alternative or ILR return, we link to ILR and NPD data from 2002-03 to 2016-17 inclusive. We use person-based linking, as described in paragraphs 176-178. The DfE does not accept responsibility for any inferences or conclusions derived from the NPD data by third parties.
- 191. The algorithms that follow make reference to the variables QUALTYPE and QUALGRADE. 12 The Learning Aim References recorded in ILR data have been mapped to the relevant QUALTYPE, and grades to the appropriate QUALGRADE.

93

<sup>&</sup>lt;sup>12</sup> These variables are defined at <a href="https://www.hesa.ac.uk/collection/c19051/a/qualificationsonentry">https://www.hesa.ac.uk/collection/c19051/a/qualificationsonentry</a>.

#### **IPTARIFF**

- 192. This field shows the number of UCAS tariff points that are generated by the student's entry qualifications. It is calculated using the same method as the HESA derived field XTPOINTS for 2019-20. The full specification for XTPOINTS in 2019-20 can be found on the HESA website.<sup>13</sup> IPTARIFF is capped at 9998.
- 193. For HESA Student and HESA Student Alternative data, this field will match either IPTARIFF\_HESA or IPTARIFF\_LINKED depending on IPL3SOURCE. For ILR data it will match IPTARIFF\_LINKED.

## **IPTARIFF\_HESA**

194. This field is as above in IPTARIFF, but uses entry qualification data as returned in the HESA Student record.

## **IPTARIFF\_LINKED**

195. This field is as above in IPTARIFF, but uses entry qualification data supplemented by linking to other data sources.

#### **IPQUALENT3**

196. This field categorises students according to their highest qualification on entry using QUALENT3. For HESA Student and HESA Student Alternative data, this field will match either IPQUALENT3\_HESA or IPQUALENT3\_LINKED depending on IPL3SOURCE. For ILR data it will match IPQUALENT3\_LINKED.

# **IPQUALENT3\_HESA**

197. This field categorises students according to their highest qualification on entry using QUALENT3 (where it exists).

#### **IPSOURCE = HESASTU or HESASAR**

198. IPQUALENT3\_HESA is equal to QUALENT3.

<sup>&</sup>lt;sup>13</sup> See <a href="https://www.hesa.ac.uk/collection/c19051/derived/xtpoints">https://www.hesa.ac.uk/collection/c19051/derived/xtpoints</a>.

#### **IPSOURCE = ILR**

199. This field is not calculated.

# IPQUALENT3\_LINKED

200. IPQUALENT3\_LINKED is set as follows and uses both QUALENT3 and the detailed qualification types and grades found from linking to the ILR and NPD, as described in paragraphs 188 to 191.

| Value                | Description                                                                                                   | Definition                                                                                                    |
|----------------------|----------------------------------------------------------------------------------------------------|----------------------------------------------------------------------------------------------------|
| Value of<br>QUALENT3 | The highest qualification on entry is higher education, a foundation course or an International Baccalaureate | QUALENT3 = DUK, DZZ, D80, MUK, MZZ, M41, M44, M71, M80, M90, HUK, HZZ, H11, H71, H80, M2X, JUK, J10, J20, J30, J48, J49, J80, C20, C30, C44, C80, C90 or |
|                      |                                                                                                    | (QUALENT3 = P62, P63 and                                                                                                    |
|                      |                                                                                                    | IPGRADECOMB_LINKED not in (A*A*A*A*, A*A*A, A*A*A, A*AAA, AAAA, A*A*A*, A*A*A, A*AA, AAAA, AAA, AAB, AAC, ABB, ABC, ACC, BBB, BBC, BCC, CCC, C           |
| P94                  | The highest qualification on entry is at Level 3 and attracts tariff points                                   | IPTARIFF_LINKED > 0 and                                                                                                    |
|                      | 3 and attracts tarm points                                                                                    | (QUALENT3 ≠ <i>BLANK</i> or                                                                                                    |
|                      |                                                                                                    | (QUALENT2 = <i>BLANK</i> and                                                                                                    |
|                      |                                                                                                    | QUALENT3 = $BLANK$ ))                                                                                                    |
|                      |                                                                                                    | and not above                                                                                                    |
| P92                  | The highest qualification on entry is at Level 3 and does not attract tariff points                           | At least one QUALTYPEZZ exists and                                                                                                    |
|                      | o and does not attract tarm points                                                                            | (QUALENT3 ≠ <i>BLANK</i> or                                                                                                    |
|                      |                                                                                                    | (QUALENT2 = <i>BLANK</i> and                                                                                                    |
|                      |                                                                                                    | QUALENT3 = <i>BLANK</i> ))                                                                                                    |

| Value    | Description                                    | Definition              |
|----------|------------------------------------------------|-------------------------|
|          |                                                |                         |
|          |                                                | and not above           |
| Value of | The highest qualification on entry is at Level | QUALENT3 ≠ <i>BLANK</i> |
| QUALENT3 | 3 and its tariff points cannot be determined,  |                         |
|          | or it is below Level 3                         | and not above           |
| BLANK    | Otherwise                                      | Otherwise               |

Note: For records taken from the 2010-11 ILR, HQ\_QUENT (H45) is used instead of QUALENT3. QUALENT2 only exists in ILR data for years up to and including 2012-13, so clauses involving QUALENT2 are ignored for ILR records in subsequent years.

#### **IPQUALENT2**

201. This field categorises students according to their highest qualification on entry using QUALENT2. For HESA Student and HESA Student Alternative data, this field will match either IPQUALENT2\_HESA or IPQUALENT2\_LINKED depending on IPL3SOURCE. For ILR data it will match IPQUALENT2\_LINKED.

# **IPQUALENT2\_HESA**

202. This field categorises students according to their highest qualification on entry using QUALENT2 (where it exists).

#### **IPSOURCE = HESASTU**

203. IPQUALENT2\_HESA is equal to QUALENT2 for students in 2013-14 and earlier data, or equal to XQUALENT2 for students in 2014-15 data onwards.

#### **IPSOURCE = HESASAR or ILR**

204. This field is not calculated.

# **IPQUALENT2\_LINKED**

205. IPQUALENT2\_LINKED is set as follows and uses both QUALENT2 and the detailed qualification types and grades found from linking to the ILR and NPD, as described in paragraphs 188 to 191.

#### **IPSOURCE = HESASTU or HESASAR**

| Value                | Description                                                                                                    | Definition                                                                                                    |
|----------------------|----------------------------------------------------------------------------------------------------|----------------------------------------------------------------------------------------------------|
| Value of<br>QUALENT2 | The highest qualification on entry is higher education, a foundation course, an ONC or OND (including BTEC and Scottish Qualifications Authority (SQA) equivalents) or an | (QUALENT2 in (01, 02, 03, 04, 05, 10, 11, 12, 13, 14, 15, 16, 21, 22, 23, 24, 25, 26, 27, 28, 29, 30, 31, 43, 72) or                        |
|                      | International Baccalaureate                                                                                                    | (QUALENT2 in (41, 47) and                                                                                                    |
|                      |                                                                                                    | IPGRADECOMB_LINKED not in (A*A*A*A*, A*A*A*A, A*A*AA, A*AAA, AAAA, AAAA, A*A*A*, A*A*A, AAA, AAB, AAC, ABB, ABC, ACC, BBB, BBC, BCC, CCC, C |
|                      |                                                                                                    | IPQUALENT3_HESA = <i>BLANK</i>                                                                                                    |
| 39                   | The highest qualification on entry is at Level 3 and may attract tariff points                                                                                            | At least one QUALTYPEZZ exists and                                                                                                    |
|                      | attract tarm points                                                                                                    | IPQUALENT3_HESA = BLANK                                                                                                    |
|                      |                                                                                                    | and not above                                                                                                    |
| Value of QUALENT2    | The highest qualification on entry is at Level 3 and its tariff points cannot be determined, or it is below Level 3                                                       | IPQUALENT3_HESA = <i>BLANK</i> and                                                                                                    |
|                      |                                                                                                    | QUALENT2 ≠ <i>BLANK</i>                                                                                                    |
|                      |                                                                                                    | and not above                                                                                                    |
| BLANK                | Otherwise                                                                                                    | Otherwise                                                                                                    |

## IPSOURCE = ILR

| Value                | Description                                                                                                    | Definition                                                                                                    |
|----------------------|----------------------------------------------------------------------------------------------------|----------------------------------------------------------------------------------------------------|
| Value of<br>QUALENT2 | The highest qualification on entry is higher education, a foundation course, an ONC or OND (including BTEC and SQA equivalents) or an | (QUALENT2 in (01, 02, 03, 04, 05, 10, 11, 12, 13, 14, 15, 16, 21, 22, 23, 24, 25, 26, 27, 28, 29, 30, 31, 43, 72) or  |
|                      | International Baccalaureate                                                                                                    | (QUALENT2 in (41, 47) and                                                                                             |
|                      |                                                                                                    | IPGRADECOMB_LINKED not in (A*A*A*A*, A*A*A*A, A*A*AA, A*AAA, A*AAA, A*A*A*, A*AA, A*AA, AAA, AAB, AAC, ABB, ABC, ACC, |

| Value             | Description                                                                                                 | Definition                                          |
|-------------------|----------------------------------------------------------------------------------------------------|-----------------------------------------------------|
|                   |                                                                                                    | BBB, BBC, BCC, CCC, CCD, CDD, DDD, Below DDD))) and |
|                   |                                                                                                    | IPQUALENT3_LINKED = BLANK                           |
| 39                | The highest qualification on entry is at Level 3 and may attract tariff points                              | At least one QUALTYPEZZ exists and                  |
|                   | may attract tarm perme                                                                                      | IPQUALENT3_LINKED = BLANK                           |
|                   |                                                                                                    | and not above                                       |
| Value of QUALENT2 | The highest qualification on entry is at Level 3 and its tariff points cannot be determined, or it is below | IPQUALENT3_LINKED = <i>BLANK</i> and                |
|                   | Level 3                                                                                                    | QUALENT2 ≠ <i>BLANK</i>                             |
|                   |                                                                                                    | and not above                                       |
| BLANK             | Otherwise                                                                                                   | Otherwise                                           |

Note: For records taken from the 2010-11 ILR, HQ\_QUAL\_ (H11) is used instead of QUALENT2. QUALENT2 only exists in ILR data for years up to and including 2012-13, so IPQUALENT2 LINKED will be blank for ILR records in all subsequent years.

#### **IPGRADECOMB**

- 206. This field categorises students, where the student has A-levels, Scottish Highers, Scottish Advanced Highers or an International Baccalaureate on entry (QUALTYPEZZ = A, RE, RN, RW, DA, D1, V, V2, 9U, AN, H, AH, IE, IB, IS, ID, IC, IX), or BTECs on entry (QUALTYPEZZ = 0A, 0B, 1A, 1B, 1C, 2B, 2C, 3B, 3C, 4B, 4C, 5B, 5C, 6B, 6C, 7B, 7C, 7T, 7U, 7V, 7Z, 8B, 8C, 9B, 9C, B, B0, B1, B2, B3, B4, B5, B6, B7, BA, BB, BC, BD, BE, BF, BI, BQ, BR, BT, BU, BV, BW, BX, BY, BZ, D2, D4, D5, D9, DX, DY, DZ, EE, EF, EY, PJ, PK, PM, PN, PX, PY, PZ, Q1, Q2, Q3, Q4, Q5, Q9, QA, QB, QC, QD, QE, QF, QH, QJ, QK, QL, QM), into groups according to the highest grades for these qualification types.
- 207. Where qualifications for the student have identical subjects, we identify the qualification type that results in the highest value of tariff points and discard those duplicates with a lower value of tariff points.
- 208. Hashes and lowercase letters are stripped out from qualification grades (as are 'P' and 'NC' from the end of qualification grades for reformed A-levels and 'Q' from the end of 'DQ' grades), as they do not affect the assignment of tariff points.
- 209. Where a 'double award' is taken, each of the two grades is treated separately. Likewise, where an A-level and an AS-level are treated as a combined award, each of the two grades is treated separately as an A-level and AS-level respectively.

210. For HESA Student and HESA Student Alternative data, this field will match either IPGRADECOMB\_HESA or IPGRADECOMB\_LINKED depending on IPL3SOURCE. For ILR data it will match IPGRADECOMB\_LINKED.

# The A-level groups

| Group    | A-levels (best 3 or 4)             | Scottish AH (best 3 or 4) | Scottish H (best 5 or 6)                                                                                       |
|----------|------------------------------------|---------------------------|----------------------------------------------------------------------------------------------------|
| A*A*A*A* | A*A*A*A*                           | None                      | None                                                                                                    |
| A*A*A*A  | A*A*A*A                            | None                      | None                                                                                                    |
| A*A*AA   | A*A*AA                             | None                      | None                                                                                                    |
| A*AAA    | A*AAA                              | None                      | None                                                                                                    |
| AAAA     | AAAA                               | AAAA                      | AAAAA                                                                                                    |
| A*A*A*   | A*A*A*                             | None                      | None                                                                                                    |
| A*A*A    | A*A*A                              | None                      | None                                                                                                    |
| A*AA     | A*AA                               | None                      | None                                                                                                    |
| AAA      | AAA                                | AAA                       | AAAAA                                                                                                    |
| AAB      | A*A*B, A*AB,<br>A*A*D, AAB         | AAB                       | AAAAB, AAAAC, AAAAP, AAABB                                                                                     |
| AAC      | A*A*C, A*AC,<br>A*A*E, A*AD, AAC   | AAC                       | AAABC, AAABP, AAABD, AAACC, AAACP, AAAPP                                                                       |
| ABB      | A*BB, ABB                          | ABB                       | AAAAD, AABBB, AABBC, AABBP                                                                                     |
| ABC      | A*BC, A*AE, A*BD,<br>AAD, ABC      | AAD, ABC                  | AAACD, AAAPD, AABBD, AABCC, AABCP, AABPP, AADD, AABCD, AABPD                                                   |
| ACC      | A*CC, A*BE, A*CD,<br>AAE, ABD, ACC | ABD, ACC                  | AABDD, AACCD, AACPD, AAPPD, ABBCD, ABBPD, ABCCC, ABCCP, ABCPP, ABPPP, AACDD, AAPDD, ABBDD, ABCCD, ABCPD, ABPPD |
| BBB      | BBB                                | BBB                       | ABBBB, ABBBC, ABBBP, BBBBB, ABBBD, ABBCC, ABBCP, ABBPP                                                         |
| BBC      | BBC                                | BBC                       | AACCC, AACCP, AACPP, AAPPP, BBBBC, BBBBD, BBBCC, BBBCP, BBBPP, BBBCD, BBBPD                                    |

| Group        | A-levels (best 3 or 4)              | Scottish AH (best 3 or 4)              | Scottish H (best 5 or 6)                                                                                                    |
|--------------|-------------------------------------|----------------------------------------|----------------------------------------------------------------------------------------------------|
| BCC          | A*CE, A*DD, ABE,<br>ACD, BBD, BCC   | ACD, BBD, BCC                          | ACCCC, ACCCP, ACCPP, ACPPP, PPPP, BBCCC, BBCCP, BBCPP, BBPPP, AADDD, ABCDD, ABPDD, BBBDD, ACCCD, ACCPD, ACPPD, APPPD, BBCCD, BBCPD, BBPPD, BCCCC, BCCCP, BCCPP, BCPPP, BPPPP |
| CCC          | A*DE, ACE, ADD,<br>BBE, BCD, CCC    | ADD, BCD, CCC                          | ABDDD, ACCDD, ACPDD, APPDD, BBCDD, BBPDD, BCCCD, BCCPD, BCPPD, BPPPD, CCCCC, CCCCP, CCCPP, CCPPP, CPPPP, PPPPP                                                               |
| CCD          | A*EE, ADE, BCE,<br>BDD, CCD         | BDD, CCD                               | ACDDD, APDDD, BBDDD, BCCDD, BCPDD, BPPDD, CCCCD, CCCPD, CCPPD, CPPPD, PPPPD, ADDDD, BCDDD, BPDDD, CCCDD, CCPDD, CPPDD, PPPDD                                                 |
| CDD          | AEE, BDE, CCE,<br>CDD               | CDD                                    | BDDDD, CCDDD, CPDDD                                                                                                    |
| DDD          | BEE, CDE, DDD                       | DDD                                    | CDDDD, PDDDD, DDDDD                                                                                                    |
| Below<br>DDD | Total A-levels ≥ 3<br>and not above | Total Scottish AH<br>≥ 3 and not above | Total Scottish H ≥ 5 and not above                                                                                                    |

# The BACC group

| Group | Definition                                                                                                    |
|-------|----------------------------------------------------------------------------------------------------|
| BACC  | QUALENT3 = P62, P63 or                                                                                                    |
|       | (QUALENT2 = 47 and                                                                                                    |
|       | QUALENT3 = BLANK) or                                                                                                    |
|       | Student has at least 1 x QUALTYPEZZ = IE of which the highest QUALGRADEZZ is at least 24 points, or                                              |
|       | (Student has only QUALTYPEZZ in (IB, IE, IS, ID, IC, IX) and                                                                                     |
|       | (total tariff points for these QUALTYPEs > 0 or                                                                                                  |
|       | student has at least 1 x QUALTYPEZZ = IE of which the highest QUALGRADEZZ is 1 to 23 points) or                                                  |
|       | total IB points (i.e. total tariff points from QUALTYPEZZ in (IB, IS, ID) plus tariff points from best QUALTYPEZZ in (IC, IX)) > 0.5 × IPTARIFF) |

# Group Definition and not above

# The BTEC groups

# Triple BTEC

| Group             | QUALTYPE = B, B1, B7, BE, BF, BR, BW, EE, 5C, Q5, PX |
|-------------------|------------------------------------------------------|
| BTECD*D*D*        | D*D*D*, SSS                                          |
| BTECD*D*D         | D*D*D, SSD                                           |
| BTECD*DD          | D*DD, SDD                                            |
| BTECDDD           | DDD                                                  |
| BTECDDM           | DDM                                                  |
| BTECDMM           | DMM                                                  |
| BTECMMM and below | Not above                                            |

# **Double and single BTEC**

| Group      | QUALTYPE = 4C, B, B0, B2, B6, BE, BV, EF, 6C, Q4, PN | QUALTYPE = B, B3, B5, BD, BE, BU, EY, 8C, Q1 |
|------------|------------------------------------------------------|----------------------------------------------|
| BTECD*D*D* | D*D*, SS                                             | D*, S                                        |
| BTECD*D*D  | D*D*, SS                                             | D                                            |
| BTECD*D*D  | D*D, SD                                              | D*, S                                        |
| BTECD*DD   | D*D, SD                                              | D                                            |
| BTECD*DD   | DD                                                   | D*, S                                        |
| BTECDDD    | DD                                                   | D                                            |
| BTECDDM    | DD                                                   | M                                            |
| BTECDDM    | DM                                                   | D                                            |
| BTECDDM    | D*D*, SS                                             | M                                            |

| Group             | QUALTYPE = 4C, B, B0, B2, B6, BE, BV, EF, 6C, Q4, PN | QUALTYPE = B, B3, B5, BD, BE, BU, EY, 8C, Q1 |
|-------------------|------------------------------------------------------|----------------------------------------------|
| BTECDDM           | D*D, SD                                              | M                                            |
| BTECDDM           | DM                                                   | D*, S                                        |
| BTECDMM           | DM                                                   | M                                            |
| BTECDMM           | MM                                                   | D                                            |
| DMM               | MM                                                   | D*, S                                        |
| BTECMMM and below | Not above                                            | Not above                                    |

# Three single BTECs

| Group             | QUALTYPE = B, B3, B5, BD, BE, BU,<br>EY, 8C, Q1 | QUALTYPE = B, B3, B5, BD, BE, BU,<br>EY, 8C, Q1 | QUALTYPE = B, B3, B5, BD, BE, BU,<br>EY, 8C, Q1 |
|-------------------|-------------------------------------------------|-------------------------------------------------|-------------------------------------------------|
| BTECD*D*D*        | D*, S                                           | D*, S                                           | D*, S                                           |
| BTECD*D*D         | D*, S                                           | D*, S                                           | D                                               |
| BTECD*DD          | D*, S                                           | D                                               | D                                               |
| BTECDDD           | D                                               | D                                               | D                                               |
| BTECDDM           | D*, S                                           | D*, S                                           | M                                               |
| BTECDDM           | D*, S                                           | D                                               | M                                               |
| BTECDDM           | D                                               | D                                               | M                                               |
| BTECDMM           | D*, S                                           | M                                               | M                                               |
| BTECDMM           | D                                               | M                                               | M                                               |
| BTECMMM and below | Not above                                       | Not above                                       | Not above                                       |

#### Two double BTECs or one double and one 90-credit BTEC

| Group             | QUALTYPE = 4C, B, B0, B2, B6, BE, BV, EF, 6C, Q4, PN | QUALTYPE = 4C, B, B0, B2, B6, BE, BV, EF, 6C or QUALTYPE = BZ, 7C, Q2, Q3, PY |
|-------------------|------------------------------------------------------|-------------------------------------------------------------------------------|
| BTECD*D*D*        | D*D*, SS                                             | D*D*, SS                                                                      |
| BTECD*D*D*        | D*D*, SS                                             | D*D, SD                                                                       |
| BTECD*D*D         | D*D*, SS                                             | DD                                                                            |
| BTECD*D*D         | D*D*, SS                                             | DM                                                                            |
| BTECD*D*D         | D*D, SD                                              | D*D, SD                                                                       |
| BTECD*DD          | D*D, SD                                              | DD                                                                            |
| BTECD*DD          | D*D, SD                                              | DM                                                                            |
| BTECDDD           | DD                                                   | DD                                                                            |
| BTECDDD           | DD                                                   | DM                                                                            |
| BTECDDM           | D*D*, SS                                             | MM                                                                            |
| BTECDDM           | D*D*, SS                                             | MP                                                                            |
| BTECDDM           | D*D, SD                                              | MM                                                                            |
| BTECDDM           | D*D, SD                                              | MP                                                                            |
| BTECDDM           | DD                                                   | MM                                                                            |
| BTECDDM           | DD                                                   | MP                                                                            |
| BTECDDM           | DM                                                   | DM                                                                            |
| BTECDMM           | DM                                                   | MM                                                                            |
| BTECDMM           | DM                                                   | MP                                                                            |
| BTECMMM and below | Not above                                            | Not above                                                                     |

# Two single and one 90-credit BTEC

| Group             | QUALTYPE = B, B3, B5, BD, BE, BU, EY, 8C, Q1 | QUALTYPE = B, B3, B5, BD, BE, BU, EY, 8C, Q1 | QUALTYPE = BZ, 7C, Q2,<br>Q3, PY |
|-------------------|----------------------------------------------|----------------------------------------------|----------------------------------|
| BTECD*D*D*        | D*, S                                        | D*, S                                        | D*D*, SS                         |
| BTECD*D*D*        | D*, S                                        | D*, S                                        | D*D, SD                          |
| BTECD*D*D         | D*, S                                        | D*, S                                        | DD                               |
| BTECD*D*D         | D*, S                                        | D*, S                                        | DM                               |
| BTECD*D*D         | D*, S                                        | D                                            | D*D, SD                          |
| BTECD*DD          | D*, S                                        | D                                            | DD                               |
| BTECD*DD          | D*, S                                        | D                                            | DM                               |
| BTECDDD           | D                                            | D                                            | DD                               |
| BTECDDD           | D                                            | D                                            | DM                               |
| BTECDDM           | D*, S                                        | D*, S                                        | MM                               |
| BTECDDM           | D*, S                                        | D*, S                                        | MP                               |
| BTECDDM           | D*, S                                        | D                                            | MM                               |
| BTECDDM           | D*, S                                        | D                                            | MP                               |
| BTECDDM           | D                                            | D                                            | MM                               |
| BTECDDM           | D                                            | D                                            | MP                               |
| BTECDDM           | D                                            | M                                            | DM                               |
| BTECDMM           | D                                            | M                                            | MM                               |
| BTECDMM           | D                                            | M                                            | MP                               |
| BTECMMM and below | Not above                                    | Not above                                    | Not above                        |

#### Two 90-credit BTECs

| Group             | QUALTYPE = BZ, 7C, Q2, Q3, PY | QUALTYPE = BZ, 7C, Q2, Q3, PY |
|-------------------|-------------------------------|-------------------------------|
| BTECD*D*D*        | D*D*, SS                      | D*D*, SS                      |
| BTECD*D*D         | D*D*, SS                      | D*D, SD                       |
| BTECD*D*D         | D*D, SD                       | D*D, SD                       |
| BTECD*D*D         | D*D*, SS                      | DD                            |
| BTECD*DD          | D*D, SD                       | DD                            |
| BTECDDD           | D*D*, SS                      | DM                            |
| BTECDDD           | D*D, SD                       | DM                            |
| BTECDDD           | DD                            | DD                            |
| BTECDDM           | DD                            | DM                            |
| BTECDDM           | D*D*, SS                      | MM                            |
| BTECDDM           | D*D, SD                       | MM                            |
| BTECDDM           | DD                            | MM                            |
| BTECDDM           | DM                            | DM                            |
| BTECDMM           | DM                            | MM                            |
| BTECMMM and below | Not above                     | Not above                     |

# The mixed A-levels and BTECs groups

| Group | Grade exists          | Grade exists       | Grade exists                                            | Grade exists                                    |
|-------|-----------------------|--------------------|---------------------------------------------------------|-------------------------------------------------|
| 2A1B  | QUALTYPE in<br>(A, V) | QUALTYPE in (A, V) | QUALTYPE in (4C, B, B0, B2, B6, BV, BE, EF, 6C, Q4, PN) |                                                 |
| 2A1B  | QUALTYPE in (A, V)    | QUALTYPE in (A, V) | QUALTYPE in (B, B3, B5, BD, BE, BU, EY, 8C, Q1)         | QUALTYPE in (B, B3, B5, BD, BE, BU, EY, 8C, Q1) |
| 2A1B  | QUALTYPE in<br>(A, V) | QUALTYPE in (A, V) | QUALTYPE in (BZ, 7C, Q2, Q3, PY)                        |                                                 |

| Group | Grade exists          | Grade exists                                            | Grade exists                                    | Grade exists |
|-------|-----------------------|---------------------------------------------------------|-------------------------------------------------|--------------|
| 2A1B  | QUALTYPE in (A, V)    | QUALTYPE in (A, V)                                      | QUALTYPE in (B, B3, B5, BD, BE, BU, EY, 8C, Q1) |              |
| 1A2B  | QUALTYPE in<br>(A, V) | QUALTYPE in (4C, B, B0, B2, B6, BE, BV, EF, 6C, Q4, PN) |                                                 |              |
| 1A2B  | QUALTYPE in (A, V)    | QUALTYPE in (B, B3, B5, BD, BE, BU, EY, 8C, Q1)         | QUALTYPE in (B, B3, B5, BD, BE, BU, EY, 8C, Q1) |              |
| 1A2B  | QUALTYPE in (A, V)    | QUALTYPE in (BZ, 7C, Q2, Q3, PY)                        | QUALTYPE in (B, B3, B5, BD, BE, BU, EY, 8C, Q1) |              |

#### The Other Level 3 group

| Group | Definition                                                             |
|-------|------------------------------------------------------------------------|
| OTHL3 | At least one QUALTYPE exists with a non-fail valid grade and not above |

#### The No Level 3 group

| Group | Definition |
|-------|------------|
| NOL3  | Otherwise  |

# IPGRADECOMB\_HESA

211. This field is as above in IPGRADECOMB, but uses entry qualification data as returned in the HESA Student record.

# IPGRADECOMB\_LINKED

212. This field is as above in IPGRADECOMB, but uses entry qualification data supplemented by linking to other data sources.

# **IPENTQUALGRP**

213. This field contains the broad grouping of the student's highest qualification on entry.

214. For HESA Student and HESA Student Alternative data, this field will match either IPENTQUALGRP\_HESA or IPENTQUALGRP\_LINKED depending on IPL3SOURCE. For ILR data it will match IPENTQUALGRP\_LINKED.

| Value                | Description                                                                                                    | Definition                                                                                                    |
|----------------------|----------------------------------------------------------------------------------------------------|----------------------------------------------------------------------------------------------------|
| HEPG                 | Higher education: Postgraduate level                                                                                                    | IPQUALENT3 in (DUK, DZZ, D80, M41, M44, M71, M80, M90, MUK, MZZ, H71) or                                                                    |
|                      |                                                                                                    | (IPQUALENT2 in (01, 02, 03, 04, 05) and                                                                                                    |
|                      |                                                                                                    | IPQUALENT3 = <i>BLANK</i> )                                                                                                    |
| HEFD                 | Higher education: First degree level                                                                                                    | IPQUALENT3 in (M2X, H11, HUK, HZZ, JUK) or                                                                                                  |
|                      |                                                                                                    | (IPQUALENT2 in (10, 11) and                                                                                                    |
|                      |                                                                                                    | IPQUALENT3 = <i>BLANK</i> )                                                                                                    |
|                      |                                                                                                    | and not above                                                                                                    |
| HEOUG                | Higher education: Other undergraduate level                                                                                                    | IPQUALENT3 in (H80, J10, J20, J30, J48, J80, C20, C30, C44, C80, C90) or                                                                    |
|                      |                                                                                                    | (IPQUALENT2 in (12, 13, 14, 15, 16, 21, 22, 23, 24, 25, 26, 27, 28, 30, 31) and                                                             |
|                      |                                                                                                    | IPQUALENT3 = <i>BLANK</i> )                                                                                                    |
|                      |                                                                                                    | and not above                                                                                                    |
| Value of IPGRADECOMB | Level 3 qualification with combinations of A-<br>levels, Scottish Advanced Highers, Scottish<br>Highers, International Baccalaureate, BTEC<br>Nationals or A-levels mixed with BTEC<br>Nationals | IPGRADECOMB in (A*A*A*A*, A*A*A*A, A*A*AA, A*AAA, AAAA, A*A*A*, A*A*A, A*AA, AAAA, AAB, AAC, ABB, ABC, ACC, BBB, BBC, BCC, CCC, C           |
|                      |                                                                                                    | and not above                                                                                                    |
| BTECL                | BTEC – lower graded                                                                                                    | Student has at least 1 x QUALTYPEZZ in (0A, 0B, 1A, 1B, 1C, 2B, 2C, 3B, 3C, 4B, 4C, 5B, 5C, 6B, 6C, 7B, 7C, 7T, 7U, 7V, 7Z, 8B, 8C, 9B, 9C, |

| Value             | Description                                | Definition                                                                                                    |
|-------------------|--------------------------------------------|----------------------------------------------------------------------------------------------------|
|                   |                                            | B, B0, B1, B2, B3, B4, B5, B6, B7, BA, BB, BC, BD, BE, BF, BI, BQ, BR, BT, BU, BV, BW, BX, BY, BZ, D2, D4, D5, D9, DX, DY, DZ, EE, EF, EY, PJ, PK, PM, PN, PX, PY, PZ, Q1, Q2, Q3, Q4, Q5, Q9, QA, QB, QC, QD, QE, QF, QH, QJ, QK, QL, QM) for which QUALGRADEZZ is at least a pass grade |
|                   |                                            | and not above                                                                                                    |
| BTECO             | BTEC – other                               | IPQUALENT2 = 41 and                                                                                                    |
|                   |                                            | IPQUALENT3 = BLANK                                                                                                    |
|                   |                                            | and not above                                                                                                    |
| See paragraph 215 | Other Level 3 qualifications (with tariff) | (IPQUALENT3* = P (excluding P62, P63) or                                                                                                    |
|                   |                                            | (IPQUALENT2 in (39, 40) and                                                                                                    |
|                   |                                            | IPQUALENT3 = <i>BLANK</i> )) and                                                                                                    |
|                   |                                            | IPTARIFF > 0                                                                                                    |
|                   |                                            | and not above                                                                                                    |
| GNVQ/NVQ          | GNVQ/NVQ                                   | IPQUALENT2 in (37, 38) and                                                                                                    |
|                   |                                            | IPQUALENT3 = <i>BLANK</i>                                                                                                    |
|                   |                                            | and not above                                                                                                    |
| FOUND             | Foundation course                          | IPQUALENT3 = J49 or                                                                                                    |
|                   |                                            | (IPQUALENT2 in (29, 43, 72) and                                                                                                    |
|                   |                                            | IPQUALENT3 = <i>BLANK</i> )                                                                                                    |
|                   |                                            | and not above                                                                                                    |

| Value  | Description                                            | Definition                                                                                                    |
|--------|--------------------------------------------------------|----------------------------------------------------------------------------------------------------|
| ACCESS | Access course                                          | IPQUALENT3 in (X00, X01) or                                                                                                    |
|        |                                                        | (IPQUALENT2 in (44, 45, 48) and                                                                                                    |
|        |                                                        | IPQUALENT3 = <i>BLANK</i> ) or                                                                                                    |
|        |                                                        | student has at least 1 x QUALTYPEZZ in (LD, Y1, Y2, Y3, Y4, Y5, Y6, Y7, Y8, Y9, YA, YB, YC, YD, YF) for which QUALGRADEZZ is at least a pass grade |
|        |                                                        | and not above                                                                                                    |
| LEV3   | Other Level 3 qualifications (without tariff)          | IPQUALENT3* = P (excluding P62, P63) or                                                                                                    |
|        |                                                        | (IPQUALENT2 in (39, 40) and                                                                                                    |
|        |                                                        | IPQUALENT3 = <i>BLANK</i> )                                                                                                    |
|        |                                                        | and not above                                                                                                    |
| NONE   | No formal qualifications                               | IPQUALENT3 in (X02, X03, X05) or                                                                                                    |
|        |                                                        | (IPQUALENT2 in (92, 93, 98) and                                                                                                    |
|        |                                                        | IPQUALENT3 = <i>BLANK</i> )                                                                                                    |
|        |                                                        | and not above                                                                                                    |
| OTHERS | Other qualifications (unknown level, or below level 3) | IPDOM in (E, N, S, W) and                                                                                                    |
|        | level 0)                                               | (IPQUALENT3* in (Q, R) or                                                                                                    |
|        |                                                        | IPQUALENT3 = X04 or                                                                                                    |
|        |                                                        | (IPQUALENT2 in (55, 56, 57, 94, 97) and                                                                                                    |
|        |                                                        | IPQUALENT3 = <i>BLANK</i> ))                                                                                                    |

| Value           | Description                                      | Definition                              |
|-----------------|--------------------------------------------------|-----------------------------------------|
|                 |                                                  | and not above                           |
| OTHERS_NONUKDOM | Non-UK-domiciled students with other             | IPDOM not in (E, N, S, W) and           |
|                 | qualifications (unknown level, or below level 3) | (IPQUALENT3* in (Q, R) or               |
|                 |                                                  | IPQUALENT3 = X04 or                     |
|                 |                                                  | (IPQUALENT2 in (55, 56, 57, 94, 97) and |
|                 |                                                  | IPQUALENT3 = <i>BLANK</i> ))            |
|                 |                                                  | and not above                           |
| UNKNOWN         | Unknown qualifications                           | Otherwise                               |

<sup>\*</sup> the first character of IPQUALENT3 is used

215. For students with 'Other Level 3 qualifications (with tariff)' as their highest qualification on entry, further granularity is required and the value of IPENTQUALGRP is assigned as follows:

| Value | Definition     |
|-------|----------------|
| >115  | IPTARIFF > 115 |
| >105  | IPTARIFF > 105 |
|       | and not above  |
| >90   | IPTARIFF > 90  |
|       | and not above  |
| >80   | IPTARIFF > 80  |
|       | and not above  |

| Value | Definition    |  |
|-------|---------------|--|
| >65   | IPTARIFF > 65 |  |
|       | and not above |  |
| >40   | IPTARIFF > 40 |  |
|       | and not above |  |
| >0    | IPTARIFF > 0  |  |
|       | and not above |  |

# **IPENTQUALGRP\_HESA**

216. This field is as above in IPENTQUALGRP, but uses entry qualification data as returned in the HESA Student record. In addition, any instances of IPQUALENT2, IPQUALENT3 or IPGRADECOMB in the main algorithm should be replaced by IPQUALENT2\_HESA, IPQUALENT3\_HESA or IPGRADECOMB HESA respectively.

# IPENTQUALGRP\_LINKED

217. This field is as above in IPENTQUALGRP, but uses entry qualification data supplemented by linking to other data sources. In addition, any instances of IPQUALENT2, IPQUALENT3 or IPGRADECOMB in the main algorithm should be replaced by IPQUALENT2\_LINKED, IPQUALENT3 LINKED or IPGRADECOMB LINKED respectively.

# **IPL3SOURCE**

## **IPSOURCE = HESASTU or HESASAR**

- 218. This field shows whether HESA Student and HESA Student Alternative Level 3 entry qualifications on entry entity data, or the linked ILR and NPD Level 3 qualifications data, was used to inform entry qualification derived fields. IPL3SOURCE = HESA if the HESA Student and HESA Student Alternative data has been used. IPL3SOURCE = ILRNPD if the linked data has been used.
  - a. Where IPGRADECOMB\_HESA is not equal to OTHL3 or NOL3, or IPGRADECOMB\_LINKED is not equal to OTHL3 or NOL3, then the source we use for all entry qualification information is the one that has the highest value of IPGRADECOMB according to the list in IPGRADECOMB above.

- b. Otherwise, the source we use is that with the highest value of IPTARIFF.
- c. However, if both are missing tariff points or have zero tariff points, then we choose a source that has OTHL3 over NOL3.
- d. Where there is a tie when comparing IPGRADECOMB or IPTARIFF in each source, we use the HESA Student or HESA Student Alternative record.

## **IPSOURCE = ILR**

219. This field is set to ILRNPD.

# **IPENTQUALBROAD**

# This is a key field

220. IPENTQUALBROAD assigns a broad grouping of entry qualifications for use in benchmarking.

| Value | Description                                                                                                    | Definition                                                                   |
|-------|----------------------------------------------------------------------------------------------------|------------------------------------------------------------------------------|
| 1     | A-levels (AAA or higher)                                                                                        | IPENTQUALGRP in (A*A*A*A*, A*A*A*A, A*AAA, A*AAA, AAAA, A*A*A*, A*A*A, A*AA) |
| 2     | A-levels (ABB or higher)                                                                                        | IPENTQUALGRP in (AAB, ABB, AAC)                                              |
| 3     | A-levels (BCC or higher) or international baccalaureate                                                         | IPENTQUALGRP in (BBB, ABC, BBC, BCC, ACC, BACC)                              |
| 4     | A-levels (CDD or higher)                                                                                        | IPENTQUALGRP in (CCC, CCD, CDD)                                              |
| 5     | A-levels (DDD or lower), other level 3 qualification (105 tariff points or higher) or two A-levels and one BTEC | IPENTQUALGRP in (DDD, Below DDD, 2A1B, >115, >105)                           |
| 6     | HE-level                                                                                                    | IPENTQUALGRP in (HEFD, HEOUG, HEPG)                                          |
| 7     | BTECs (at least DDM), or one A-level and two BTECs                                                              | IPENTQUALGRP in (BTECD*D*D*, BTECD*D, BTECDDD, 1A2B)                         |
| 8     | BTECs (lower than DDM)                                                                                          | IPENTQUALGRP in (BTECDDM, BTECDMM, BTECMMM and below, BTECL, BTECO)          |
| 9     | Unspecified qualifications held by non-UK domiciled students                                                    | IPENTQUALGRP = OTHERS_NONUKDOM                                               |

| Value | Description                                                                               | Definition                                                     |
|-------|-------------------------------------------------------------------------------------------|----------------------------------------------------------------|
| 10    | Access or foundation courses, or other level 3 qualification (65 tariff points or higher) | IPENTQUALGRP in (ACCESS, FOUND, GNVQ/NVQ, LEV3, >90, >80, >65) |
| 11    | None, unknown or other entry qualifications                                               | IPENTQUALGRP in (>40, >0, OTHERS, NONE, UNKNOWN)               |

# Fields used for determining students' eligibility for free school meals at key stage 4

# Linking to the National Pupil Database for determining students' eligibility for free school meals at key stage 4

221. A student's eligibility for free school meals (FSM) can be used as an individual measure of disadvantage. To generate information on students' FSM eligibility, we have linked HESA Student, HESA Student Alternative and ILR data with schools' NPD data using person-based linking, as described in paragraphs 176-178. We link to NPD School Census data at key stage 4, from 2009-10 onwards. This has information on pupils attending maintained schools in England. From spring 2013-14, this includes local authority maintained Pupil Referral Units and alternative provision academies, including alternative provision free schools. The DfE does not accept responsibility for any inferences or conclusions derived from the NPD data by third parties.

## **IPFSMPOP**

## This is a key field

222. This field indicates whether a student is included in the population of students whose indicators are broken down by FSM eligibility status. This will include students who are under 21 on commencement of their studies and who were successfully linked to records from the NPD.

## **IPFSMSTATE**

## This is a key field

223. This field indicates whether a student was ever recorded as eligible for free school meals on census day in any termly or annual census in the previous six years, up to the student's current year at key stage 4.

# Fields used in the definition of an entrant

## **IPENTRANTEXCL1**

224. This field indicates that a student is excluded from the entrant populations as they are not part of the relevant higher education (HE) category.

| Value | Description                                                                                        | Definition        |
|-------|----------------------------------------------------------------------------------------------------|-------------------|
| 0     | The student was actively studying mainly in the UK, and may be writing up at the end of their year | IPHECAT in (4, 5) |
| 1     | The student is not part of the relevant HE category                                                | Otherwise         |

## **IPENTRANTEXCL2**

225. This field indicates that a student is excluded from the entrant population as they were not an entrant in the base year. For students on the HESA Student record, PGR students transferring to a new provider as part of a collaborative provision arrangement are treated as an entrant at the new provider.

## **IPSOURCE = HESASTU**

| Value | Description                                             | Definition                             |
|-------|---------------------------------------------------------|----------------------------------------|
| 0     | The student started their course in the base year       | (IPCOMDATE ≥ 17 July 20YY and          |
|       |                                                         | IPCOMDATE < 17 July 20YY+1) or         |
|       |                                                         | (COLFROMPROV ≠ <i>BLANK</i> and        |
|       |                                                         | COLFROMDATE ≥ 17 July 20YY and         |
|       |                                                         | COLFROMDATE < 17 July 20YY+1 and       |
|       |                                                         | (IPACTENDDATE = <i>BLANK</i> or        |
|       |                                                         | IPACTENDDATE - COLFROMDATE > 14 days)) |
| 1     | The student did not start their course in the base year | Otherwise                              |

Note: COLFROMDATE and COMFROMPROV only used in 2015-16 onwards.

#### **IPSOURCE = HESASAR or ILR**

| Value | Description                                             | Definition                   |
|-------|---------------------------------------------------------|------------------------------|
| 0     | The student started their course in the base year       | IPCOMDATE ≥ 17 July 20YY and |
|       |                                                         | IPCOMDATE < 17 July 20YY+1   |
| 1     | The student did not start their course in the base year | Otherwise                    |

## **IPENTRANTEXCL4**

- 226. For students who started their course in the base year, we check whether the student was actively studying at the same provider at the same broad level (as determined by IPLEVELBROAD) at any point in the previous 365 days. Where this is true, this field is set to 1, otherwise it will be set to 0.
- 227. A record is defined as active if OFSHE = 1 and IPMODE ≠ OTH (records with IPSOURCE equal to HESASTU and HESASAR only) and REDUCEDI ≠ 04 (records with IPSOURCE equal to HESASTU only).
- 228. If the student has another record with the same IPCOMDATE, and no prior records in the past 365 days, then the following precedence is applied:
  - The record that has IPENTRANTEXCL1 = 0 is taken
  - If there is more than one record with IPENTRANTEXCL1 = 0, the active record (defined according to paragraph 227)
  - If there is more than one active record, the record with the highest level of study (using IPLEVELNUM) is taken
  - If there is more than one record with the highest level of study, the record without an end date is taken (using IPACTENDDATE)
  - If there are still multiple records at the highest level of study, the record with the latest end date is taken (using IPACTENDDATE)
  - If there are still multiple records at the highest level of study and the same highest/blank end dates, the mode of study (IPMODE) is taken into account. Records are prioritised in the following order:
    - Apprentice (IPMODE = APPR)
    - Full-time (IPMODE = FT)

- Part-time (IPMODE = PT)
- Writing up, previously full-time (IPMODE = WUPFT)
- Writing up, previously part-time (IPMODE = WUPPT)
- If there are still multiple records, the record with the highest IPSTULOAD is taken.

If there are multiple records after applying all these rules, the final tie breaks are chosen consistently by taking the first identifier alphabetically. Identifiers UKPRN, LEARNREFNUMBER and AIMSEQNUMBER, as well as LEARNAIMREF, are used for ILR records, and UKPRN, HUSID and NUMHUS are used for HESA records.

## **IPENTRANTEXCL**

## This is a key field

- 229. This field indicates whether the student will be included in the entrant populations.
- 230. Students included in the entrant population have IPENTRANTEXCL = 0. For students excluded from the entrant population, IPENTRANTEXCL contains the sum of all applicable values from the table below. The field is computed as (1 × IPENTRANTEXCL1) + (2 × IPENTRANTEXCL2) + (4 × IPENTRANTEXCL4). The reasons that contributed to the exclusion can therefore be determined.

| Value | Description                                                                          | Definition         |
|-------|--------------------------------------------------------------------------------------|--------------------|
| 1     | The student was not part of the relevant HE category                                 | IPENTRANTEXCL1 = 1 |
| 2     | The student was not an entrant in the base year                                      | IPENTRANTEXCL2 = 1 |
| 4     | The student was active in the previous 365 days at the same provider and broad level | IPENTRANTEXCL4 = 1 |
| 0     | Otherwise                                                                            | None of the above  |

# Fields used in the generation of the access indicators

231. This section is only relevant to the construction of the access and participation data dashboard.

## **IPACCEXCL**

## This is a key field

232. This field indicates whether the student will be included in the access indicators calculation. For students excluded from the calculation, IPACCEXCL contains the sum of all applicable values from the table below. Students included in the calculation have IPACCEXCL = 0. The field is computed as (IPENTRANTEXCL) + (8 × IPINTERCALATE). The reasons that contributed to the exclusion can therefore be determined.

| Value                  | Description                                    | Definition        |
|------------------------|------------------------------------------------|-------------------|
| Value of IPENTRANTEXCL | The student was not in the entrant population  | IPENTRANTEXCL     |
| 8                      | The student was intercalating in the base year | IPINTERCALATE = 1 |
| 0                      | Otherwise                                      | None of the above |

# Fields used in the generation of the continuation and cohort-tracking indicators

# Linking between years

- 233. In the continuation and cohort-tracking completion indicators for a given base year, we need to link data from HESA Student, HESA Student Alternative and ILR to other years of data to evaluate outcomes. We link student data across years and providers using person-based linking, described in paragraphs 176-178.
- 234. A number of the fields used in the generation of the continuation and cohort-tracking outcomes described by this document are calculated for multiple years of the student data. Where a field is determined in the same way for each year following the base year, the field is suffixed with \_YX. This denotes that the field is calculated in the same way for each year, but the data used is from X years following the current academic year (e.g. \_Y1 where data is used one year following the base year). Where fields are only calculated for subsequent years of data, but not in the base year, the definition will be stated with the year suffix included (YX).

## **IPCONQUAL**

235. This field allocates the level of qualification awarded to the student during the reporting year for use in the assessment of continuation and cohort-tracking outcomes.

| Value                 | Description                                                  | Definition               |
|-----------------------|--------------------------------------------------------------|--------------------------|
| Value of IPAWARDLEVEL | Student was awarded a HE qualification in the reporting year | IPQUALIFIER in (1, 2, 3) |
| ОТН                   | Other                                                        | Otherwise                |

# **IPCONACTIVE**

- 236. This field indicates whether the student was actively studying for the purpose of continuation and cohort-tracking indicators.
- 237. The associated fields, IPCONACTIVE\_YX, have the same definition as that described here, but the data used is from X years following IPBASEYEAR. For example, IPCONACTIVE\_Y1 indicates the student was active in the year following the current academic year. See the 'Linking between years' section (paragraphs 233 to 234) for more detail.

### **IPSOURCE = HESASTU or ILR**

| Value | Description           | Definition                             |  |
|-------|-----------------------|----------------------------------------|--|
| 1     | Student is active     | IPSTULOAD not in (0, <i>BLANK</i> ) or |  |
|       |                       | (IPCOUNTRY = S and                     |  |
|       |                       | TYPEYR not in (1, BLANK))              |  |
| 0     | Student is not active | Otherwise                              |  |

## **IPSOURCE = HESASAR**

| Value | Description           | Definition                          |
|-------|-----------------------|-------------------------------------|
| 1     | Student is active     | IPSTULOAD not in (0, <i>BLANK</i> ) |
| 0     | Student is not active | Otherwise                           |

# IPCONCENSUS\_YX

238. This field indicates the date X years and 15 days after the anniversary of the student's start date in the base year (IPANNIV). For example, IPCONCENSUS Y1 indicates the date one year and 15 days after IPANNIV.

# IPCONVALIDMODE\_YX

239. This field indicates the permitted modes for study at different levels that can be considered as active study for continuation and cohort-tracking purposes.

| Value                     | Description                                                         | Definition                                     |
|---------------------------|---------------------------------------------------------------------|------------------------------------------------|
| APPR FT PT WUPFT<br>WUPPT | Apprenticeship, full-time, part-time and writing up are valid modes | if IPLEVEL_YX in (PHD, OPGR, PGTM, PGCE, OPGT) |
| APPR FT PT                | Only apprenticeship, full-time and part-time are valid modes        | Otherwise                                      |

# **IPCONBASEYRQUAL\_HE**

- 240. This field considers all records for the student in the base year and indicates whether the student went on to receive a HE qualification at the same provider in that academic year.
- 241. Where one record satisfies the criteria for IPCONBASEYRQUAL\_HE = 1, then all records in the base year for that student at the same provider will be categorised in the same way, unless the IPCOMDATE for the record falls after the qualification was awarded.

| Value | Description                                                                                        | Definition                                                       |
|-------|----------------------------------------------------------------------------------------------------|------------------------------------------------------------------|
| 1     | Student subsequently received a HE qualification at the same provider in that academic year        | IPCONQUAL in (PHD, OPGR, PGTM, PGCE, OPGT, PUGD, PUGO, DEG, OUG) |
| 0     | Student did not subsequently receive a HE qualification at the same provider in that academic year | Otherwise                                                        |

# IPCONBASEYRQUAL\_CREDIT

- 242. This field considers all records for the student in the base year and indicates whether the student went on to qualify with credit at the same provider in that academic year.
- 243. Where one record satisfies the criteria for IPCONBASEYRQUAL\_CREDIT = 1, then all records in the base year for that student at the same provider will be categorised in the same way, unless the IPCOMDATE for the record falls after the qualification was awarded.

| Value | Description                                                                                 | Definition                                            |
|-------|---------------------------------------------------------------------------------------------|-------------------------------------------------------|
| 1     | Student subsequently qualified with credit at the same provider in that academic year       | IPCONQUAL in (UGCREDIT, UGUNSPEC, PGCREDIT, PGUNSPEC) |
| 0     | Student did not subsequently qualify with credit at the same provider in that academic year | Otherwise                                             |

# **IPCONBASEYRTRAN\_HE**

244. This field considers all records for the student in the base year and indicates whether the student was found to be subsequently actively studying at a different provider at HE level for more than 14 days in that academic year.

245. Where a record satisfies the criteria for IPCONBASEYRTRAN\_HE = 1, only other records in the base year for that student corresponding to previous study at a different provider will be categorised with IPCONBASEYRTRAN\_HE = 1.

| Value | Description                                                                                                  | Definition                                                          |
|-------|----------------------------------------------------------------------------------------------------|---------------------------------------------------------------------|
| 1     | Student was actively studying at a different provider at HE level for more than 14 days in the base year     | IPCONQUAL in (PHD, OPGR, PGTM, PGCE, OPGT, PUGD, PUGO, DEG, OUG) or |
|       |                                                                                                    | (IPLEVEL in (PHD, OPGR, PGTM, PGCE, OPGT, PUGD, PUGO, DEG, OUG) and |
|       |                                                                                                    | IPCONVALIDMODE contains IPMODE and                                  |
|       |                                                                                                    | IPCONACTIVE = 1 and                                                 |
|       |                                                                                                    | (IPACTENDDATE = <i>BLANK</i> or                                     |
|       |                                                                                                    | IPACTENDDATE - IPCOMDATE > 14 days))                                |
| 0     | Student was not actively studying at a different provider at HE level for more than 14 days in the base year | Otherwise                                                           |

# IPCONBASEYRTRAN\_CREDIT

- 246. This field considers all records for the student in the base year and indicates whether the student was found to be actively studying at a different provider for credit for more than 14 days in that academic year.
- 247. Where a record satisfies the criteria for IPCONBASEYRTRAN\_CREDIT = 1, only other records in the base year for that student corresponding to previous study at a different provider will be categorised with IPCONBASEYRTRAN CREDIT = 1.

| Value | Description                                                                                             | Definition                                               |
|-------|----------------------------------------------------------------------------------------------------|----------------------------------------------------------|
| 1     | Student was actively studying for credit at a different provider for more than 14 days in the base year | IPCONQUAL in (UGCREDIT, UGUNSPEC, PGCREDIT, PGUNSPEC) or |
|       |                                                                                                    | (IPLEVEL in (UGCREDIT, UGUNSPEC, PGCREDIT, PGUNSPEC) and |

| Value | Description                                                                                                 | Definition                           |
|-------|----------------------------------------------------------------------------------------------------|--------------------------------------|
|       |                                                                                                    | IPCONVALIDMODE contains IPMODE and   |
|       |                                                                                                    | IPCONACTIVE = 1 and                  |
|       |                                                                                                    | (IPACTENDDATE = <i>BLANK</i> or      |
|       |                                                                                                    | IPACTENDDATE - IPCOMDATE > 14 days)) |
| 0     | Student was not actively studying for credit at a different provider for more than 14 days in the base year | Otherwise                            |

# IPCONINDFULL\_YX

## This is a key field

- 248. This field indicates the continuation and cohort-tracking outcome of a student on their census date X year(s) and 15 days after entry. For example, IPCONINDFULL Y1 indicates the outcome of a student on their census date 1 year and 15 days after entry.
- 249. The clauses below that apply to continuation and cohort-tracking outcomes in the interim year(s) (between the year the student started their studies and the year in which the census lies) are applied to each and every interim year, which are denoted Yi in the algorithm below. If the interim year clause is satisfied for any of the interim years, then the relevant field value will be attributed. The outcomes that are evaluated, and the interim years that apply to each are:
  - IPCONINDFULL\_Y1, does not have any interim years
  - For IPCONINDFULL\_Y2, the interim year is Y1
  - For IPCONINDFULL Y4, the interim years are Y1, Y2, and Y3
  - For IPCONINDFULL\_Y6, the interim years are Y1, Y2, Y3, Y4, and Y5

| Value      | Description                                                                               | Definition                                                              |
|------------|-------------------------------------------------------------------------------------------|-------------------------------------------------------------------------|
| QUALIFIED  | The student qualified from higher education study at the same provider in the base year   | IPCONQUAL in (PHD, OPGR, PGTM, PGCE, OPGT, PUGD, PUGO, DEG, OUG) or     |
|            |                                                                                           | IPCONBASEYRQUAL_HE = 1                                                  |
| QUALIFIED  | The student qualified from higher education study at the same provider in an interim year | IPCONQUAL_Yi in (PHD, OPGR, PGTM, PGCE, OPGT, PUGD, PUGO, DEG, OUG) and |
|            |                                                                                           | IPUKPRNRC = IPUKPRNRC_Yi                                                |
| QUALIFIED  | The student qualified from higher education study at the same                             | IPACTENDDATE_YX ≠ <i>BLANK</i> and                                      |
|            | provider within X year(s) and 14 days after their entry to higher education               | IPACTENDDATE_YX ≤ IPCONCENSUS_YX and                                    |
|            |                                                                                           | IPUKPRNRC = IPUKPRNRC_YX and                                            |
|            |                                                                                           | IPCONQUAL_YX in (PHD, OPGR, PGTM, PGCE, OPGT, PUGD, PUGO, DEG, OUG)     |
| CONTINUING | The student was active on higher education study at the same                              | IPCOMDATE_YX ≤ IPCONCENSUS_YX and                                       |
|            | provider X year(s) and 14 days after their entry to higher education                      | IPUKPRNRC = IPUKPRNRC_YX and                                            |
|            |                                                                                           | IPLEVEL_YX in (PHD, OPGR, PGTM, PGCE, OPGT, PUGD, PUGO, DEG, OUG) and   |
|            |                                                                                           | IPCONVALIDMODE_YX contains IPMODE_YX and                                |
|            |                                                                                           | IPCONACTIVE_YX = 1                                                      |
|            |                                                                                           | and                                                                     |
|            |                                                                                           | (IPACTENDDATE_YX = BLANK or                                             |
|            |                                                                                           | (IPACTENDDATE_YX ≥ IPCONCENSUS_YX and                                   |

| Value           | Description                                                                                                    | Definition                                                               |
|-----------------|----------------------------------------------------------------------------------------------------|--------------------------------------------------------------------------|
|                 |                                                                                                    | (IPACTENDDATE_YX - IPCOMDATE_YX > 14 or                                  |
|                 |                                                                                                    | (IPCONQUAL_YX in (PHD, OPGR, PGTM, PGCE, OPGT, PUGD, PUGO, DEG, OUG))))) |
|                 |                                                                                                    | and not above                                                            |
| TRANSFER_COLLAB | The student transferred to another provider as part of a collaborative supervision arrangement in the base year                                                     | COLTOPROV ≠ <i>BLANK</i> and                                             |
|                 | ,                                                                                                    | COLTODATE ≤ IPCONCENSUS_YX                                               |
| TRANSFER_COLLAB | The student transferred to another provider as part of a collaborative supervision arrangement in an interim year                                                   | IPUKPRNRC_Yi = IPUKPRNRC and                                             |
|                 |                                                                                                    | COLTOPROV_Yi ≠ <i>BLANK</i> and                                          |
|                 |                                                                                                    | COLTODATE_Yi ≤ IPCONCENSUS_YX                                            |
| TRANSFER_COLLAB | B The student transferred to another provider as part of a collaborative supervision arrangement within X year(s) and 14 days after their entry to higher education | IPUKPRNRC_YX = IPUKPRNRC and                                             |
|                 |                                                                                                    | COLTOPROV_YX ≠ <i>BLANK</i> and                                          |
|                 |                                                                                                    | COLTODATE_YX ≤ IPCONCENSUS_YX                                            |
|                 |                                                                                                    | and not above                                                            |
| TRANSFER        | The student was active on or qualified from higher education study at another provider in the base year                                                             | IPCONBASEYRTRAN_HE = 1                                                   |
| TRANSFER        | The student was active on higher education study at another provider in an interim year                                                                             | IPUKPRNRC_Yi ≠ IPUKPRNRC and                                             |
|                 | provider in an internit year                                                                                                    | IPLEVEL_Yi in (PHD, OPGR, PGTM, PGCE, OPGT, PUGD, PUGO, DEG, OUG) and    |
|                 |                                                                                                    | IPCONVALIDMODE_Yi contains IPMODE_Yi and                                 |
|                 |                                                                                                    | IPCONACTIVE_Yi = 1 and                                                   |

| Value            | Description                                                                                                    | Definition                                                            |
|------------------|----------------------------------------------------------------------------------------------------|-----------------------------------------------------------------------|
|                  |                                                                                                    | (IPACTENDDATE_Yi = <i>BLANK</i> or                                    |
|                  |                                                                                                    | IPACTENDDATE_Yi - IPCOMDATE_Yi > 14)                                  |
| TRANSFER         | The student was active on higher education study at another provider within X year(s) and 14 days after their entry to higher  | IPUKPRNRC_YX ≠ IPUKPRNRC and                                          |
|                  | education                                                                                                    | IPCOMDATE_YX ≤ IPCONCENSUS_YX and                                     |
|                  |                                                                                                    | IPLEVEL_YX in (PHD, OPGR, PGTM, PGCE, OPGT, PUGD, PUGO, DEG, OUG) and |
|                  |                                                                                                    | IPCONVALIDMODE_YX contains IPMODE_YX and                              |
|                  |                                                                                                    | (IPACTENDDATEYX = BLANK or                                            |
|                  |                                                                                                    | IPACTENDDATE_YX - IPCOMDATE_YX > 14)                                  |
| TRANSFER         | The student qualified from higher education study at another provider in an interim year                                       | IPUKPRNRC ≠ IPUKPRNRC_Yi and                                          |
|                  |                                                                                                    | IPCONQUAL_Yi in (PHD, OPGR, PGTM, PGCE, OPGT, PUGD, PUGO, DEG, OUG)   |
| TRANSFER         | The student qualified from higher education study at another provider within X year(s) and 14 days after their entry to higher | IPUKPRNRC ≠ IPUKPRNRC_YX and                                          |
|                  | education                                                                                                    | IPCOMDATE_YX ≤ IPCONCENSUSDATE_YX and                                 |
|                  |                                                                                                    | IPCONQUAL_YX in (PHD, OPGR, PGTM, PGCE, OPGT, PUGD, PUGO, DEG, OUG)   |
|                  |                                                                                                    | and not above                                                         |
| QUALIFIED_CREDIT | The student qualified from study for credit at the same provider in the base year                                              | IPCONQUAL in (UGCREDIT, UGUNSPEC, PGCREDIT, PGUNSPEC) or              |
|                  |                                                                                                    | IPCONBASEYRQUAL_CREDIT = 1                                            |

| Value             | Description                                                                                                    | Definition                                                 |
|-------------------|----------------------------------------------------------------------------------------------------|------------------------------------------------------------|
| QUALIFIED_CREDIT  | The student qualified from study for credit at the same provider in an interim year                                                 | IPUKPRNRC = IPUKPRNRC_Yi and                               |
|                   |                                                                                                    | IPCONQUAL_Yi in (UGCREDIT, UGUNSPEC, PGCREDIT, PGUNSPEC)   |
| QUALIFIED_CREDIT  | The student qualified from study for credit at the same provider within X year(s) and 14 days after their entry to higher education | IPUKPRNRC = IPUKPRNRC_YX and                               |
|                   | maming to might be and the same and the might be an examined.                                                                       | (IPACTENDDATE_YX ≠ <i>BLANK</i> and                        |
|                   |                                                                                                    | IPACTENDDATE_YX ≤ IPCONCENSUS_YX) and                      |
|                   |                                                                                                    | IPCONQUAL_YX in (UGCREDIT, UGUNSPEC, PGCREDIT, PGUNSPEC)   |
|                   |                                                                                                    | and not above                                              |
| CONTINUING_CREDIT | The student was active on study for credit at the same provider X year(s) and 14 days after their entry to higher education         | IPUKPRNRC = IPUKPRNRC_YX and                               |
|                   |                                                                                                    | IPCOMDATE_YX ≤ IPCONCENSUS_YX and                          |
|                   |                                                                                                    | IPLEVEL_YX in (UGCREDIT, UGUNSPEC, PGCREDIT, PGUNSPEC) and |
|                   |                                                                                                    | IPCONVALIDMODE_YX contains IPMODE_YX and                   |
|                   |                                                                                                    | IPCONACTIVE_YX = 1                                         |
|                   |                                                                                                    | and                                                        |
|                   |                                                                                                    | (IPACTENDDATE_YX = BLANK or                                |
|                   |                                                                                                    | (IPACTENDDATE_YX ≥ IPCONCENSUS_YX and                      |
|                   |                                                                                                    | (IPACTENDDATE_YX - IPCOMDATE_YX                            |

| Value           | Description                                                                                       | Definition                                                  |
|-----------------|---------------------------------------------------------------------------------------------------|-------------------------------------------------------------|
|                 |                                                                                                   | >14 or                                                      |
|                 |                                                                                                   | IPCONQUAL_YX in (UGCREDIT, UGUNSPEC, PGCREDIT, PGUNSPEC)))) |
|                 |                                                                                                   | and not above                                               |
| TRANSFER_CREDIT | The student was active on or qualified from study for credit at another provider in the base year | IPCONBASEYRTRAN_CREDIT = 1                                  |
| TRANSFER_CREDIT | The student was active on study for credit at another provider in an                              | IPUKPRNRC ≠ IPUKPRNRC_Yi and                                |
|                 | interim year                                                                                      | IPLEVEL_Yi in (UGCREDIT, UGUNSPEC, PGCREDIT, PGUNSPEC) and  |
|                 |                                                                                                   | IPCONVALIDMODE_Yi contains IPMODE_Yi and                    |
|                 |                                                                                                   | IPCONACTIVE_Yi = 1 and                                      |
|                 |                                                                                                   | (IPACTENDDATE_Yi = BLANK or                                 |
|                 |                                                                                                   | IPACTENDDATE_Yi - IPCOMDATE_Yi > 14)                        |
| TRANSFER_CREDIT | The student was active on study for credit at another provider within                             | IPUKPRNRC ≠ IPUKPRNRC_YX and                                |
|                 | X year(s) and 14 days after their entry to higher education                                       | IPCOMDATE_YX ≤ IPCONCENSUS_YX and                           |
|                 |                                                                                                   | IPLEVEL_YX in (UGCREDIT, UGUNSPEC, PGCREDIT, PGUNSPEC) and  |
|                 |                                                                                                   | IPCONVALIDMODE_YX contains IPMODE_YX and                    |
|                 |                                                                                                   | IPCONACTIVE_YX = 1 and                                      |
|                 |                                                                                                   | (IPACTENDDATE_YX = BLANK or                                 |

| Value           | Description                                                                                                    | Definition                                                                                                    |
|-----------------|----------------------------------------------------------------------------------------------------|----------------------------------------------------------------------------------------------------|
|                 |                                                                                                    | IPACTENDDATE_YX - IPCOMDATE_YX > 14)                                                                                                   |
| TRANSFER_CREDIT | The student qualified from study for credit at another provider in an interim year                                                             | IPUKPRNRC ≠ IPUKPRNRC_Yi and IPCONQUAL_Yi in (UGCREDIT, UGUNSPEC, PGCREDIT, PGUNSPEC)                                                  |
| TRANSFER_CREDIT | The student qualified from study for credit at another provider within X year(s) and 14 days after their entry to higher education             | IPUKPRNRC ≠ IPUKPRNRC_YX and IPCOMDATE_YX ≤ IPCONCENSUS_YX and IPCONQUAL_YX in (UGCREDIT, UGUNSPEC, PGCREDIT, PGUNSPEC)  and not above |
| INACTIVE        | The student did not continue or qualify at the same provider, or                                                                               | Otherwise                                                                                                    |
|                 | transfer to another provider, and is considered to be inactive in higher education X year(s) and 14 days after their entry to higher education |                                                                                                    |

# Fields used in the generation of the compound completion indicator measure

- 250. Before calculating the derived fields that facilitate the fields primarily used to rebuild compound completion outcomes, there are 4 building blocks which are calculated for each unique engagement which are split into information with relation to:
  - a. The earliest record associated with the engagement (corresponding to fields starting with IPCI\_F)
  - b. The end date associated with the engagement (corresponding to fields starting with IPC\_E\_)
  - c. The highest qualification achieved up until the end date associated with the engagement (corresponding to fields starting with IPCI\_Q\_)
  - d. The earliest period of dormancy that is two years or more up until the end date associated with the engagement (corresponding to fields starting with IPCI\_D\_).
- 251. These building blocks are relevant because to construct compound completion outcomes we compare the intentions of the earliest record associated with the engagement to what they achieved when the engagement ends. The highest qualification, the earliest period of dormancy that is two years or more and the end date associated with the engagement are all used in combination to determine what compound outcome was achieved when the engagement ends.

## **IPCIIINSTANCEID**

- 252. Compound completion outcomes are calculated based on looking at outcomes across a student's activity. This is defined as the concatenation of IPUKPRNRC, a unique person identifier, and IPLEVELBROAD, separated by a pipe, |. The unique person identifier is defined using the person linking process described in paragraphs 176-178. This is referred to as an engagement in shorthand throughout the rest of this section.
- 253. Primarily, we are aiming to measure outcomes for students who are in the entrant populations, defined by IPENTRANTEXCL = 0. Some engagements may have more than one entry point (i.e. more than 1 record with IPENTRANTEXCL = 0). Where this occurs, we have separated the engagement into as many parts as there are records with IPENTRANTEXCL = 0. Where the engagement is separated, but there are multiple records in the same year of data, we sort by IPCOMDATE and where there is a tie, the row where IPENTRANTEXCL = 0 is prioritised. This sort determines how the engagement is separated. For example, if a student has three entry points, they will have three different values for IPCIINSTANCEID. Each entry point will have a suffix of '\_' with a numeric count for the entry point. For example, for a student with three entry points, they'll have the following IPCIINSTANCEID values:
  - a. First entry: 99999999|123|UG
  - b. Second entry: 99999999|123|UG\_1

c. Third entry: 99999999|123|UG\_2

# **IPCILEVELNUM**

254. This field gives the FHEQ level of the study intention for the student engagement. Any credit, irrespective of the level, is by default set to the value of 1.

# **IPSOURCE = HESASTU or HESASAR**

| Value               | Description               | Definition                                                                |
|---------------------|---------------------------|---------------------------------------------------------------------------|
| 1                   | Credit                    | COURSEAIM in (D90, E90, L90, L91, M90, M91, H90, H91, I90, I91, J90, C90) |
| Value of IPLEVELNUM | Level of non-credit study | Otherwise                                                                 |

## **IPSOURCE = ILR**

| Value | Description                                                                    | Definition                                                                                                    |
|-------|--------------------------------------------------------------------------------|----------------------------------------------------------------------------------------------------|
| 8     | Level 8 qualification                                                          | IPOFSQAIM = OTHL8_Q                                                                                                |
| 7     | Masters' degree, postgraduate diplomas, postgraduate certificates              | IPOFSQAIM in (MASTER, PGDIP, PGCE, PGCERT, OTHL7_Q)                                                                |
| 6     | Bachelors' degrees with honours, Graduate certificates and diplomas            | IPOFSQAIM in (FIRST, ENHANCED, OTHL6_Q)                                                                            |
| 5     | Foundation degrees, Diplomas of higher education and other higher diplomas     | IPOFSQAIM in (HND, DET, DIPHE, FOUDEG, DTLLS, OTHL5_Q)                                                             |
| 4     | Certificates of Higher Education                                               | IPOFSQAIM in (HNC, CERTED, UNICERT, HIGHCERT, CTLLS, PTLLS, CET, OTHL4_Q, OTHHE_Q)                                 |
| 1     | Other levels of credit or qualifications where the level of study is not clear | IPOFSQAIM in (OTHHE_CC, OTHHE_U, FDBC, OTHL4_CC, OTHL4_U, OTHL5_CC, OTHL5_U, OTHL6_CC, OTHL6_U, OTHL7_CC, OTHL7_U) |
| 0     | Further Education                                                              | IPOFSQAIM = FE                                                                                                    |

# Derived fields to accommodate students on intercalating courses

255. To derive compound completion outcomes, any outcomes that students achieve whilst on an intercalating course are not considered unless they do not return to the medical, dentistry or veterinary course they intercalated from. The following derived fields adjust other pre-existing derived fields by ignoring any end dates or qualifications achieved from an intercalating course when there is evidence in the data that the student has continued on the course they were intercalating from in later years.

## **IPCIINSTANCEACTENDDATE**

256. This field gives the end date associated with the engagement in the year of data. It has been adjusted so that any end dates that are returned in years where a student was on an intercalating course are ignored.

#### **IPSOURCE = HESASTU or HESASAR**

| Value                         | Description                                                                                                    | Definition                                                                                                   |
|-------------------------------|----------------------------------------------------------------------------------------------------|----------------------------------------------------------------------------------------------------|
| BLANK                         | Student is on an intercalating course and there is evidence in the data that the student has returned to the course they were | IPINTERCALATE = 1 and                                                                                        |
|                               | intercalating from in the next academic year                                                                                  | the IPCIINSTANCEID exists in the year after<br>the student finishes intercalating where<br>IPINTERCALATE = 0 |
| Value of IPINSTANCEACTENDDATE | End date of engagement                                                                                                    | Otherwise                                                                                                    |

## **IPSOURCE = ILR**

257. This field is set to the value of IPINSTANCEACTENDDATE.

# **IPCIQUAL1** and **IPCIQUAL2**

258. These fields contain the awarded qualifications associated with the engagement in the year of data. These fields have been adjusted so that any qualifications that are returned in years where a student was on an intercalating course are ignored.

### **IPSOURCE = HESASTU or HESASAR**

259. Up to two values of QUAL can be returned per academic year for a student. This algorithm is applied to each of these, to create IPCIQUAL1 and IPCIQUAL2.

| Value          | Description                                                                                                    | Definition                                                                                             |
|----------------|----------------------------------------------------------------------------------------------------|----------------------------------------------------------------------------------------------------|
| BLANK          | Student is on an intercalating course and there is evidence in the data that the student has returned to the course they were intercalating from in the | IPINTERCALATE = 1 and                                                                                  |
|                | next academic year                                                                                                    | the IPCIINSTANCEID exists in the year after the student finishes intercalating where IPINTERCALATE = 0 |
| Value of QUALX | Qualification awarded                                                                                                    | Otherwise                                                                                              |

## **IPSOURCE = ILR**

260. These fields are not calculated.

# **IPCIQUAL1NUM and IPCIQUAL2NUM**

261. These fields give the numeric levels of the awarded qualifications associated with the engagement in the year of data.

# **IPSOURCE = HESASTU or HESASAR**

- 262. Up to two values of QUAL can be returned per academic year for a student. This algorithm is applied to each of these, to create IPCIQUAL1NUM and IPCIQUAL2NUM.
- 263. Any credit, irrespective of the level is by default set to the value of 1.

| Value | Description | Definition                                                                                                    |
|-------|-------------|----------------------------------------------------------------------------------------------------|
| 1     | Credit      | IPCIQUALX in (D90, E90, L90, L91, M90, M91, H90, H91, I90, I91, J90, C90)                                                                                           |
| 8     | Level 8     | IPCIQUALX in (D00, D01, E00, E40, E43, L00)                                                                                                    |
| 7     | Level 7     | IPCIQUALX in (L80, L99, M00, M01, M02, M10, M11, M13, M16, M22, M26, M28, M40, M41, M42, M43, M44, M45, M50, M70, M71, M72, M73, M76, M78, M79, M80, M86, M88, M99) |

| Value | Description                                                     | Definition                                                                                                    |
|-------|-----------------------------------------------------------------|----------------------------------------------------------------------------------------------------|
| 6     | Level 6                                                         | IPCIQUALX in (H00, H11, H12, H13, H16, H18, H22, H23, H24, H41, H42, H43, H50, H60, H61, H62, H70, H71, H72, H76, H78, H79, H80, H81, H88, H99, I00, I11, I12, I16) |
| 5     | Level 5                                                         | IPCIQUALX in (160, 161, 170, 171, 172, 173, 174, 176, 178, 179, 180, 181, 199, J10, J16, J20, J26, J30, J41, J42, J43, J45, J76, J80, J99)                          |
| 4     | Level 4                                                         | IPCIQUALX in (C13, C20, C30, C41, C42, C43, C77, C78, C80, C99)                                                                                                    |
| 0     | Level cannot be determined or no qualification has been awarded | Otherwise                                                                                                    |

#### **IPSOURCE = ILR**

264. This field is not calculated.

## **IPCIDERIVEDEXCL**

265. In deriving the engagement identifier there are some rows that appear for the engagement before where they are deemed an entrant (IPENTRANTEXCL = 0). In these cases, these rows are excluded. Data that is excluded is categorised as IPCIDERIVEDEXCL = 1. Otherwise, rows that are not excluded are categorised as IPCIDERIVEDEXCL = 0.

# IPCI\_F\_xxxx

- 266. The derived fields from the earliest record associated with the engagement are always prefixed with 'IPCI\_F\_'.
- 267. The earliest year of data used to generate the derived fields is data from the academic year 2009-10. The derived fields for the earliest record associated with the engagement for students that started before the 2009-10 academic year will be based off the information available in 2009-10 or the next earliest academic year if information was not reported in 2009-10.
- 268. For records returned in the ILR, there are some cases where there is more than one record in the earliest academic year for the engagement. Priority is given first to the record with the earliest start date using IPCOMDATE and then the lowest level of study using IPCILEVELNUM. Where there is a tie, the record is chosen consistently by considering identifiers UKPRN, LEARNREFNUMBER and AIMSEQNUMBER alphabetically.

| Derived field      | Description, all with respect of the first record associated with the engagement | Value                                                       |
|--------------------|----------------------------------------------------------------------------------|-------------------------------------------------------------|
| IPCI_F_AIM         | General qualification aim                                                        | For IPSOURCE = HESASTU or HESASAR value is set to COURSEAIM |
|                    |                                                                                  | For IPSOURCE = ILR value is set to IPOFSQAIM                |
| IPCI_F_COMDATE     | Start date                                                                       | IPCOMDATE                                                   |
| IPCI_F_ENTRANTEXCL | Entrant exclusion                                                                | IPENTRANTEXCL                                               |
| IPCI_F_INTERCALATE | Student on an intercalated course                                                | IPINTERCALATE                                               |
| IPCI_F_RANK        | FHEQ level of study                                                              | IPCILEVELNUM                                                |

# IPCI\_E\_xxxx

- 269. The derived fields from the end date associated with the engagement are always prefixed with 'IPCI\_E\_'.
- 270. The compound completion outcomes are mostly considered with respect of the earliest academic year where an end date is associated with the engagement. Where in the following academic year further data appears for the engagement, either with no end date or with an end date the same or later than the earliest end date, or within the same academic year, but with a later start date or with an end date later than the earliest end date, the end date associated with the engagement is not associated with the earliest end date. The derived fields related to the end date associated with the engagement are only reinstated once that restarted engagement ends. If an engagement restarts multiple times the latest restart is chosen, the same approach is taken and the end point of the last restarted engagement will be used. The derived fields from the end date associated with the engagement form the basis of when compound outcomes are determined.
- 271. When searching for a restarted engagement and determining when it ends, the record is chosen using the chronological order by the academic year, using ascending IPCOMDATE, and then ascending IPCIINSTANCEACTENDDATE, prioritising where IPCIINSTANCEACTENDDATE is blank.
- 272. When there is a tie, a row is prioritised if it is not flagged as dormant on the HESA record (XMODE01 = 6 where IPSOURCE = HESASTU, XINACT01 = 1 where IPSOURCE = HESASAR). If there is still a tie, records with COMPSTATUS ≠ 6 are chosen first, with COMPSTATUS = 6 ordered last. If there is still a tie at this point, records with WITHDRAWREASON not in (40, 47) are chosen first, with WITHDRAWREASON in (40, 47) ordered last. If there is still a tie, the record is chosen consistently by considering identifiers UKPRN, LEARNREFNUMBER and AIMSEQNUMBER alphabetically.

| Derived field         | Description, all with respect of the end date associated with the engagement                | Value                                                    |
|-----------------------|---------------------------------------------------------------------------------------------|----------------------------------------------------------|
| IPCI_E_BASEYEAR       | Academic year                                                                               | IPBASEYEAR                                               |
| IPCI_E_COMPSTATUS     | Completion status                                                                           | Not calculated for IPSOURCE = HESASTU or HESASAR         |
|                       |                                                                                             | For IPSOURCE = ILR value is set to COMPSTATUS            |
| IPCI_E_ENDDATE        | End date                                                                                    | IPCIINSTANCEACTENDDATE                                   |
| IPCI_E_INTERCALATE    | Student on an intercalated year of study                                                    | IPINTERCALATE                                            |
| IPCI_E_RSNEND         | Reason the student left the student engagement                                              | For IPSOURCE = HESASTU or HESASAR value is set to RSNEND |
|                       |                                                                                             | Not calculated for IPSOURCE = ILR                        |
| IPCI_E_SOURCE         | Data source                                                                                 | IPSOURCE                                                 |
| IPCI_E_WITHDRAWREASON | Reason why the learner has withdrawn from the learning aim                                  | Not calculated for IPSOURCE = HESASTU or HESASAR         |
|                       |                                                                                             | For IPSOURCE = ILR value is set to WITHDRAWREASON        |
| IPCI_E_COLTODATE      | The date the student moved to another provider as part of a collaborative arrangement       | For IPSOURCE = HESASTU value is set to COLTODATE         |
|                       |                                                                                             | Not calculated for IPSOURCE = HESASAR or ILR             |
| IPCI_E_COLTOPROV      | The UKPRN of the provider where the student moved to as part of a collaborative arrangement | For IPSOURCE = HESASTU value is set to COLTOPROV         |
|                       |                                                                                             | Not calculated for IPSOURCE = HESASAR or ILR             |

# IPCI\_Q\_xxxx

- 273. The derived fields for the highest qualification achieved up until the end date associated with the engagement are always prefixed with 'IPCI\_Q\_'.
- 274. To determine the highest qualification achieved, any academic years of data up until the year after the academic year where an end date is associated for the engagement are considered (IPBASEYEAR ≤ IPCI\_E\_BASEYEAR +1). Any qualifications that will be used to determine the highest qualification achieved have IPQUALIFIER = 1, 2, 3.

## **IPCI Q RANK**

275. This field determines the highest numeric level of qualification achieved during the student engagement.

#### **IPSOURCE = HESASTU or HESASAR**

276. Across the student engagement, the highest value of IPCIQUAL1/2NUM is used. Where there is a tie, the value from IPCIQUAL1 is used. Where there are no QUALs for the engagement, the IPCI Q RANK is set to 0.

### **IPSOURCE = ILR**

- 277. The level of qualification awarded is not recorded on the ILR. Therefore, we assume that the student has met their original qualification aim when IPQUALIFIER = 1, 2 or 3. Where the record has not qualified, the IPCI\_Q\_RANK is set to 0.
- 278. The remainder of the derived fields achieved up until the end date associated with the engagement are all calculated based on the point where the highest numeric level of qualification, IPCI\_Q\_RANK, has been identified. Where there are multiple qualifications with the same IPCI\_Q\_RANK, priority is given to the qualification achieved in the earliest academic year. Where there is more than one qualification in the earliest academic year, the record with the earliest end date is prioritised using IPCIINSTANCEACTENDDATE. Where there is still a tie, the record is chosen consistently by considering identifiers UKPRN, LEARNREFNUMBER and AIMSEQNUMBER alphabetically.

| Derived field   | Description, all with respect of the highest numeric level of qualification associated with the engagement | Value                                                           |
|-----------------|----------------------------------------------------------------------------------------------------|-----------------------------------------------------------------|
| IPCI_Q_BASEYEAR | Academic year                                                                                              | If IPCI_Q_RANK ≠ 0, set to value of IPBASEYEAR                  |
| IPCI_Q_QUAL     | Descriptive name of the qualification achieved                                                             | If IPCI_Q_RANK ≠ 0 then:                                        |
|                 |                                                                                                    | For IPSOURCE = HESASTU or HESASAR, value is set to IPCIQUAL1/2. |

| Derived field | Description, all with respect of the highest numeric level of qualification associated with the engagement | Value                                          |
|---------------|----------------------------------------------------------------------------------------------------|------------------------------------------------|
|               |                                                                                                    | For IPSOURCE = ILR, value is set to IPOFSQAIM. |

# IPCI\_D\_xxxx

- 279. The derived fields for the earliest period of dormancy that is two years or more until the end date associated with the engagement are always prefixed with 'IPCI\_D\_'.
- 280. To determine the earliest period of dormancy that exceeds two years, any academic years of data up until and including the earliest academic year where an end date is associated for the engagement are considered (IPBASEYEAR ≤ IPCI E BASEYEAR).
- 281. When searching for a restarted engagement and determining when it ends, the record is chosen using the ordering described in paragraphs 271 to 272.
- 282. Instances can be recorded as dormant in the following ways:
  - a. Where IPSOURCE = HESASTU, XMODE01 = 6.
  - b. Where IPSOURCE = HESASAR, XINACT01 = 1.
  - c. Where IPSOURCE = ILR, COMPSTATUS = 6.
  - d. Where there is a gap in data reporting for the student engagement, with no end date returned prior to the reporting gap. This includes situations when the last data reported for a student had no end date returned. Where this occurs, the period of dormancy is the number of academic years between when they last appeared in the data up until the latest data available, 2019-20. This is applicable to all data sources.
- 283. The number of consecutive years of dormancy are calculated based on:
  - a. Where IPSOURCE = HESASTU or HESASAR, the number of consecutive academic years where the student engagement is recorded as dormant, as described by clauses a, b, d in the paragraph above.
  - b. Where IPSOURCE = ILR, the number of consecutive academic years is calculated as described by clause d in the paragraph above where there is no data after the academic year where a COMPSTATUS = 6 is returned. Where COMPSTATUS = 6 has been used in consecutive years for the student engagement, this does not count as consecutive years of dormancy.

284. The following derived fields record the earliest period of dormancy that are two years or more for the student engagement. Where the student engagement does not have any periods of dormancy that are two years or more, the earliest period of dormancy is used.

| Derived field | Description                                                    |
|---------------|----------------------------------------------------------------|
| IPCI_D_START  | Academic year, IPBASEYEAR, that the period of dormancy started |
| IPCI_D_CONSEC | The number of consecutive academic years of dormancy           |

# **IPCIENDED**

# This is a key field

285. This field calculates when a student is classified as ending their study, including where students have been dormant for at least two years. It takes into account where ILR and HESA dormancy reporting differ, and students on intercalating years.

| Value            | Description                                                                                                    | Definition                         |
|------------------|----------------------------------------------------------------------------------------------------|------------------------------------|
| IPCI_D_START + 1 | Student has been dormant for at least two consecutive academic years and has not got an end date                           | IPCI_D_START ≠ <i>BLANK</i> and    |
|                  |                                                                                                    | IPCI_D_CONSEC ≥ 2 and              |
|                  |                                                                                                    | IPCI_E_BASEYEAR = BLANK            |
| IPCI_D_START + 1 | Student took an agreed break in learning and has been dormant for at least two consecutive academic years                  | IPCI_D_START ≠ <i>BLANK</i> and    |
|                  | •                                                                                                    | IPCI_D_CONSEC ≥ 2 and              |
|                  |                                                                                                    | IPCI_E_BASEYEAR ≠ <i>BLANK</i> and |
|                  |                                                                                                    | IPCI_E_SOURCE = ILR and            |
|                  |                                                                                                    | IPCI_E_COMPSTATUS = 6              |
| IPCI_D_START + 1 | Student has been dormant for at least two consecutive academic years and has an end date after the start of their dormancy | IPCI_D_START ≠ <i>BLANK</i> and    |
|                  | -                                                                                                    | IPCI_D_CONSEC ≥ 2 and              |

| Value           | Description                                                                                                    | Definition                          |
|-----------------|----------------------------------------------------------------------------------------------------|-------------------------------------|
|                 |                                                                                                    | IPCI_E_BASEYEAR ≠ <i>BLANK</i> and  |
|                 |                                                                                                    | IPCI_D_START < IPCI_E_BASEYEAR      |
| BLANK           | Student is recorded as taking a break in learning at their end date and has been dormant for less than two years                                     | IPCI_E_SOURCE = ILR and             |
|                 |                                                                                                    | IPCI_E_COMPSTATUS = 6 and           |
|                 |                                                                                                    | IPCI_D_CONSEC ≠ BLANK and           |
|                 |                                                                                                    | IPCI_D_CONSEC < 2                   |
| BLANK           | Student's end date occurs within 30 days of the latest reporting period available and has been recorded as transferring to a new learning aim        | IPCI_E_SOURCE = ILR and             |
|                 |                                                                                                    | IPCI_E_WITHDRAWREASON = 40 and      |
|                 |                                                                                                    | IPCI_E_ENDDATE + 30 ≥ 1 August 2020 |
| BLANK           | Student has ended in the most recent academic year available and has been recorded as transferring to another provider due to a merger               | IPCI_E_SOURCE = ILR and             |
|                 |                                                                                                    | IPCI_E_WITHDRAWREASON = 47 and      |
|                 |                                                                                                    | IPCI_E_BASEYEAR = 2019              |
| BLANK           | Student has been recorded as ending on an intercalating year in the most recent academic year available and did not start on an intercalating course | IPCI_F_INTERCALATE ≠ 1 and          |
|                 |                                                                                                    | IPCI_E_INTERCALATE = 1 and          |
|                 |                                                                                                    | IPCI_E_BASEYEAR = 2019              |
| IPCI_E_BASEYEAR | Student has ended and does not meet any conditions above                                                                                             | IPCI_E_BASEYEAR ≠ BLANK             |
|                 |                                                                                                    | and not above                       |

| Value | Description           | Definition |
|-------|-----------------------|------------|
| BLANK | Student has not ended | Otherwise  |

# **IPCIRESULT**

# This is a key field

286. This field classifies the compound completion outcome for students who have ended their study.

| Value                   | Description                                                                                                | Definition                               |
|-------------------------|----------------------------------------------------------------------------------------------------|------------------------------------------|
| DORMANT                 | Student ended their study by going dormant with no formal qualification                                    | IPCIENDED ≠ <i>BLANK</i> and             |
|                         |                                                                                                    | IPCI_D_CONSEC ≠ <i>BLANK</i> and         |
|                         |                                                                                                    | IPCI_D_START = (IPCIENDED - 1) and       |
|                         |                                                                                                    | IPCI_D_CONSEC ≥ 2 and                    |
|                         |                                                                                                    | IPCI_Q_BASEYEAR ≠ BLANK and              |
|                         |                                                                                                    | IPCI_Q_BASEYEAR ≤ (IPCI_D_START + 2) and |
|                         |                                                                                                    | (IPCI_Q_RANK in (0, 1) or                |
|                         |                                                                                                    | (IPCI_Q_RANK = 0 and                     |
|                         |                                                                                                    | IPCI_F_RANK = 0))                        |
| LESSER<br>QUALIFICATION | Student ended their study by going dormant with a qualification at a lower level than they were aiming for | IPCIENDED ≠ <i>BLANK</i> and             |
| QUALITICATION           |                                                                                                    | IPCI_D_CONSEC ≠ <i>BLANK</i> and         |
|                         |                                                                                                    | IPCI_D_START = (IPCIENDED - 1) and       |

| Value     | Description                                                                                                 | Definition                                  |
|-----------|----------------------------------------------------------------------------------------------------|---------------------------------------------|
|           |                                                                                                    | IPCI_D_CONSEC ≥ 2 and                       |
|           |                                                                                                    | IPCI_Q_BASEYEAR ≠ BLANK and                 |
|           |                                                                                                    | IPCI_Q_BASEYEAR ≤ (IPCI_D_START<br>+ 2) and |
|           |                                                                                                    | (IPCI_Q_RANK > 1 and                        |
|           |                                                                                                    | IPCI_Q_RANK < IPCI_F_RANK)                  |
| QUALIFIED | Student ended their study by going dormant with a qualification at the level they were aiming for or higher | IPCIENDED ≠ <i>BLANK</i> and                |
|           | they were airling for or higher                                                                             | IPCI_D_CONSEC ≠ <i>BLANK</i> and            |
|           |                                                                                                    | IPCI_D_START = (IPCIENDED - 1) and          |
|           |                                                                                                    | IPCI_D_CONSEC ≥ 2 and                       |
|           |                                                                                                    | IPCI_Q_BASEYEAR ≠ <i>BLANK</i> and          |
|           |                                                                                                    | IPCI_Q_BASEYEAR ≤ (IPCI_D_START<br>+ 2) and |
|           |                                                                                                    | (IPCI_Q_RANK > 1 and                        |
|           |                                                                                                    | IPCI_Q_RANK ≥ IPCI_F_RANK)                  |
| DORMANT   | Student ended their study by going dormant with no formal qualification                                     | IPCIENDED ≠ <i>BLANK</i> and                |
|           |                                                                                                    | IPCI_D_CONSEC ≠ <i>BLANK</i> and            |
|           |                                                                                                    | IPCI_D_START = (IPCIENDED - 1) and          |
|           |                                                                                                    | IPCI_D_CONSEC ≥ 2                           |

| Value                   | Description                                                                                | Definition                    |
|-------------------------|--------------------------------------------------------------------------------------------|-------------------------------|
|                         |                                                                                            | and not above                 |
| TRANSFER COLLAB         | Student has ended their study by transferring to another provider as part of a             | IPCIENDED ≠ <i>BLANK</i> and  |
|                         | collaborative arrangement                                                                  | IPCI_E_COLTOPROV ≠ BLANK or   |
|                         |                                                                                            | IPCI_E_COLTODATE ≠ BLANK      |
|                         |                                                                                            | and not above                 |
| QUALIFIED               | Student ended their study in the most recent reporting period with a result not yet known  | IPCIENDED ≠ <i>BLANK</i> and  |
|                         | yet kilowii                                                                                | IPCI_E_RSNEND = 98 and        |
|                         |                                                                                            | IPCIENDED = 2019 and          |
|                         |                                                                                            | IPCIENDED = IPCI_E_BASEYEAR   |
|                         |                                                                                            | and not above                 |
| LESSER<br>QUALIFICATION | Student ended their study with a qualification at a lower level than they were aiming for  | IPCIENDED ≠ BLANK and         |
|                         |                                                                                            | IPCI_Q_RANK < IPCI_F_RANK and |
|                         |                                                                                            | IPCI_Q_RANK > 1               |
|                         |                                                                                            | and not above                 |
| NO QUALIFICATION        | Student ended their study without a qualification                                          | IPCIENDED ≠ <i>BLANK</i> and  |
|                         |                                                                                            | IPCI_Q_RANK in (0,1)          |
|                         |                                                                                            | and not above                 |
| QUALIFIED               | Student ended their study with a qualification at the level they were aiming for or higher | IPCIENDED ≠ <i>BLANK</i> and  |
|                         | or niighter                                                                                | IPCI_Q_RANK > 1 and           |

| Value                | Description                                                                      | Definition                |
|----------------------|----------------------------------------------------------------------------------|---------------------------|
|                      |                                                                                  | IPCI_Q_RANK ≥ IPCI_F_RANK |
|                      |                                                                                  | and not above             |
| TRANSFER INTERNAL    | Student ended because of a transfer to a new engagement within the same provider | See paragraph 289         |
| TRANSFER<br>EXTERNAL | Student ended because of a transfer to a different provider                      | See paragraph 289         |
| BLANK                | Student has not ended                                                            | Otherwise                 |

- 287. For students who gain a negative outcome, indicated by IPCIRESULT = NO QUALIFICATION or DORMANT, we review whether they have transferred to another engagement at the same provider or elsewhere. To do that, we use person-based linking to search for another engagement of study that exists in the same IPBASEYEAR as IPCIENDED, or the year later (IPBASEYEAR = IPCIENDED + 1). Any records where IPCILEVELNUM in (0, 1) and rows where IPCIINSTANCEACTENDDATE is not blank and IPCIINSTANCEACTENDDATE − IPCOMDATE ≤ 14 days are ignored. In addition,
  - a. when we find an engagement at the same provider, we ignore the transferred engagement if they have qualified with credit according to both IPCIQUAL1NUM and IPCIQUAL2NUM
  - b. when we find an engagement at a different provider, we ignore the transferred engagement if the new engagement ended before the original one started, according to IPCL F COMDATE.
- 288. Where the student transfers to a new engagement, rows are prioritised where the engagement is at the same provider, then by the earliest IPBASEYEAR, the highest level of study by IPCILEVELNUM, the earliest IPCOMDATE, where there is no end date present, and then finally if there is still a tie break by the IPCIINSTANCEID when sorted alphabetically.

| Derived field       | Description, all with respect of the transferred record | Value                  |
|---------------------|---------------------------------------------------------|------------------------|
| IPCI_T_BASEYEAR     | Academic year of the transfer                           | IPBASEYEAR             |
| IPCI_T_IPUKPRNRC    | UKPRN of the transferred engagement                     | IPUKPRNRC              |
| IPCI_T_CIINSTANCEID | Engagement identifier                                   | IPCIINSTANCEID         |
| IPCI_T_COMDATE      | Start date                                              | IPCOMDATE              |
| IPCI_T_ENDDATE      | End date                                                | IPCIINSTANCEACTENDDATE |

| Derived field | Description, all with respect of the transferred record | Value        |
|---------------|---------------------------------------------------------|--------------|
| IPCI_T_RANK   | FHEQ level of study                                     | IPCILEVELNUM |

# $289. \ \ Where a student is found to have transferred, the IPCIRESULT is updated as follows.$

| Value                | Description                                                                      | Definition                                    |
|----------------------|----------------------------------------------------------------------------------|-----------------------------------------------|
| TRANSFER<br>INTERNAL | Student ended because of a transfer to a new engagement within the same provider | IPCIRESULT in (DORMANT, NO QUALIFICATION) and |
|                      |                                                                                  | IPCI_T_BASEYEAR ≠ <i>BLANK</i> and            |
|                      |                                                                                  | IPUKPRNRC = IPCI_T_IPUKPRNRC                  |
| TRANSFER<br>EXTERNAL | Student ended because of a transfer to a different provider                      | IPCIRESULT in (DORMANT, NO QUALIFICATION) and |
|                      |                                                                                  | IPCI_T_BASEYEAR ≠ <i>BLANK</i> and            |
|                      |                                                                                  | IPUKPRNRC ≠ IPCI_T_IPUKPRNRC                  |
| Value of IPCIRESULT  | IPCIRESULT according to paragraph 286                                            | Otherwise                                     |

# Fields used in the generation of student experience indicators

290. This section is only relevant to the construction of TEF data.

#### **IPNSSSUPP**

291. This field indicates that a student's NSS response has been suppressed.

| Value | Description                      |
|-------|----------------------------------|
| 1     | Response has been suppressed     |
| 0     | Response has not been suppressed |

#### **IPNSSTARGETPOP**

292. This field is set to 1 where a student is in the target population for the NSS, and 0 otherwise.

#### **IPNSSRESRATEEXCL**

## This is a key field

293. This field indicates whether the student is included in the denominator of the response rate calculation for the student experience indicators.

| Value | Description                                                                     | Definition              |
|-------|---------------------------------------------------------------------------------|-------------------------|
| 0     | The student is included in the denominator of the response rate calculation     | IPNSSSUPP = 0 and       |
|       |                                                                                 | IPNSSTARGETPOP = 1 and  |
|       |                                                                                 | IPHECAT in (2, 3, 4, 5) |
| 1     | The student is not included in the denominator of the response rate calculation | Otherwise               |

#### **IPNSSRESPONSE**

#### This is a key field

294. This field indicates whether the student responded to the NSS.

| Value | Description                                                                                                    |
|-------|----------------------------------------------------------------------------------------------------|
| 1     | Responded to the NSS with a sufficient number of questions answered to count as a response to the survey as a whole |
| 0     | Did not respond to the NSS                                                                                          |

#### **IPNSSINDEXCL**

#### This is a key field

295. This field indicates whether the student is included in the denominator for the student experience indicator.

| Value | Description                                             | Definition               |
|-------|---------------------------------------------------------|--------------------------|
| 0     | The student is included in the indicator population     | IPNSSRESRATEEXCL = 0 and |
|       |                                                         | IPNSSRESPONSE = 1        |
| 1     | The student is not included in the indicator population | Otherwise                |

#### **IPNSSQX** and **IPNSSNHSQX**

296. This field indicates the response given to Question X or NHS Question X in the NSS. For example, IPNSSQ8 indicates the response given to Question 8 in the NSS.

| Value | Description                                                                                                    |
|-------|----------------------------------------------------------------------------------------------------|
| 0     | Question not answered, response not determined, or insufficient number of questions answered in survey to count as a response to the survey as a whole |
| 1     | Definitely disagree                                                                                                    |
| 2     | Mostly disagree                                                                                                    |
| 3     | Neither agree nor disagree                                                                                                    |
| 4     | Mostly agree                                                                                                    |
| 5     | Definitely agree                                                                                                    |
| 6     | Not applicable                                                                                                    |

## **IPNSSTYPEQ**

297. This field indicates which NSS questions the student was asked. This corresponds to the year the survey was conducted in, which is two years after the base year (IPBASEYEAR). The base year corresponds to the year in which the target list was calculated. For example, the NSS 2017 survey will correspond to the 2015-16 base year.

| Value                                                                                                    | Description                                                                              | Definition                                        |
|----------------------------------------------------------------------------------------------------|------------------------------------------------------------------------------------------|---------------------------------------------------|
| PRE2017 The student was surveyed with the NSS questions that existed prior to the 2017 IPBASEYEAR ≤ 20 survey |                                                                                          | IPBASEYEAR ≤ 2014 and                             |
|                                                                                                    |                                                                                          | NSS indicators have been calculated for this year |
| CURRENT                                                                                                    | The student was surveyed with the NSS questions that exist in the 2017 and later surveys | IPBASEYEAR ≥ 2015 and                             |
|                                                                                                    |                                                                                          | NSS indicators have been calculated for this year |
| BLANK                                                                                                    | NSS indicators have not been calculated for this year                                    | Otherwise                                         |

#### IPNSSxxxxRESPOND, IPNSSxxxxAGREE, IPNSSxxxxDISAGREE and IPNSSxxxxNEUTRAL

#### This is a key field

- 298. NSS indicators are split by various scales, which group questions in order to address themes in student experience. The following table outlines the different scales and associated questions across the different NSS surveys.
- 299. Note that some scales can only be applied to years of data where IPNSSTYPEQ = CURRENT. Where a scale is not able to be calculated for NSSTYPEQ = PRE2017, this is indicated in the following table with N/A.

| Scale name | Description                 | Questions used where IPNSSTYPEQ = PRE2017 | Questions used where IPNSSTYPEQ = CURRENT |
|------------|-----------------------------|-------------------------------------------|-------------------------------------------|
| TEACH      | The teaching on my course   | 1, 2, 3, 4                                | 1, 2, 3, 4                                |
| LOPP       | Learning opportunities      | N/A                                       | 5, 6, 7                                   |
| ASSESS     | Assessment and feedback     | 5, 6, 7, 8, 9                             | 8, 9, 10, 11                              |
| ACAD       | Academic support            | 10, 11, 12                                | 12, 13, 14                                |
| ORG        | Organisation and management | 13, 14, 15                                | 15, 16, 17                                |
| LRES       | Learning resources          | 16, 17, 18                                | 18, 19 ,20                                |
| LCOM       | Learning communities        | N/A                                       | 21, 22                                    |
| SVOC       | Student voice               | N/A                                       | 23, 24, 25                                |
| OVSAT      | Overall satisfaction        | 22                                        | 27                                        |

- 300. For each scale, the following fields are calculated:
- a. IPNSSxxxxRESPOND is the count of questions in that scale which had a valid response
- b. IPNSSxxxxAGREE is the count of questions in that scale which the student mostly or definitely agrees with
- c. IPNSSxxxxDISAGREE is the count of questions in that scale which the student mostly or definitely disagrees with

- d. IPNSSxxxxNEUTRAL is the count of questions in that scale which the student answered neither agree nor disagree.
- 301. For all fields the student must be in the indicator population in order to attract a non-zero value (IPNSSINDEXCL = 0). For NSS2017 and later, fields relating to the NHS scale are calculated where a student in the population has NHS question data available (NHSFLAG = 1).

| Field             | Description                                                                                   | Value                         |
|-------------------|-----------------------------------------------------------------------------------------------|-------------------------------|
| IPNSSxxxxRESPOND  | Count of questions in each scale (xxxx) which had a valid response                            | IPNSSINDEXCL = 0 and          |
|                   |                                                                                               | IPNSSQx in (1, 2, 3, 4, 5)    |
| IPNSSxxxxAGREE    | Count of questions in each scale (xxxx) which the student mostly or definitely agrees with    | IPNSSINDEXCL = 0 and          |
|                   |                                                                                               | IPNSSQx in (4, 5)             |
| IPNSSxxxxDISAGREE | Count of questions in each scale (xxxx) which the student mostly or definitely disagrees with | IPNSSINDEXCL = 0 and          |
|                   |                                                                                               | IPNSSQx in (1 2)              |
| IPNSSxxxxNEUTRAL  | Count of questions in each scale (xxxx) which the student answered neither agree nor disagree | IPNSSINDEXCL = 0 and          |
|                   |                                                                                               | IPNSSQx in (3)                |
| IPNSSNHSRESPOND   | Count of questions in the NHS scale which had a valid response                                | NHSFLAG = 1 and               |
|                   |                                                                                               | IPNSSINDEXCL = 0 and          |
|                   |                                                                                               | IPNSSNHSQx in (1, 2, 3, 4, 5) |
| IPNSSNHSAGREE     | Count of questions in the NHS scale which the student mostly or definitely agrees with        | NHSFLAG = 1 and               |
|                   |                                                                                               | IPNSSINDEXCL = 0 and          |
|                   |                                                                                               | IPNSSNHSQx in (4, 5)          |
| IPNSSNHSDISAGREE  | Count of questions in the NHS scale which the student mostly or definitely disagrees with     | NHSFLAG = 1 and               |
|                   |                                                                                               | IPNSSINDEXCL = 0 and          |
|                   |                                                                                               | IPNSSNHSQx in (1 2)           |

| Field           | Description                                                                               | Value                |
|-----------------|-------------------------------------------------------------------------------------------|----------------------|
| IPNSSNHSNEUTRAL | Count of questions in the NHS scale which the student answered neither agree nor disagree | NHSFLAG = 1 and      |
|                 | a.o.g.                                                                                    | IPNSSINDEXCL = 0 and |
|                 |                                                                                           | IPNSSNHSQx in (3)    |

# Fields used in the generation of degree outcome indicators

302. This section is only relevant to the construction of the access and participation data dashboard.

#### XCLASSF01

#### **IPSOURCE = HESASTU or HESASAR**

303. For 2013-14 and earlier, we have calculated this field ourselves on the same basis as HESA; otherwise the HESA derived field XCLASSF01 is used.

#### **IPSOURCE = ILR**

304. This field is not calculated.

#### **IPDODEGCLASS**

#### This is a key field

305. This field indicates the degree classification awarded to first degree students. For student data taken from the HESA Student record or the ILR, this field is available from 2011-12.

#### **IPSOURCE = HESASTU or HESASAR**

| Value | Description                       | Definition                      |
|-------|-----------------------------------|---------------------------------|
| FIRST | First class honours degree        | IPUGQUALIFIER = 1 and           |
|       |                                   | IPAWARDLEVEL in (DEG, PUGD) and |
|       |                                   | XCLASSF01 = 01                  |
| 2_1   | Upper second class honours degree | IPUGQUALIFIER = 1 and           |
|       |                                   | IPAWARDLEVEL in (DEG, PUGD) and |

| Value       | Description                             | Definition                        |  |
|-------------|-----------------------------------------|-----------------------------------|--|
|             |                                         | XCLASSF01 = 02                    |  |
| OTH_HONOURS | Other classifications of honours degree | IPUGQUALIFIER = 1 and             |  |
|             |                                         | IPAWARDLEVEL in (DEG, PUGD) and   |  |
|             |                                         | XCLASSF01 in (03, 04, 05, 06, 09) |  |
| UNCLASS     | Unclassified degree awards              | IPUGQUALIFIER = 1 and             |  |
|             |                                         | IPAWARDLEVEL in (DEG, PUGD)       |  |
|             |                                         | and not above                     |  |
| NA          | No degree awarded                       | Otherwise                         |  |

## IPSOURCE = ILR

| Value       | Description                             | Definition                      |
|-------------|-----------------------------------------|---------------------------------|
| FIRST       | First class honours degree              | IPUGQUALIFIER = 1 and           |
|             |                                         | IPAWARDLEVEL in (DEG, PUGD) and |
|             |                                         | OUTGRADE = FI                   |
| 2_1         | Upper second class honours degree       | IPUGQUALIFIER = 1 and           |
|             |                                         | IPAWARDLEVEL in (DEG, PUGD) and |
|             |                                         | OUTGRADE = SU                   |
| OTH_HONOURS | Other classifications of honours degree | IPUGQUALIFIER = 1 and           |
|             |                                         | IPAWARDLEVEL in (DEG, PUGD) and |
|             |                                         | OUTGRADE in (SL, SE, TH, FO)    |

| Value   | Description                | Definition                  |  |
|---------|----------------------------|-----------------------------|--|
| UNCLASS | Unclassified degree awards | IPUGQUALIFIER = 1 and       |  |
|         |                            | IPAWARDLEVEL in (DEG, PUGD) |  |
|         |                            | and not above               |  |
| NA      | No degree awarded          | Otherwise                   |  |

#### **IPDODUP**

- 306. This field chooses the best outcome (based on the highest IPDODEGCLASS) for each person per provider and broad level in the academic year defined by IPAWARDLEVELBROAD.
- 307. If there is more than one record in the academic year with the same best outcome, then the record with the latest end date is taken (determined by IPACTENDDATE). If there are still multiple records with the same best outcome and latest end date, the record is chosen consistently by alphabetical ordering on the returning provider's UKPRN, followed by LEARNREFNUMBER or HUSID, and AIMSEQNUMBER or NUMHUS.

#### **IPDOQUALPOP**

#### This is a key field

308. This field indicates whether the student is included in the population of first degree qualifiers who are in scope for the degree outcome indicators.

| Value | Description                                               | Definition                   |
|-------|-----------------------------------------------------------|------------------------------|
| 1     | Student is in scope for the degree outcome indicators     | IPDODUP = 0 and              |
|       |                                                           | IPDODEGCLASS ≠ (UNCLASS, NA) |
| 0     | Student is not in scope for the degree outcome indicators | Otherwise                    |

# Fields used in the generation of the progression indicators

#### **IPEMPXPGO**

309. This field indicates whether the student is counted in the Graduate Outcomes (GO) survey target population. The target population does not include cases where it is known that the graduate has died or is suffering a serious illness.

#### **IPSOURCE = HESASTU or HESASAR**

310. This field is equal to XPGO01.

#### **IPSOURCE = ILR**

- 311. A student is counted in the GO survey target population if they satisfy all of the following conditions:
  - They are pursuing a higher education (HE) level course and obtained a HE qualification during the reporting period 1 August to 31 July of the relevant year
  - The learning outcome has been achieved and results are known (according to OUTCOME)
  - The learning actual end date (LEARNACTENDDATE) is known and falls in one of the survey cohorts
  - The learner is active in the relevant year (STULOAD > 0)

Where there are multiple student records, the record with the highest qualification aim is used.

#### IPEMPSOC2020

- 312. This field indicates the occupation in which the graduate is employed, as classified according to the 2020 Standard Occupational Classification, maintained by the Office for National Statistics. Graduates' responses to the Graduate Outcomes survey (in particular those detailing their job title and duties) are used to derive an appropriate SOC 2020 code, identifying the graduates' occupations.
- 313. For graduates either self-employed or working for an employer (but not both), this field is equivalent to the SOC code recorded in the HESA derived fields, XBUS2020SOC and XEMP2020SOC, respectively.
- 314. For self-employed graduates who are also working for an employer, this field is populated as follows:
  - If only one of the recorded SOC codes identifies professional employment, IPEMPSOC2020 takes this value.

- If neither or both SOC codes indicate professional employment, the SOC code shown in IPEMPSOC2020 is the one associated with the graduate's most important employment activity during the census week, as determined by MIMPACT.
- If neither or both SOC codes indicate professional employment and the activity that the graduate considered to be their most important was not related to employment, then IPEMPSOC2020 takes the value of XEMP2020SOC where it is populated and XBUS2020SOC otherwise.

#### **IPEMPEXCL1**

315. This field indicates where students are excluded from the progression indicator population as they are not counted in the GO target population.

| Value | Description                                                           | Definition    |
|-------|-----------------------------------------------------------------------|---------------|
| 0     | The student is counted in the Graduate Outcomes target population     | IPEMPXPGO = 1 |
| 1     | The student is not counted in the Graduate Outcomes target population | Otherwise     |

#### **IPEMPEXCL2**

316. This field indicates where students are excluded from the progression indicator population as they are not domiciled in the UK.

| Value | Description                             | Definition   |
|-------|-----------------------------------------|--------------|
| 0     | The student was domiciled in the UK     | IPUKFLAG = 1 |
| 1     | The student was not domiciled in the UK | Otherwise    |

#### **IPEMPEXCL4**

317. This field indicates where students are excluded from the progression indicator population as they are not part of the relevant HE population.

| Value | Description                                            | Definition              |
|-------|--------------------------------------------------------|-------------------------|
| 0     | The student was part of the relevant HE population     | IPHECAT in (2, 3, 4, 5) |
| 1     | The student was not part of the relevant HE population | Otherwise               |

#### **IPEMPEXCL**

#### This is a key field

- 318. This field indicates whether the student will be included in the progression indicators calculation.
- 319. For students excluded from the calculation, IPEMPEXCL contains the sum of all applicable values from the table below. The field is computed as (1 × IPEMPEXCL1) + (2 × IPEMPEXCL2) + (4 × IPEMPEXCL4). The reasons that contributed to the exclusion can therefore be determined. Students included in the calculation have IPEMPEXCL = 0.

| Value | Description                                            | Definition        |
|-------|--------------------------------------------------------|-------------------|
| 1     | Student is not counted in the GO target population     | IPEMPEXCL1 = 1    |
| 2     | The student was not UK-domiciled                       | IPEMPEXCL2 = 1    |
| 4     | The student was not part of the relevant HE population | IPEMPEXCL4 = 1    |
| 0     | Otherwise                                              | None of the above |

#### **IPEMPRESPONSE**

320. This field indicates whether the graduate responded to the Graduate Outcomes survey. Full and partial responses count as a response. Graduates known to have died or to be suffering a serious illness have been retrospectively removed from the graduate outcomes target population. Those who have explicitly refused to provide information are included in the target population but will take the value IPEMPRESPONSE = 0.

| Value | Description                                     | Definition              |
|-------|-------------------------------------------------|-------------------------|
| 1     | Responded to the Graduate Outcomes survey       | ZRESPSTATUS in (03, 04) |
| 0     | Did not respond to the Graduate Outcomes survey | Otherwise               |

#### **IPEMPRRNUM**

#### This is a key field

321. This field indicates whether the graduate is included in the numerator of the response rate calculation for the progression indicators.

| Value | Description                                                                    | Definition            |
|-------|--------------------------------------------------------------------------------|-----------------------|
| 1     | The graduate is included in the numerator of the response rate calculation     | IPEMPRESPONSE = 1 and |
|       |                                                                                | IPEMPEXCL = 0         |
| 0     | The graduate is not included in the numerator of the response rate calculation | Otherwise             |

#### **IPEMPWORK**

322. This field indicates whether the graduate reported that they were working during the census week.

| Value | Description                                                               | Definition      |
|-------|---------------------------------------------------------------------------|-----------------|
| 1     | The graduate reported that they were working during the census week       | ALLACT01 = 1 or |
|       |                                                                           | ALLACT02 = 1 or |
|       |                                                                           | ALLACT03 = 1 or |
|       |                                                                           | ALLACT04 = 1 or |
|       |                                                                           | ALLACT05 = 1    |
| 0     | The graduate did not report that they were working during the census week | Otherwise       |

#### **IPEMPWORKTYPE**

323. For graduates employed during the census week, this field shows the type of employment the graduate was undertaking.

| Value            | Description                                                                 | Definition                              |
|------------------|-----------------------------------------------------------------------------|-----------------------------------------|
| Professional     | The graduate was in professional employment during the census week          | IPEMPWORK = 1 and                       |
|                  |                                                                             | IPEMPSOC2020* in (1, 2, 3)              |
| Non-professional | The graduate was in non-professional employment during the census week      | IPEMPWORK = 1 and                       |
|                  |                                                                             | IPEMPSOC2020* in (4, 5, 6, 7, 8, 9)     |
| SOC Missing      | The graduate was employed during the census week but had a missing SOC code | IPEMPWORK = 1 and                       |
|                  |                                                                             | IPEMPSOC2020* in (\$, 0, <i>BLANK</i> ) |
| NA               | The graduate was not employed during the census week                        | IPEMPWORK = 0                           |

<sup>\*</sup> The first character of IPEMPSOC2020 is used.

#### **IPEMPSTUDY**

324. This field indicates whether the graduate reported that they were studying during the census week.

| Value | Description                                                                | Definition   |
|-------|----------------------------------------------------------------------------|--------------|
| 1     | The graduate reported that they were studying during the census week       | ALLACT06 = 1 |
| 0     | The graduate did not report that they were studying during the census week | Otherwise    |

#### **IPEMPTRC**

325. This field indicates whether the graduate reported that they were travelling, retired, or caring for someone during the census week.

| Value | Description                                                                                            | Definition      |
|-------|----------------------------------------------------------------------------------------------------|-----------------|
| 1     | The graduate reported that they were travelling, retired, or caring for someone during the census week | ALLACT07 = 1 or |
|       |                                                                                                    | ALLACT08 = 1 or |
|       |                                                                                                    | ALLACT09 = 1    |

| Value | Description                                                                                                  | Definition |
|-------|----------------------------------------------------------------------------------------------------|------------|
| 0     | The graduate did not report that they were travelling, retired, or caring for someone during the census week | Otherwise  |

#### **IPEMPUNEMPLOYED**

326. This field indicates whether the graduate reported that they were unemployed during the census week.

| Value | Description                                                                  | Definition   |
|-------|------------------------------------------------------------------------------|--------------|
| 1     | The graduate reported that they were unemployed during the census week       | ALLACT10 = 1 |
| 0     | The graduate did not report that they were unemployed during the census week | Otherwise    |

#### **IPEMPOTHACT**

327. This field indicates whether the graduate reported that they were doing something else during the census week.

| Value | Description                                                                            | Definition   |
|-------|----------------------------------------------------------------------------------------|--------------|
| 1     | The graduate reported that they were doing something else during the census week       | ALLACT11 = 1 |
| 0     | The graduate did not report that they were doing something else during the census week | Otherwise    |

#### **IPEMPINDPOP**

#### This is a key field

328. This field indicates whether the student is included in the population for the progression indicators.

| Value | Description                                                          | Definition         |
|-------|----------------------------------------------------------------------|--------------------|
| 1     | Student is included in the population for the progression indicators | IPEMPRRNUM = 1 and |
|       |                                                                      | IPEMPIND ≠ UNKNOWN |

| Value | Description                                                              | Definition |
|-------|--------------------------------------------------------------------------|------------|
| 0     | Student is not included in the population for the progression indicators | Otherwise  |

# **IPEMPIND**

329. This field indicates the graduate's main activity as determined by the progression indicator.

| Value          | Description                          | Definition                                                |
|----------------|--------------------------------------|-----------------------------------------------------------|
| PRO_EMP        | Professional employment              | IPEMPEXCL = 0 and                                         |
|                |                                      | IPEMPWORKTYPE = Professional and                          |
|                |                                      | ((IPEMPSTUDY = 0 and                                      |
|                |                                      | IPEMPTRC = 0) or                                          |
|                |                                      | MIMPACT not in (06, 07, 08, 09))                          |
| FURTHER_STUDY  | Primarily studying                   | IPEMPEXCL = 0 and                                         |
|                |                                      | IPEMPSTUDY = 1 and                                        |
|                |                                      | (MIMPACT = 06 or                                          |
|                |                                      | (IPEMPWORKTYPE in (NA, Non-professional, SOC Missing) and |
|                |                                      | (IPEMPTRC = 0 or                                          |
|                |                                      | (IPEMPTRC = 1 and                                         |
|                |                                      | MIMPACT not in (07, 08, 09)))))                           |
|                |                                      | and not above                                             |
| OTHER_POSITIVE | Other activity considered positively | IPEMPEXCL = 0 and                                         |

| Value           | Description                      | Definition                                                 |
|-----------------|----------------------------------|------------------------------------------------------------|
|                 |                                  | IPEMPTRC = 1 and                                           |
|                 |                                  | ((IPEMPWORKTYPE in (NA, Non-professional, SOC Missing) and |
|                 |                                  | IPEMPSTUDY = 0) or                                         |
|                 |                                  | MIMPACT = 07, 08, 09)                                      |
|                 |                                  | and not above                                              |
| NON_PRO_EMP     | Non-professional employment      | IPEMPEXCL = 0 and                                          |
|                 |                                  | IPEMPWORKTYPE = Non-professional and                       |
|                 |                                  | IPEMPSTUDY = 0 and                                         |
|                 |                                  | IPEMPTRC = 0                                               |
|                 |                                  | and not above                                              |
| EMP_SOC_MISSING | Employment with missing SOC code | IPEMPEXCL = 0 and                                          |
|                 |                                  | IPEMPWORKTYPE in (SOC, Missing) and                        |
|                 |                                  | IPEMPSTUDY = 0 and                                         |
|                 |                                  | IPEMPTRC = 0                                               |
|                 |                                  | and not above                                              |
| UNEMPLOYED      | Unemployed or due to start work  | IPEMPEXCL = 0 and                                          |
|                 |                                  | IPEMPUNEMPLOYED = 1 and                                    |
|                 |                                  | MIMPACT = 10                                               |
|                 |                                  | and not above                                              |

| Value          | Description                          | Definition          |  |
|----------------|--------------------------------------|---------------------|--|
| OTHER_NEGATIVE | Other activity considered negatively | IPEMPEXCL = 0 and   |  |
|                |                                      | IPEMPOTHACT = 1 and |  |
|                |                                      | MIMPACT = 11        |  |
|                |                                      | and not above       |  |
| UNKNOWN        | Unknown activity                     | IPEMPEXCL = 0 and   |  |
|                |                                      | IPEMPRESPONSE = 1   |  |
|                |                                      | and not above       |  |

#### **IPEMPSOCWEIGHT**

330. This field indicates, for a graduate in employment with a missing SOC code, the extent to which the graduate contributes as a positive outcome in the numerator of the progression indicator. It is a weighting derived from the population of graduates at the provider with the graduate's mode of study (IPSTARTMODE) and broad level of study (IPAWARDLEVELBROAD), who reported being employed, with no other positive outcomes. IPEMPSOCWEIGHT shows the proportion of this cohort that entered professional employment. This field is only populated for graduates in the progression indicator population.

#### **IPEMPINDNUM**

#### This is a key field

331. This field indicates whether the graduate is included in the numerator of the Graduate Outcomes progression indicator.

| Value | Description                                                           | Definition          |
|-------|-----------------------------------------------------------------------|---------------------|
| 1     | The graduate is counted in the numerator of the progression indicator | IPEMPINDPOP = 1 and |

| Value                   | Description                                                                     | Definition                                           |
|-------------------------|---------------------------------------------------------------------------------|------------------------------------------------------|
|                         |                                                                                 | IPEMPIND in (PRO_EMP, FURTHER_STUDY, OTHER_POSITIVE) |
| Value of IPEMPSOCWEIGHT | The graduate is partially counted in the numerator of the progression indicator | IPEMPINDPOP = 1 and                                  |
|                         | F 9                                                                             | IPEMPSOCWEIGHT ≠ <i>BLANK</i> and                    |
|                         |                                                                                 | IPEMPIND = EMP_SOC_MISSING                           |
| 0                       | The graduate is not counted in the numerator of the progression indicator       | Otherwise                                            |

# **IPGOINTSTUDY**

332. This field indicates the mode of the graduate's interim study since completing their course.

| Value | Description                                                                                                    | Definition                 |
|-------|----------------------------------------------------------------------------------------------------|----------------------------|
| FT    | The graduate engaged in at least one instance of full-time interim study                                                                               | FURSTU = 01 and            |
|       |                                                                                                    | (PREVINTENSITY1 = 01 or    |
|       |                                                                                                    | PREVINTENSITY2 = 01 or     |
|       |                                                                                                    | PREVINTENSITY3 = 01) and   |
|       |                                                                                                    | PREVINTENSITY1 ≠ 02<br>and |
|       |                                                                                                    | PREVINTENSITY2 ≠ 02 and    |
|       |                                                                                                    | PREVINTENSITY3 ≠ 02        |
| PT    | The graduate engaged in at least one instance of interim study; all their interim study was part-time or not reported as either part-time or full-time | FURSTU = 01 and            |

| Value | Description                                                                                                    | Definition                 |
|-------|----------------------------------------------------------------------------------------------------|----------------------------|
|       |                                                                                                    | (PREVINTENSITY1 = 02 or    |
|       |                                                                                                    | PREVINTENSITY2 = 02<br>or  |
|       |                                                                                                    | PREVINTENSITY3 = 02) and   |
|       |                                                                                                    | PREVINTENSITY1 ≠ 01<br>and |
|       |                                                                                                    | PREVINTENSITY2 ≠ 01 and    |
|       |                                                                                                    | PREVINTENSITY3 ≠ 01        |
| ОТН   | The graduate engaged in other interim study (either a combination of full-time and part-time study, or interim study of unknown intensity) | FURSTU = 01                |
|       | -                                                                                                    | and not above              |
| NA    | The graduate did not engage in interim study                                                                                               | Otherwise                  |

# **IPGOMEAN**

333. This field indicates the degree to which the graduate agrees or disagrees with the statement: My current activity/study/work is meaningful.

| Value | Description                                        | Definition      |
|-------|----------------------------------------------------|-----------------|
| 1     | The graduate strongly disagrees with the statement | ACTMEAN = 01 or |
|       |                                                    | STUMEAN = 01 or |
|       |                                                    | WRKMEAN = 01    |
| 2     | The graduate disagrees with the statement          | ACTMEAN = 02 or |
|       |                                                    | STUMEAN = 02 or |

| Value | Description                                                  | Definition                 |
|-------|--------------------------------------------------------------|----------------------------|
|       |                                                              | WRKMEAN = 02               |
| 3     | The graduate neither agrees nor disagrees with the statement | ACTMEAN = 03 or            |
|       |                                                              | STUMEAN = 03 or            |
|       |                                                              | WRKMEAN = 03               |
| 4     | The graduate agrees with the statement                       | ACTMEAN = 04 or            |
|       |                                                              | STUMEAN = 04 or            |
|       |                                                              | WRKMEAN = 04               |
| 5     | The graduate strongly agrees with the statement              | ACTMEAN = 05 or            |
|       |                                                              | STUMEAN = 05 or            |
|       |                                                              | WRKMEAN = 05               |
| U     | Unknown                                                      | ACTMEAN = <i>BLANK</i> and |
|       |                                                              | STUMEAN = BLANK and        |
|       |                                                              | WRKMEAN = BLANK            |

## **IPGOONTRACK**

334. This field indicates the degree to which the graduate agrees or disagrees with the statement: My current activity/study/work fits with my future plans.

| Value | Description                                                  | Definition                    |
|-------|--------------------------------------------------------------|-------------------------------|
| 1     | The graduate strongly disagrees with the statement           | ACTONTRACK = 01 or            |
|       |                                                              | STUONTRACK = 01 or            |
|       |                                                              | WRKONTRACK = 01               |
| 2     | The graduate disagrees with the statement                    | ACTONTRACK = 02 or            |
|       |                                                              | STUONTRACK = 02 or            |
|       |                                                              | WRKONTRACK = 02               |
| 3     | The graduate neither agrees nor disagrees with the statement | ACTONTRACK = 03 or            |
|       |                                                              | STUONTRACK = 03 or            |
|       |                                                              | WRKONTRACK = 03               |
| 4     | The graduate agrees with the statement                       | ACTONTRACK = 04 or            |
|       |                                                              | STUONTRACK = 04 or            |
|       |                                                              | WRKONTRACK = 04               |
| 5     | The graduate strongly agrees with the statement              | ACTONTRACK = 05 or            |
|       |                                                              | STUONTRACK = 05 or            |
|       |                                                              | WRKONTRACK = 05               |
| U     | Unknown                                                      | ACTONTRACK = BLANK and        |
|       |                                                              | STUONTRACK = <i>BLANK</i> and |
|       |                                                              | WRKONTRACK = BLANK            |

## **IPGOSKILLS**

335. This field indicates the degree to which the graduate agrees or disagrees with the statement: I am utilising what I learnt during my studies in my current activity/study/work.

| Value | Description                                                  | Definition                   |
|-------|--------------------------------------------------------------|------------------------------|
| 1     | The graduate strongly disagrees with the statement           | ACTSKILLS = 01 or            |
|       |                                                              | STUSKILLS = 01 or            |
|       |                                                              | WRKSKILLS = 01               |
| 2     | The graduate disagrees with the statement                    | ACTSKILLS= 02 or             |
|       |                                                              | STUSKILLS= 02 or             |
|       |                                                              | WRKSKILLS= 02                |
| 3     | The graduate neither agrees nor disagrees with the statement | ACTSKILLS= 03 or             |
|       |                                                              | STUSKILLS= 03 or             |
|       |                                                              | WRKSKILLS= 03                |
| 4     | The graduate agrees with the statement                       | ACTSKILLS= 04 or             |
|       |                                                              | STUSKILLS= 04 or             |
|       |                                                              | WRKSKILLS= 04                |
| 5     | The graduate strongly agrees with the statement              | ACTSKILLS= 05 or             |
|       |                                                              | STUSKILLS= 05 or             |
|       |                                                              | WRKSKILLS= 05                |
| U     | Unknown                                                      | ACTSKILLS = BLANK and        |
|       |                                                              | STUSKILLS = <i>BLANK</i> and |

| Value | Description | Definition               |
|-------|-------------|--------------------------|
|       |             | WRKSKILLS = <i>BLANK</i> |

#### **IPGOTTWA**

- 336. This field contains the travel to work area (TTWA) of the graduate based on the information they reported in their GO response. This uses fields such as EMPPCODE and BUSEMPPCODE and is supplemented using information from EMPCITY and BUSEMPCITY for employed graduates. Various information is used for those in further study. Where no other information is available, the graduate's home postcode (IPPOSTCODE) is used. In all cases, these locations are mapped to a TTWA.
- 337. For graduates living abroad, this field is set to ABROAD.

#### **IPGOTTWAQUINTILE**

#### This is a key field

- 338. This field contains the quintile of the graduate's TTWA (defined by IPGOTTWA). Quintile 1 indicates that the graduate lives in an area with the lowest rates of positive outcomes, whereas quintile 5 indicates that the graduate lives in an area with the highest rates of positive outcomes. Further information on the methodology can be found in the OfS report 'a geography of employment and earnings', <a href="https://www.officeforstudents.org.uk/publications/a-geography-of-employment-and-earnings/">www.officeforstudents.org.uk/publications/a-geography-of-employment-and-earnings/</a>.
- 339. For graduates living abroad (IPGOTTWA set to ABROAD), IPGOTTWAQUINTILE is set to 5.

#### **IPGOTTWAEMPINDRATE**

340. This field contains the positive outcome rate of the graduate's TTWA (defined by IPGOTTWA). This rate is used to create the quintiles. Further information on the methodology can be found in the OfS report 'a geography of employment and earnings', www.officeforstudents.org.uk/publications/a-geography-of-employment-and-earnings/.

# Annex A: Fields included in individualised files

- 341. Not all of the fields described in this document can be included in individualised files. This is primarily due to data protection. Providers can be supplied with the data that they have submitted, but may not be able to view individualised data that is supplemented by data from sources such as the NSS.
- 342. The table below details which fields are available in providers' individualised files. Some fields are only available in certain years of individualised files, as they are not calculated for every single academic year.

| Field             | Included in core individualised file | Included in supplementary individualised file |
|-------------------|--------------------------------------|-----------------------------------------------|
| IPSOURCE          | Yes                                  | Yes                                           |
| IPBASEYEAR        | Yes                                  | Yes                                           |
| IPRECID           | Yes                                  | Yes                                           |
| IPUKPRNRC         | Yes                                  | Yes                                           |
| IPUKPRNTC         | Yes                                  | Yes                                           |
| IPCOUNTRY         | No                                   | Yes                                           |
| IPCOMDATE         | Yes                                  | Yes                                           |
| IPANNIV           | No                                   | Yes                                           |
| IPPLANENDDATE     | No                                   | Yes                                           |
| IPACTENDDATE      | No                                   | Yes                                           |
| IPDENT            | No                                   | Yes                                           |
| IPLEVELNUM        | Yes                                  | Yes                                           |
| IPOFSQAIM         | No                                   | Yes                                           |
| IPLEVEL           | Yes                                  | Yes                                           |
| IPLEVELBROAD      | No                                   | Yes                                           |
| IPAWARDLEVELNUM   | No                                   | Yes                                           |
| IPAWARD_DETAIL    | No                                   | Yes                                           |
| IPAWARDLEVEL      | Yes                                  | Yes                                           |
| IPAWARDLEVELBROAD | No                                   | Yes                                           |
| IPAWARDBOD        | Yes                                  | Yes                                           |
| IPAPPRENTICE      | No                                   | Yes                                           |
| IPCRSELGTH        | No                                   | Yes                                           |
| IPCRSELGTHGRP     | Yes                                  | Yes                                           |
| IPMODE            | No                                   | Yes                                           |
| IPSUBSTMODE       | No                                   | Yes                                           |
| IPSTARTMODE       | Yes                                  | Yes                                           |
| IPFOUNDYEAR       | Yes                                  | Yes                                           |
| IPSANDWICH        | Yes                                  | Yes                                           |

| Field            | Included in core individualised file | Included in supplementary individualised file |
|------------------|--------------------------------------|-----------------------------------------------|
| IPJACS           | No                                   | No                                            |
| IPHECOS          | No                                   | No                                            |
| IPSBJ_CAH2       | Yes                                  | Yes                                           |
| IPSBJ_CAH2_NAME  | Yes                                  | Yes                                           |
| IPSBJ_CAH3       | Yes                                  | Yes                                           |
| IPSBJ_CAH3_NAME  | Yes                                  | Yes                                           |
| IPSBJ_CAH1       | No                                   | Yes                                           |
| IPSBJ_CAH1_NAME  | No                                   | Yes                                           |
| IPSBJ_BROAD      | Yes                                  | Yes                                           |
| IPSBJ_BROAD_NAME | Yes                                  | Yes                                           |
| IPFPE            | No                                   | No                                            |
| IPCAH3FPE        | No                                   | Yes                                           |
| SUBWT            | Yes                                  | Yes                                           |
| IPINTERCALATE    | No                                   | Yes                                           |
| IPINTSBJ_CAH2    | No                                   | Yes                                           |
| IPPRIORLEARNADJ  | No                                   | No                                            |
| IPSTULOADCASE    | No                                   | No                                            |
| IPSTULOAD        | No                                   | Yes                                           |
| IPBIRTHDATE      | No                                   | Yes                                           |
| IPSTARTAGE       | Yes                                  | Yes                                           |
| IPSTARTAGEBAND   | Yes                                  | Yes                                           |
| IPSEX            | Yes                                  | Yes                                           |
| IPDISABLETYPE    | Yes                                  | Yes                                           |
| IPDISABLE        | Yes                                  | Yes                                           |
| IPETHNICDETAIL   | No                                   | Yes                                           |
| IPETHNIC         | Yes                                  | Yes                                           |
| IPSECTYPE        | No                                   | Yes                                           |
| IPSEC            | No                                   | Yes                                           |
| IPPARED          | No                                   | Yes                                           |
| IPCARELEAVER     | No                                   | Yes                                           |
| IPSEXORT         | Yes                                  | Yes                                           |
| IPPOSTCODE       | No                                   | Yes                                           |
| IPHOMETTWA       | No                                   | Yes                                           |
| IPDOM            | Yes                                  | Yes                                           |
| IPUKFLAG         | No                                   | Yes                                           |
| IPPOLAR4         | No                                   | Yes                                           |

| Field                    | Included in core individualised file | Included in supplementary individualised file |
|--------------------------|--------------------------------------|-----------------------------------------------|
| IPTUNDRALOOKUP           | No                                   | Yes                                           |
| IPIMDNATION              | Yes                                  | Yes                                           |
| IPCONABCS                | Yes                                  | Yes                                           |
| IPLOCATION               | No                                   | Yes                                           |
| IPLOCPOSTCODE            | No                                   | Yes                                           |
| IPLOCSDY                 | No                                   | Yes                                           |
| IPDL                     | Yes                                  | Yes                                           |
| IPSTUDYTTWA              | No                                   | Yes                                           |
| IPTTPCODETTWA            | No                                   | Yes                                           |
| IPSTUDYLOCTYPE           | Yes                                  | Yes                                           |
| IPCOMMUTE                | No                                   | Yes                                           |
| OFSHE                    | No                                   | Yes                                           |
| IPHECAT                  | Yes                                  | Yes                                           |
| IPDUP                    | No                                   | Yes                                           |
| IPAYDUP                  | Yes                                  | Yes                                           |
| IPCONTEXTPOP             | Yes                                  | Yes                                           |
| DFAPAPPEXCL              | Yes                                  | Yes                                           |
| IPQUALIFIER              | No                                   | Yes                                           |
| IPUGQUALIFIER            | No                                   | Yes                                           |
| IPINSTANCEID             | No                                   | Yes                                           |
| IPINSTANCEACTENDDATE     | No                                   | Yes                                           |
| IPINSTANCEEXCL_PREENTROW | No                                   | Yes                                           |
| IPTARIFF                 | No                                   | No                                            |
| IPTARIFF_HESA            | No                                   | No                                            |
| IPTARIFF_LINKED          | No                                   | No                                            |
| IPQUALENT3               | No                                   | No                                            |
| IPQUALENT3_HESA          | No                                   | No                                            |
| IPQUALENT3_LINKED        | No                                   | No                                            |
| IPQUALENT2               | No                                   | No                                            |
| IPQUALENT2_HESA          | No                                   | No                                            |
| IPQUALENT2_LINKED        | No                                   | No                                            |
| IPGRADECOMB              | No                                   | No                                            |
| IPGRADECOMB_HESA         | No                                   | No                                            |
| IPGRADECOMB_LINKED       | No                                   | No                                            |
| IPENTQUALGRP             | No                                   | Yes                                           |
| IPENTQUALGRP_HESA        | No                                   | No                                            |

| Field                  | Included in core individualised file | Included in supplementary individualised file |
|------------------------|--------------------------------------|-----------------------------------------------|
| IPENTQUALGRP_LINKED    | No                                   | No                                            |
| IPL3SOURCE             | No                                   | No                                            |
| IPENTQUALBROAD         | No                                   | Yes                                           |
| IPFSMPOP               | Yes                                  | Yes                                           |
| IPFSMSTATE             | Yes                                  | Yes                                           |
| IPENTRANTEXCL1         | No                                   | Yes                                           |
| IPENTRANTEXCL2         | No                                   | Yes                                           |
| IPENTRANTEXCL4         | No                                   | Yes                                           |
| IPENTRANTEXCL          | Yes                                  | Yes                                           |
| IPACCEXCL              | Yes                                  | Yes                                           |
| IPCONQUAL              | No                                   | No                                            |
| IPCONACTIVE            | No                                   | Yes                                           |
| IPCONCENSUS_Y1         | No                                   | Yes                                           |
| IPCONCENSUS_Y2         | No                                   | Yes                                           |
| IPCONCENSUS_Y4         | No                                   | Yes                                           |
| IPCONCENSUS_Y6         | No                                   | Yes                                           |
| IPCONVALIDMODE_Y1      | No                                   | No                                            |
| IPCONVALIDMODE_Y2      | No                                   | No                                            |
| IPCONVALIDMODE_Y4      | No                                   | No                                            |
| IPCONVALIDMODE_Y6      | No                                   | No                                            |
| IPCONBASEYRQUAL_HE     | No                                   | Yes                                           |
| IPCONBASEYRQUAL_CREDIT | No                                   | Yes                                           |
| IPCONBASEYRTRAN_HE     | No                                   | Yes                                           |
| IPCONBASEYRTRAN_CREDIT | No                                   | Yes                                           |
| IPCONINDFULL_Y1        | Yes                                  | Yes                                           |
| IPCONINDFULL_Y2        | Yes                                  | Yes                                           |
| IPCONINDFULL_Y4        | Yes                                  | Yes                                           |
| IPCONINDFULL_Y6        | Yes                                  | Yes                                           |
| IPCIIINSTANCEID        | No                                   | No                                            |
| IPCILEVELNUM           | No                                   | No                                            |
| IPCIINSTANCEACTENDDATE | No                                   | No                                            |
| IPCIQUAL1              | No                                   | No                                            |
| IPCIQUAL2              | No                                   | No                                            |
| IPCIQUAL1NUM           | No                                   | No                                            |
| IPCIQUAL2NUM           | No                                   | No                                            |
| IPCIDERIVEDEXCL        | No                                   | No                                            |

| Field                 | Included in core individualised file | Included in supplementary individualised file |
|-----------------------|--------------------------------------|-----------------------------------------------|
| IPCI_F_AIM            | No                                   | No                                            |
| IPCI_F_COMDATE        | No                                   | No                                            |
| IPCI_F_ENTRANTEXCL    | No                                   | No                                            |
| IPCI_F_INTERCALATE    | No                                   | No                                            |
| IPCI_F_RANK           | No                                   | No                                            |
| IPCI_E_BASEYEAR       | No                                   | No                                            |
| IPCI_E_COMPSTATUS     | No                                   | No                                            |
| IPCI_E_ENDDATE        | No                                   | No                                            |
| IPCI_E_INTERCALATE    | No                                   | No                                            |
| IPCI_E_RSNEND         | No                                   | No                                            |
| IPCI_E_SOURCE         | No                                   | No                                            |
| IPCI_E_WITHDRAWREASON | No                                   | No                                            |
| IPCI_E_COLTODATE      | No                                   | No                                            |
| IPCI_E_COLTOPROV      | No                                   | No                                            |
| IPCI_Q_RANK           | No                                   | No                                            |
| IPCI_Q_BASEYEAR       | No                                   | No                                            |
| IPCI_Q_QUAL           | No                                   | No                                            |
| IPCI_D_START          | No                                   | No                                            |
| IPCI_D_CONSEC         | No                                   | No                                            |
| IPCIENDED             | Yes                                  | Yes                                           |
| IPCIRESULT            | Yes                                  | Yes                                           |
| IPNSSSUPP             | No                                   | No                                            |
| IPNSSTARGETPOP        | No                                   | No                                            |
| IPNSSRESRATEEXCL      | No                                   | No                                            |
| IPNSSRESPONSE         | No                                   | No                                            |
| IPNSSINDEXCL          | No                                   | No                                            |
| IPNSSTYPEQ            | No                                   | No                                            |
| IPNSSACADAGREE        | No                                   | No                                            |
| IPNSSACADDISAGREE     | No                                   | No                                            |
| IPNSSACADNEUTRAL      | No                                   | No                                            |
| IPNSSACADRESPOND      | No                                   | No                                            |
| IPNSSASSESSAGREE      | No                                   | No                                            |
| IPNSSASSESSDISAGREE   | No                                   | No                                            |
| IPNSSASSESSNEUTRAL    | No                                   | No                                            |
| IPNSSASSESSRESPOND    | No                                   | No                                            |
| IPNSSINDEXCL          | No                                   | No                                            |

| Field              | Included in core individualised file | Included in supplementary individualised file |
|--------------------|--------------------------------------|-----------------------------------------------|
| IPNSSLCOMAGREE     | No                                   | No                                            |
| IPNSSLCOMDISAGREE  | No                                   | No                                            |
| IPNSSLCOMNEUTRAL   | No                                   | No                                            |
| IPNSSLCOMRESPOND   | No                                   | No                                            |
| IPNSSLOPPAGREE     | No                                   | No                                            |
| IPNSSLOPPDISAGREE  | No                                   | No                                            |
| IPNSSLOPPNEUTRAL   | No                                   | No                                            |
| IPNSSLOPPRESPOND   | No                                   | No                                            |
| IPNSSLRESAGREE     | No                                   | No                                            |
| IPNSSLRESDISAGREE  | No                                   | No                                            |
| IPNSSLRESNEUTRAL   | No                                   | No                                            |
| IPNSSLRESRESPOND   | No                                   | No                                            |
| IPNSSNHSAGREE      | No                                   | No                                            |
| IPNSSNHSDISAGREE   | No                                   | No                                            |
| IPNSSNHSNEUTRAL    | No                                   | No                                            |
| IPNSSNHSRESPOND    | No                                   | No                                            |
| IPNSSORGAGREE      | No                                   | No                                            |
| IPNSSORGDISAGREE   | No                                   | No                                            |
| IPNSSORGNEUTRAL    | No                                   | No                                            |
| IPNSSORGRESPOND    | No                                   | No                                            |
| IPNSSOVSATAGREE    | No                                   | No                                            |
| IPNSSOVSATDISAGREE | No                                   | No                                            |
| IPNSSOVSATNEUTRAL  | No                                   | No                                            |
| IPNSSOVSATRESPOND  | No                                   | No                                            |
| IPNSSRESPONSE      | No                                   | No                                            |
| IPNSSRESRATEEXCL   | No                                   | No                                            |
| IPNSSSUPP          | No                                   | No                                            |
| IPNSSSVOCAGREE     | No                                   | No                                            |
| IPNSSSVOCDISAGREE  | No                                   | No                                            |
| IPNSSSVOCNEUTRAL   | No                                   | No                                            |
| IPNSSSVOCRESPOND   | No                                   | No                                            |
| IPNSSTARGETPOP     | No                                   | No                                            |
| IPNSSTEACHAGREE    | No                                   | No                                            |
| IPNSSTEACHDISAGREE | No                                   | No                                            |
| IPNSSTEACHNEUTRAL  | No                                   | No                                            |
| IPNSSTEACHRESPOND  | No                                   | No                                            |

| Field        | Included in core individualised file | Included in supplementary individualised file |
|--------------|--------------------------------------|-----------------------------------------------|
| IPNSSTYPEQ   | No                                   | No                                            |
| IPNSSNHSQ1   | No                                   | No                                            |
| IPNSSNHSQ2   | No                                   | No                                            |
| IPNSSNHSQ3   | No                                   | No                                            |
| IPNSSNHSQ4   | No                                   | No                                            |
| IPNSSNHSQ5   | No                                   | No                                            |
| IPNSSNHSQ6   | No                                   | No                                            |
| IPNSSQ1      | No                                   | No                                            |
| IPNSSQ2      | No                                   | No                                            |
| IPNSSQ3      | No                                   | No                                            |
| IPNSSQ4      | No                                   | No                                            |
| IPNSSQ5      | No                                   | No                                            |
| IPNSSQ6      | No                                   | No                                            |
| IPNSSQ7      | No                                   | No                                            |
| IPNSSQ8      | No                                   | No                                            |
| IPNSSQ9      | No                                   | No                                            |
| IPNSSQ10     | No                                   | No                                            |
| IPNSSQ11     | No                                   | No                                            |
| IPNSSQ12     | No                                   | No                                            |
| IPNSSQ13     | No                                   | No                                            |
| IPNSSQ14     | No                                   | No                                            |
| IPNSSQ15     | No                                   | No                                            |
| IPNSSQ16     | No                                   | No                                            |
| IPNSSQ17     | No                                   | No                                            |
| IPNSSQ18     | No                                   | No                                            |
| IPNSSQ19     | No                                   | No                                            |
| IPNSSQ20     | No                                   | No                                            |
| IPNSSQ21     | No                                   | No                                            |
| IPNSSQ22     | No                                   | No                                            |
| IPNSSQ23     | No                                   | No                                            |
| IPNSSQ24     | No                                   | No                                            |
| IPNSSQ25     | No                                   | No                                            |
| IPNSSQ26     | No                                   | No                                            |
| IPNSSQ27     | No                                   | No                                            |
| XCLASSF01    | No                                   | Yes                                           |
| IPDODEGCLASS | Yes                                  | Yes                                           |

| Field              | Included in core individualised file | Included in supplementary individualised file |
|--------------------|--------------------------------------|-----------------------------------------------|
| IPDODUP            | No                                   | Yes                                           |
| IPDOQUALPOP        | Yes                                  | Yes                                           |
| IPEMPXPGO          | No                                   | Yes                                           |
| IPEMPSOC2020       | No                                   | Yes                                           |
| IPEMPEXCL1         | No                                   | Yes                                           |
| IPEMPEXCL2         | No                                   | Yes                                           |
| IPEMPEXCL4         | No                                   | Yes                                           |
| IPEMPEXCL          | Yes                                  | Yes                                           |
| IPEMPRESPONSE      | No                                   | Yes                                           |
| IPEMPRRNUM         | Yes                                  | Yes                                           |
| IPEMPWORK          | No                                   | Yes                                           |
| IPEMPWORKTYPE      | No                                   | Yes                                           |
| IPEMPSTUDY         | No                                   | Yes                                           |
| IPEMPTRC           | No                                   | Yes                                           |
| IPEMPUNEMPLOYED    | No                                   | Yes                                           |
| IPEMPOTHACT        | No                                   | Yes                                           |
| IPEMPINDPOP        | Yes                                  | Yes                                           |
| IPEMPIND           | No                                   | Yes                                           |
| IPEMPSOCWEIGHT     | No                                   | Yes                                           |
| IPEMPINDNUM        | Yes                                  | Yes                                           |
| IPGOINTSTUDY       | No                                   | Yes                                           |
| IPGOMEAN           | No                                   | Yes                                           |
| IPGOONTRACK        | No                                   | Yes                                           |
| IPGOSKILLS         | No                                   | Yes                                           |
| IPGOTTWA           | No                                   | Yes                                           |
| IPGOTTWAQUINTILE   | Yes                                  | Yes                                           |
| IPGOTTWAEMPINDRATE | No                                   | No                                            |

# Annex B: Fields unchanged from previous specifications

- 343. The OfS has previously published technical documentation for construction of institutional performance measures. This specification contains many of the same fields and some of these are unchanged from the previous publication.
- 344. The following table contains fields that have not been changed between this document and 'Technical algorithms for institutional performance measures: 2021 core algorithms'.

| Field           |
|-----------------|
| IPSOURCE        |
| IPBASEYEAR      |
| IPRECID         |
| IPUKPRNRC       |
| IPUKPRNTC       |
| IPCOUNTRY       |
| IPCOMDATE       |
| IPPLANENDDATE   |
| IPACTENDDATE    |
| IPDENT          |
| IPOFSQAIM       |
| IPLEVEL         |
| IPAWARD_DETAIL  |
| IPAWARDLEVEL    |
| IPAWARDBOD      |
| IPAPPRENTICE    |
| IPJACS          |
| IPHECOS         |
| IPSBJ_CAH3      |
| IPFPE           |
| IPINTERCALATE   |
| IPINTSBJ_CAH2   |
| IPPRIORLEARNADJ |
| IPSTULOADCASE   |
| IPSTULOAD       |
| IPBIRTHDATE     |
| IPSTARTAGE      |
| IPSTARTAGEBAND  |
| IPSEX           |
| IPDISABLETYPE   |
| IPDISABLE       |
| IPETHNICDETAIL  |
| IPETHNIC        |
| IPPOSTCODE      |
| IPHOMETTWA      |
| IPDOM           |
| IPUKFLAG        |

| Field                  |
|------------------------|
| IPPOLAR4               |
| IPIMDNATION            |
| IPLOCATION             |
| IPLOCPOSTCODE          |
| IPDL                   |
| IPSTUDYTTWA            |
| IPSTUDYLOCTYPE         |
| DFAPAPPEXCL            |
| IPTARIFF               |
| IPTARIFF_HESA          |
| IPTARIFF_LINKED        |
| IPQUALENT3             |
| IPQUALENT3_HESA        |
| IPQUALENT3_LINKED      |
| IPQUALENT2             |
| IPQUALENT2_HESA        |
| IPQUALENT2_LINKED      |
| IPGRADECOMB            |
| IPGRADECOMB_HESA       |
| IPGRADECOMB_LINKE<br>D |
| IPL3SOURCE             |
| IPFSMPOP               |
| IPFSMSTATE             |
| IPCONACTIVE            |
| XCLASSF01              |
|                        |

# **List of abbreviations**

| Abbreviation | Meaning                                          |
|--------------|--------------------------------------------------|
| ABCS         | Associations between characteristics of students |
| САН          | Common Aggregation Hierarchy                     |
| DfE          | Department for Education                         |
| ESFA         | Education and Skills Funding Agency              |
| FHEQ         | Framework for higher education qualifications    |
| FPE          | Full-person equivalent                           |
| FSM          | Free school meals                                |
| FTE          | Full-time equivalence                            |
| GO           | Graduate Outcomes (survey)                       |
| HECoS        | Higher Education Classification of Subjects      |
| HESA         | Higher Education Statistics Agency               |
| HNC          | Higher National Certificate                      |
| HND          | Higher National Diploma                          |
| ILR          | Individualised Learner Record                    |
| IMD          | Index of Multiple Deprivation                    |
| ITT          | Initial teaching training                        |
| JACS         | Joint Academic Coding System                     |
| LDCS         | Learn Direct Class System                        |
| MSOA         | Middle layer super output area                   |
| NPD          | National Pupil Database                          |
| NSS          | National Student Survey                          |
| NVQ          | National Vocational Qualification                |
| OfS          | Office for Students                              |
| ONC          | Ordinary National Certificate                    |
| OND          | Ordinary National Diploma                        |
| ONS          | Office for National Statistics                   |
| PGCE         | Postgraduate Certificate in Education            |
| POLAR        | Participation of local areas (classification)    |
| SKE          | Subject knowledge enhancement (courses)          |
| soc          | Standard Occupational Classification             |
| SQA          | Scottish Qualifications Authority                |

| TEF    | Teaching Excellence Framework                |  |
|--------|----------------------------------------------|--|
| TTWA   | Travel to work area                          |  |
| TUNDRA | Tracking underrepresentation of areas        |  |
| UCAS   | Universities and Colleges Admissions Service |  |

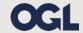

© The Office for Students copyright 2022

This publication is available under the Open Government Licence 3.0. www.nationalarchives.gov.uk/doc/open-government-licence/version/3/